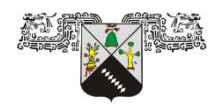

**UNIVERSIDAD AUTÓNOMA DEL ESTADO DE MORELOS**

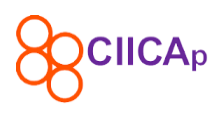

## INSTITUTO DE INVESTIGACIÓN EN CIENCIAS BÁSICAS Y APLICADAS

# CENTRO DE INVESTIGACIÓN EN INGENIERÍA Y CIENCIAS APLICADAS

"Determinación numérica del exponente de Lyapunov

de una serie temporal caótica"

## **TESIS**

PARA OBTENER EL GRADO DE:

# **LICENCIADO EN TECNOLOGÍA CON ÁREA TERMINAL EN FÍSICA APLICADA**

PRESENTA:

Rafael Amador Condado Pérez

ASESOR

DR. Gennadiy Burlak.

### **Agradecimientos**

*A mi tutor, el Dr. Gennadiy Burlak, por su infinita paciencia para conmigo, al CIICAp, por darme las herramientas para ser un profesionista y a la UAEM, por ser mi alma mater.*

#### **Dedicatorias**

*A mi familia, por ser la base de la persona que ahora soy y por último y más importante a mi esposa, por ser mi apoyo y razón de salir adelante.*

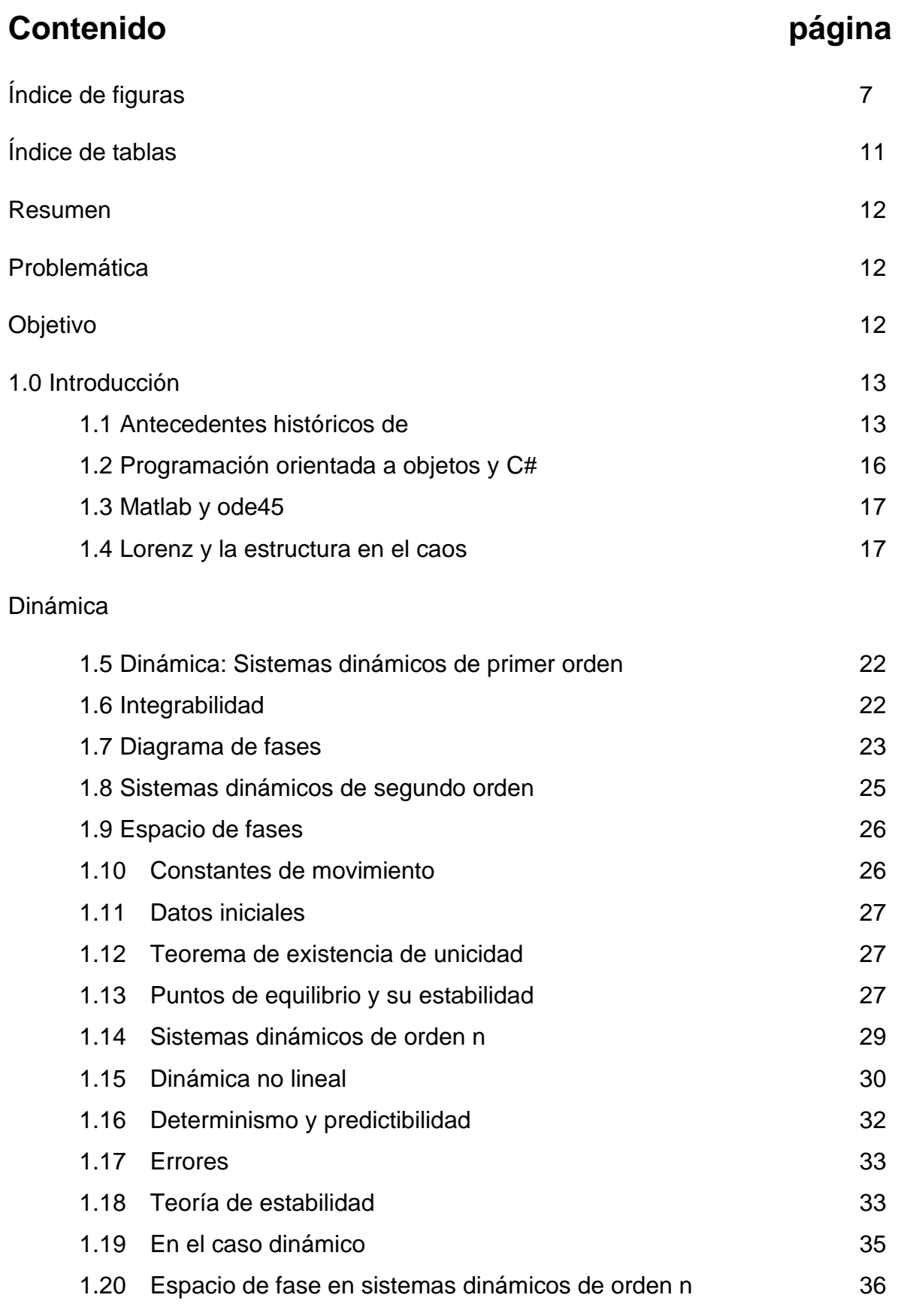

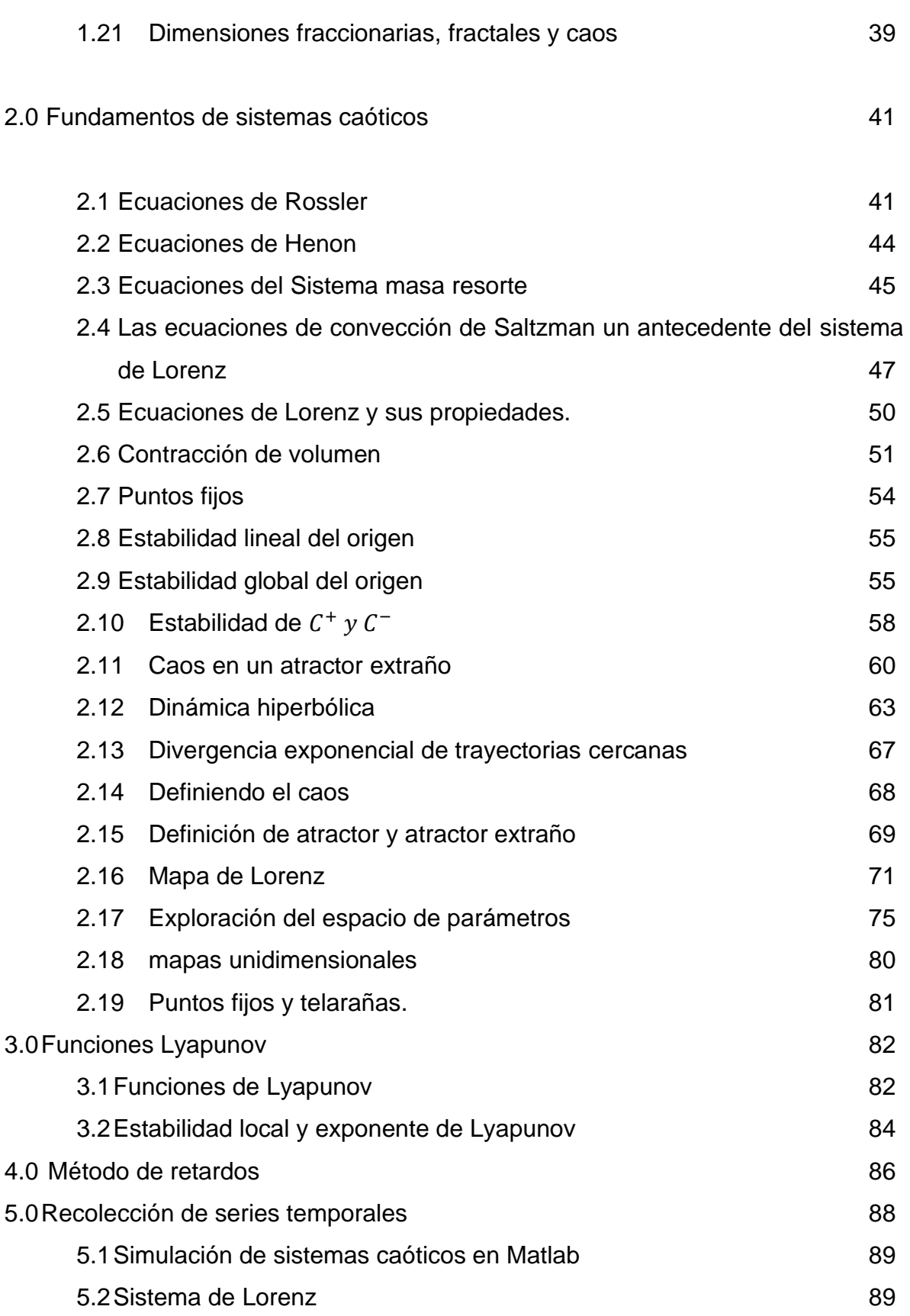

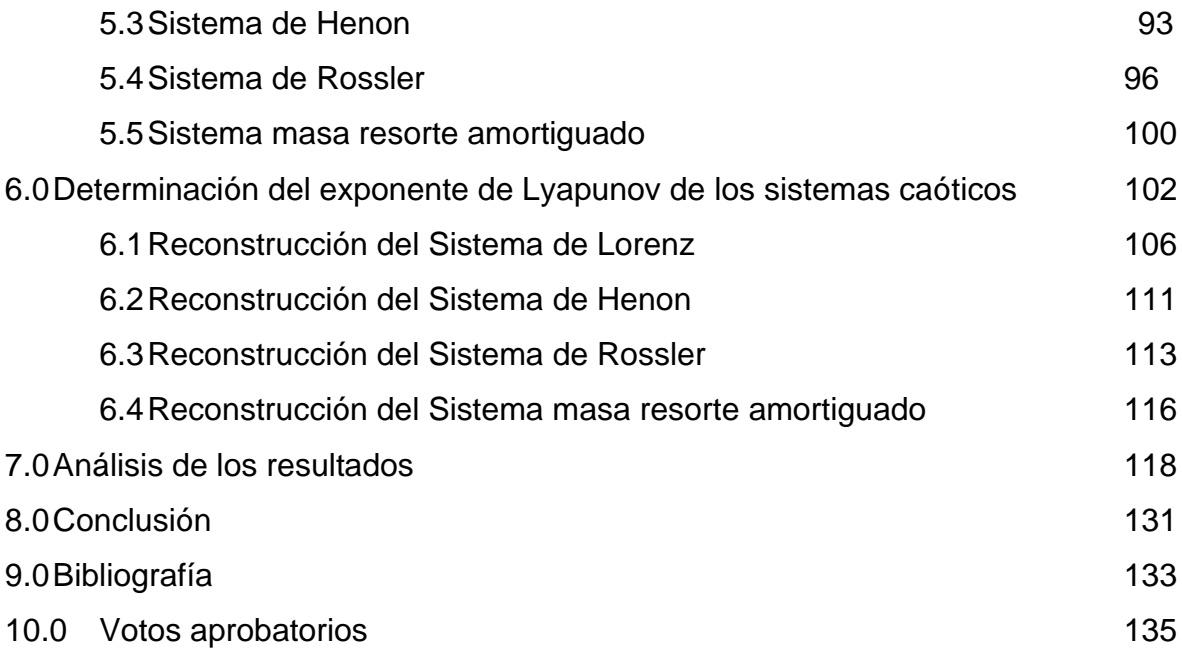

## **Índice de figuras**

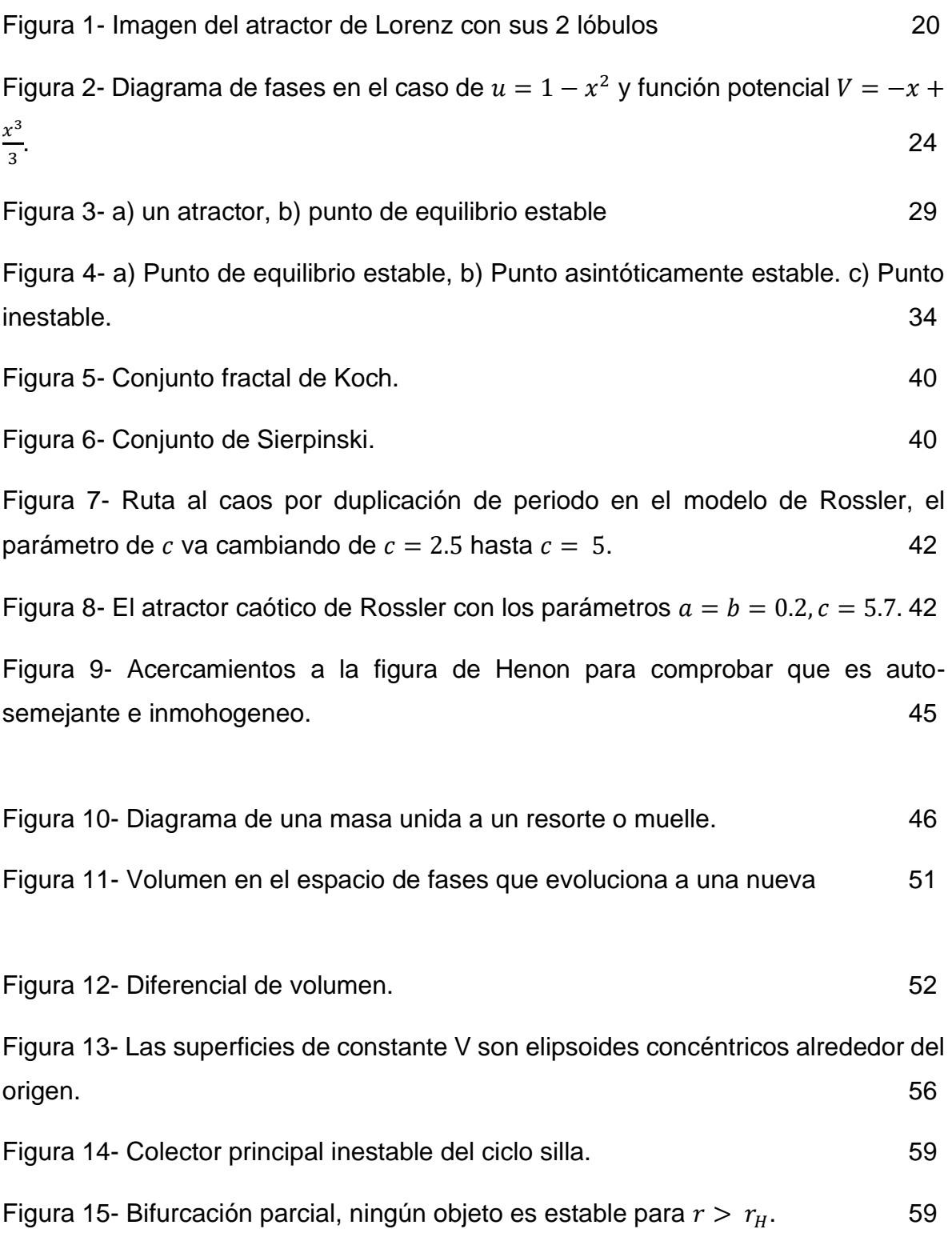

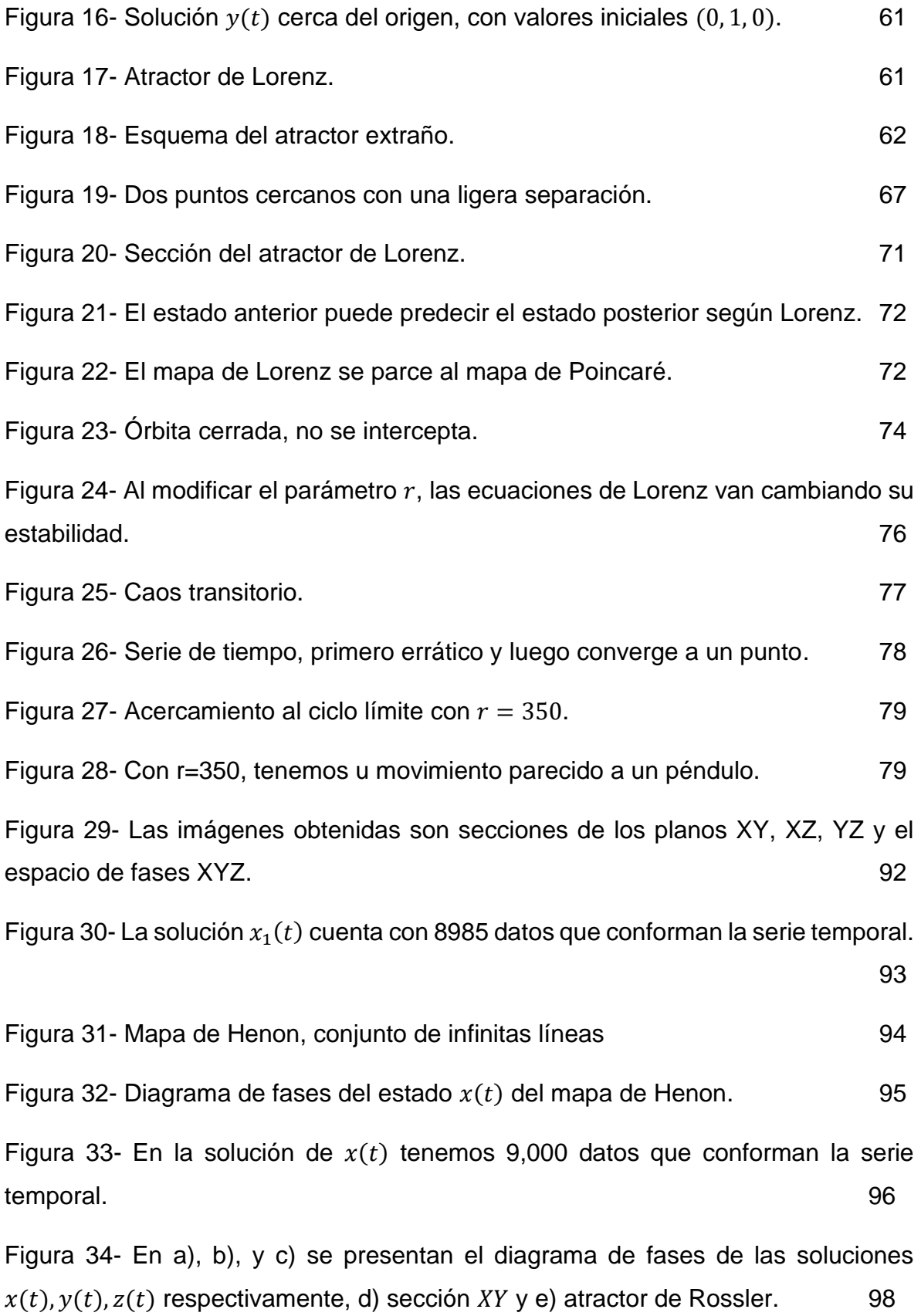

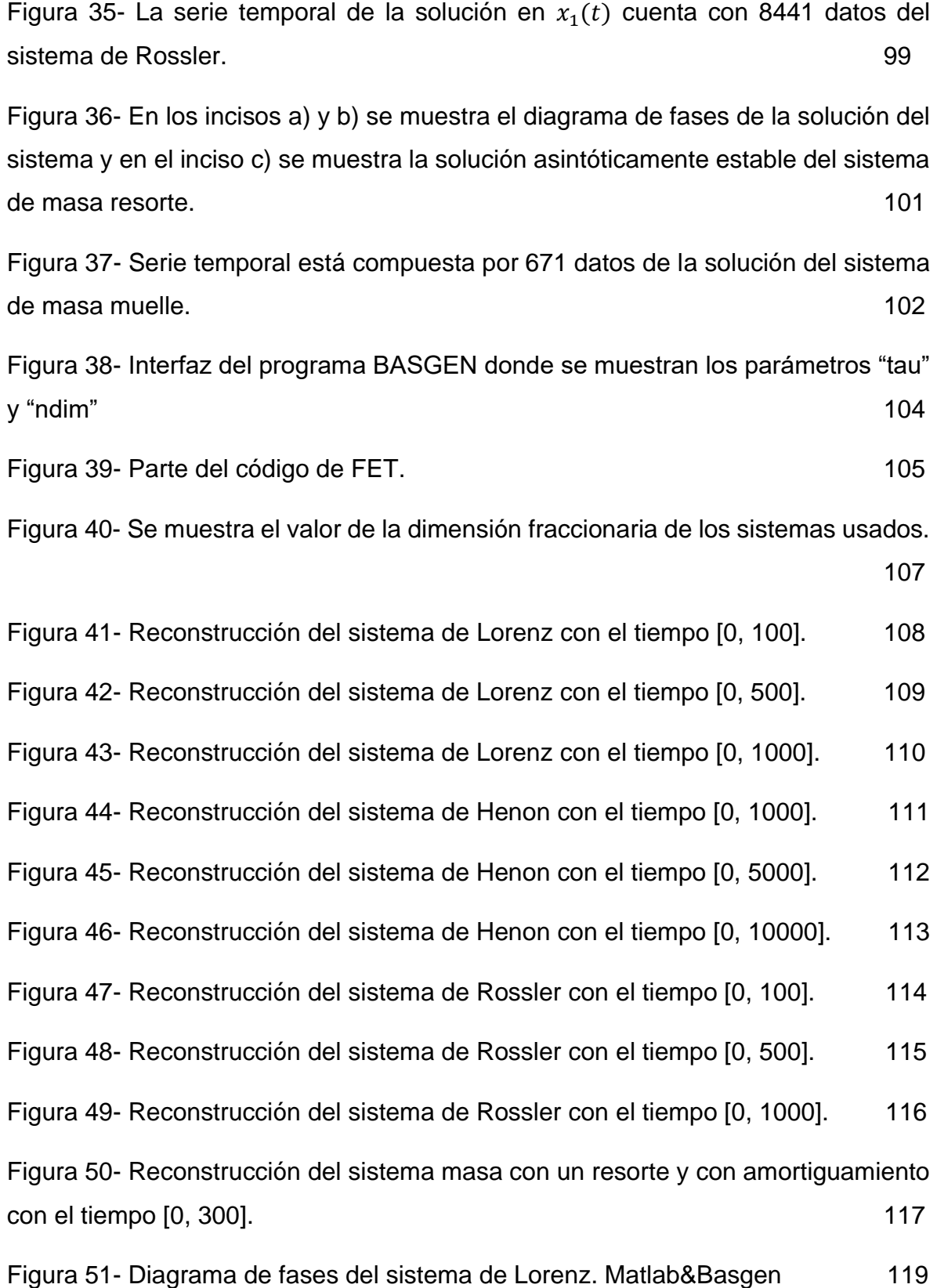

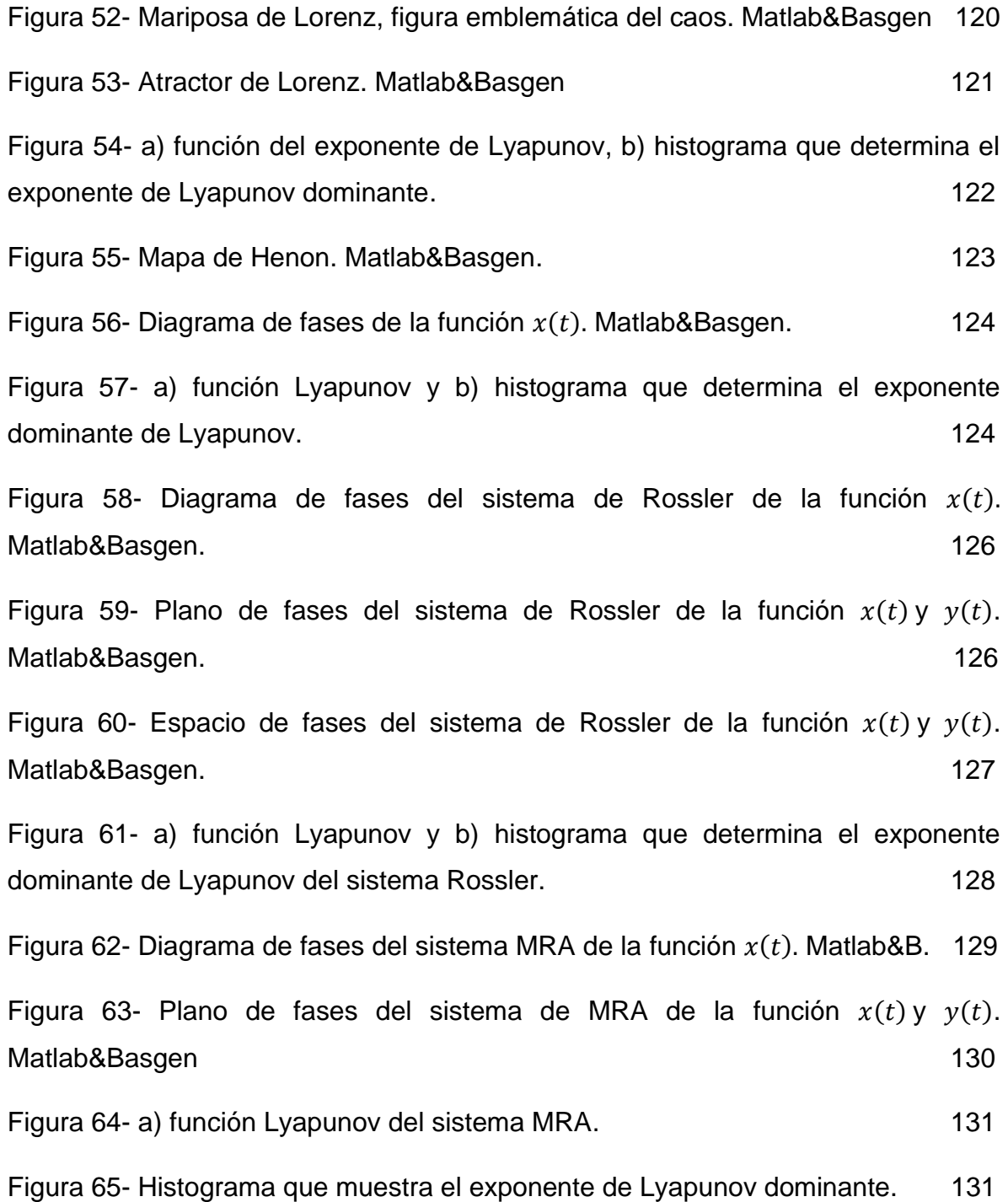

## **Índice de tablas**

Tabla 1- Cálculo del valor del exponente de Lyapunov dominante  $\lambda$ , modificando el tiempo de iteración. 122

Tabla 2- Cálculo del valor del exponente de Lyapunov dominante  $\lambda$ , modificando el tiempo de iteración. 125

Tabla 3- Cálculo del valor del exponente de Lyapunov dominante  $\lambda$ , modificando el tiempo de iteración. 128

#### **Resumen**

La determinación del exponente de Lyapunov de una serie temporal mediante procesos numéricos tiene varias implicaciones, dependiendo del valor, si es positivo o negativo el exponente de Lyapunov dominante, sabremos si la serie temporal es caótica en el sentido determinista y pertenece a un sistema no lineal o si el sistema no es caótico y pertenece a un sistema de ecuaciones diferenciales lineales.

En el presente documento se presenta la determinación de los exponentes de Lyapunov dominantes de sistemas conocidos como caóticos, mediante procesos numéricos y su reconstrucción por medio de retardo en el espacio de fases.

### **Problemática**

Usualmente, los sistemas físicos que representan fenómenos de la naturaleza son representados por sistemas de ecuaciones diferenciales no lineales, éstos son difíciles de solucionar mediante procesos comunes y para ellos se requieren procesos numéricos que nos permitan hallar la solución o una representación del mismo. En algunos experimentos, no se cuenta con el sistema de ecuaciones diferenciales, sino más bien, de una serie de datos que corresponden a una serie temporal de uno de las variables del sistema, los cuales mediante un método de retardo se pueden reconstruir y así encontrar datos para poder estudiarlo y determinar algunas de sus propiedades.

### **Objetivo**

Determinar por medio de procesos numéricos el exponente dominante de Lyapunov de una serie temporal, realizando una reconstrucción por medio de retardos para su análisis y determinar si es caótica o no.

#### **1.0. Introducción**

#### **1.1. Antecedentes históricos**

La tierra está cubierta en 100% de aire y en un 75% aproximadamente de agua, de tal manera que la mecánica de fluidos abarca gran parte de la actividad humana. Ciencias como la meteorología, hidrología, aerodinámica, resuelven problemas como; predicción del clima, transporte por tierra, mar o aire, la energía eléctrica producida por turbinas, motores de combustión, abastecimiento de agua, tratamiento de aguas residuales, movimiento de proyectiles, etc.

Las estadísticas de flujo irregular son una preocupación muy real que se presentan en varios fenómenos naturales. Que se estudian con sistemas de ecuaciones deterministas<sup>1</sup> que son idealizaciones de sistemas hidrodinámicos. Donde las soluciones son principalmente no periódicas, es decir, soluciones que nunca repiten exactamente su historia pasada, y en la que todas las repeticiones aproximadas son finitas.

Un sistema hidrodinámico cerrado con masa que suponemos finita se puede tratar matemáticamente como una colección finita de moléculas, en donde las leyes que gobiernan el sistema se pueden expresar como un conjunto finito de ecuaciones diferenciales ordinarias. Estas ecuaciones generalmente son muy complejas. Las leyes que rigen son las que expresan en forma de un conjunto de ecuaciones diferenciales parciales, que contienen cantidades tales como, densidad, presión,

<sup>1</sup> "En la dinámica del punto material, la ecuación de movimiento (ecuación diferencial) determina la posición futura de un objeto o partícula móvil en función de otras variables como, su velocidad, su aceleración, su masa y cuantas variables le pueden afectar en su movimiento junto con las condiciones iniciales. Así el futuro a partícula está completamente determinado por su pasado y decimos que nuestro modelo es determinístico" (Gerardo, 2018, p.113).

velocidad como variables dependientes. En ocasiones se puede obtener soluciones particulares de estas ecuaciones de manera analítica, generalmente cuando las soluciones son periódicas. Por lo general, las soluciones no periódicas se determinan por procedimientos numéricos. Entonces las leyes que gobiernan se convierten en un nuevo conjunto finito de ecuaciones diferenciales ordinarias, pero más simple que el que gobierna los movimientos moleculares individuales.

Por ejemplo; Lorenz obtuvo analíticamente soluciones periódicas exactas de sistemas simplificados de ecuaciones, que representan flujo disipativo con forzamiento térmico constante. también encontró soluciones no periódicas de sistemas similares de ecuaciones por métodos numéricos.

En los sistemas de ecuaciones diferenciales ordinarios, no lineales, finitos y deterministas pueden utilizarse para representar el flujo hidrodinámico disipativo forzado. Las soluciones analíticas son difíciles de encontrar o simplemente no se pueden calcular, por lo que estas ecuaciones se pueden identificar con trayectorias en el espacio de fase. En los sistemas con soluciones limitadas, generalmente las soluciones no periódicas son inestables para pequeñas modificaciones, de manera que para estados iniciales ligeramente diferentes pueden evolucionar a estados diferentes. Se encuentra que todas las soluciones son inestables y casi todas no son periódicas (Lorenz, 1963, p.120).

Los sistemas hidrodinámicos pueden presentar patrones de flujo; en estado estacionario, oscilar de manera periódica regular y otros varían de manera irregular, de manera azarosa e incluso largos períodos, además no parecen repetir su historia anterior. Estos modos de comportamiento se pueden observar en los experimentos de cuencas giratorias<sup>2</sup>.

Bajo condiciones especiales se puede desarrollar un sistema de ondas espaciadas regulares que progresan a una velocidad uniforme sin cambiar de forma o se puede formar un patrón de flujo irregular, que se mueve y cambia de forma irregular no periódica. La falta de un movimiento periódico es bastante común en los sistemas naturales y es una característica del flujo turbulento. Dado que los patrones de flujo turbulento<sup>3</sup> instantáneo son bastante irregulares, el análisis se limita a las estadísticas de turbulencia, que, a diferencia de la turbulencia, se comportan generalmente de manera regular y organizada relativamente. En la predicción del clima, se predice los detalles de los remolinos turbulentos a gran escala, también ciclones<sup>4</sup> , que continuamente se organizan en patrones nuevos (Lorenz, 1963, p.121).

Para desarrollar modelos matemáticos deterministas, se utilizan ecuaciones diferenciales ordinarias. Sin embargo, mientras más detallado es el modelo que describe el sistema, las ecuaciones dejan de ser lineales. Por la pérdida de linealidad, pueden existir condiciones donde el comportamiento de la solución es estocástico<sup>5</sup>. Estas soluciones asintóticas acotadas que no convergen a un conjunto

<sup>2</sup> Descritos por Hide y Fultz donde un recipiente cilíndrico gira alrededor de su eje y este contiene agua. Se calienta en su borde y se enfría en su centro de forma simétrica y constante. El flujo resultante es simétrico y constante (Lorenz, 1963, p.130).

<sup>3</sup> Se llama flujo turbulento al movimiento de un fluido que se da en forma caótica, en el que las partículas se mueven desordenadamente (French, 2017, pág. 5).

<sup>4</sup> Viento extremadamente fuerte producido por una depresión atmosférica pequeña y muy brusca que avanza en grandes círculos girando sobre sí mismo y que se origina en zonas tropicales (Diccionario de la lengua española, 2022).

<sup>5</sup> "las ecuaciones diferenciales estocásticas (EDE) juegan un papel importantísimo cuando se trata de tener en cuenta influencias aleatorias en los fenómenos dinámicos" (Javier y Ulises, 2005, p.51).

límite se les denomina caóticas. Para cuantificar este comportamiento es necesario usar métodos numéricos y los exponentes de Lyapunov (Luis Lara, Estimación de los exponentes de Lyapunov , 2003, p.1442).

#### **1.2 Programación orientada a objetos y C#**

En esta tesis, las simulaciones se desarrollan mediante un programa en el lenguaje C#. En 2002 Microsoft anunció un nuevo lenguaje de programación parecido a C++ y Java, pero con mejoras, se nombró C#, haciendo referencia al símbolo musical # que significa "un semitono más alto".

La programación orientada a objetos (POO) se basa en la construcción de programas mediante objetos. los objetos son una combinación de datos y acciones (variables y métodos respectivamente) que realizan funciones en un programa, el lenguaje permite que el programador defina todos los objetos de la misma clase. Una clase constituye una plantilla o un plano maestro para fabricar cualquier número de objetos.

Los programas se construyen a partir de objetos, que pueden ser instancias de clases que pertenecen a la biblioteca de C# y otras son escritas por el programador. Los objetos son colecciones de datos, y las acciones, métodos y propiedades asociadas que pueden actuar sobre esos datos. Los programas de C# se construyen como un grupo de objetos (BELL, 2010, p.192).

C # es un lenguaje de programación muy potente, además, combinado con la facilidad para implementar aplicaciones de *Windows Forms* en *Visual Studio .NET*, propicia que el desarrollo de programas de *Windows* sea más veloz y fácil. *Visual* 

*C#* es una herramienta versátil que permite a los usuarios producir tablas, gráficos e interfaces gráficas de usuario (GUI) sofisticadas. El nivel de complejidad de las aplicaciones de gráficos y gráficos es ilimitado (Xu, 2007).

Para desarrollo de esta tesis se utilizó un programa en C# para realizar las simulaciones y cálculos referentes a los exponentes de Lyapunov dominantes basado en el artículo de Alan Wolf denominado *"Lyapunews"* (Wolf , Lyapu-News, 1985)

#### **1.3 Matlab y ode45**

Matlab es una herramienta de computación para resolver problemas de matemáticas, Matlab es una abreviación de laboratorio matricial (*Matrix Laboratory*) por lo que es óptimo para matrices (Moore H, 2007, p. 17).

Matlab incluye funciones que resuelven ecuaciones diferenciales ordinarias por métodos numéricos. La función del solucionador de la ecuación diferencial ordinaria ode45 resuelve problemas de ecuaciones diferenciales no rígidas mediante el método de Runge-Kutta<sup>6</sup>. Es la mejor opción, si no se sabe mucho acerca de la función y utiliza una fórmula explícita (4, 5) (Moore H, 2007, p. 470 - 471).

#### **1.4 Lorenz y la estructura en el caos**

La historia de la dinámica es un tema interdisciplinario actualmente. El tema comenzó a mediados del siglo XVII, Newton inventaba o desarrollaba las

<sup>6</sup> "Los métodos de *Runge-Kutta* (*RK*) logran la exactitud del procedimiento de la serie de Taylor sin necesitar el cálculo de derivadas de orden superior." (Chapra y Canale,2007, p.740)

ecuaciones diferenciales en esa época, además, descubrió sus leyes del movimiento, la gravitación universal y logró explicar las leyes de Kepler. También resolvió el problema de los dos cuerpos. Generaciones posteriores de científicos intentaron resolver el problema de los tres cuerpos, pero, éste resultó ser muy difícil de solucionar en la época. Décadas después, se comprendió que el problema de los tres cuerpos era imposible de resolver, si se pretendía obtener fórmulas explícitas para los movimientos de los tres cuerpos.

El trabajo de Poincaré, a finales del siglo XIX, introdujo un nuevo punto de vista que sugería no pensar en las posiciones exactas de los planetas en todo momento, sino si el sistema siempre será estable o si los planetas volaran eventualmente hacia el infinito. Este enfoque geométrico para analizar tales preguntas ha florecido en el tema moderno de la dinámica, con aplicaciones en otros campos de la ciencia.

Poincaré fue el primero en tratar el caos en el sentido que en un sistema determinista que tiene un comportamiento aperiódico que es sensible a las condiciones iniciales, y esto lo hace imposible de predecir a largo plazo. El caos aun no era relevante; en cambio, la dinámica se ocupaba de los osciladores no lineales y sus aplicaciones en física e ingeniería, vitales en el desarrollo de tecnologías como radio, radar y láseres<sup>7</sup>.

En el lado teórico, los osciladores no lineales estimularon la invención de nuevas técnicas matemáticas; teniendo como pioneros a Van Der Pol, Andronov, Littlewood, Cartwright, Levinson y Smale. Los métodos geométricos de Poincaré se

<sup>7</sup> "La palabra laser (LASER) es un acrónimo de las siglas ´ en ingles´ "Light Amplification by Stimulated Emission of Radiation" (Amplificación de Luz por Emisión Estimulada ´ de Radiación), como su nombre lo dice, se necesita amplificar la luz)" (Ibarra, Pottiez, y Gómez, 2018, p. 100).

desarrollaban para comprender a la mecánica clásica de manera más profunda, por el trabajo de Birkhoff, Kol-mogorov, Arnol'd y Moser (Strogatz, 1994)

La computadora en 1950 les permitió a los científicos de la época trabajar con la dinámica y experimentar con ecuaciones de una manera que antes era imposible y desarrollar nuevos avances sobre los sistemas no lineales. Dichos experimentos conllevaron al descubrimiento de Lorenz en 1963 de un movimiento caótico en un atractor extraño.

El estudio se basó en un modelo simplificado de rollos de convección<sup>8</sup> en la atmósfera con la finalidad de saber el comportamiento del clima. Lorenz descubrió que las soluciones de sus ecuaciones no llegaban al equilibrio o a un estado periódico, continuaban oscilando de forma aperiódica e irregular.

Además, si las simulaciones comenzaban con dos condiciones iniciales levemente diferentes, los comportamientos finales resultaban totalmente distintos. El sistema era imprevisible: pequeños errores en la medición del estado actual de la atmósfera u otro sistema caótico se ampliarían rápidamente, lo que conduciría a pronósticos erróneos.

Lorenz demostró que existe estructura en el caos: si las soluciones de sus ecuaciones se trazan sobre un gráfico de tres dimensiones, aparece un conjunto de

<sup>&</sup>lt;sup>8</sup> Propagación de calor u otra magnitud física en un medio fluido por diferencias de densidad (RAE, 2022).

puntos con forma de "mariposa" Figura 1. Este conjunto se definió como un complejo infinito de superficies, al cual se le denomina fractal<sup>9</sup> .

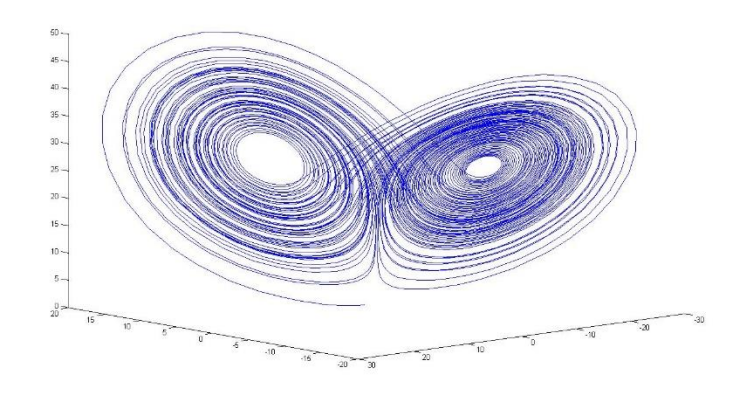

*Figura 1. Imagen del atractor de Lorenz con sus 2 lóbulos (forma de mariposa)*

Feigenbaum descubrió que existen ciertas leyes universales que gobiernan la transición del comportamiento regular al caótico; es decir, sistemas diferentes pueden volverse caóticos de la misma manera. Su trabajo estableció un vínculo entre el caos y transiciones de fase, y atrajo a una generación de físicos al estudio de la dinámica. En la década de 1970. Mandelbrot codificó y popularizó los fractales, produjo magníficos gráficos por computadora y mostró cómo se podían aplicar en una variedad de temas.

Existen dos principales sistemas dinámicos: ecuaciones diferenciales que describen la evolución de sistemas en tiempo continuo y mapas iterados que surgen en problemas donde el tiempo es discreto.

<sup>&</sup>lt;sup>9</sup> Objeto geométrico en el que una misma estructura, fragmentada o aparentemente irregular, se repite a diferentes escalas y tamaños (RAE, 2022).

La mayoría de los sistemas no lineales son imposibles de resolver analíticamente y los sistemas lineales son fáciles de analizar ya que la diferencia es que los sistemas lineales se pueden dividir en partes, y cada parte se puede resolverse por separado para después combinarse y así obtener la solución. Es decir, un sistema lineal es exactamente igual a la suma de sus partes.

Pero muchas cosas en la naturaleza no actúan de esta manera. La mayor parte de la vida cotidiana es no lineal y no se puede aplicar el principio de superposición $^{10}$ . La no linealidad es vital para el funcionamiento de un láser, la formación de turbulencias en un fluido y la superconductividad de las uniones de Josephson.

El tema de los atractores de Lorenz tema consta de dos partes fundamentales: el número de variables necesarias para caracterizar el estado del sistema, es decir, el número de la dimensión del espacio de fase y si el sistema sea lineal o no lineal.

La palabra sistema se utiliza en el sentido de un sistema dinámico, no en el sentido de una colección de dos o más ecuaciones. Por tanto, una sola ecuación puede ser un "sistema".

La función  $f$  no depende explícitamente del tiempo. Las ecuaciones dependientes del tiempo o "no autónomas" de la forma  $x = f(x,t)$  son más complicadas, ya que necesitan dos piezas de información,  $x \, y \, t$ , para predecir el estado futuro del sistema. Por lo tanto,  $x = f(x,t)$  debería considerarse realmente como un sistema bidimensional o de segundo (Strogatz, 1994, págs. 2-4)**.**

<sup>&</sup>lt;sup>10</sup> "La suma o superposición de dos o más soluciones de una ecuación diferencial lineal homogénea es también una solución" (Zill, 2009, p.121).

#### **1.5 Dinámica: Sistemas dinámicos de primer orden**

Dinámica es el estudio del movimiento de los sistemas mecánicos en relación con las causas que lo producen. El estado se caracteriza por una variable  $x$ , que es la coordenada de un punto en una recta llamada espacio de fases. La función  $x(t)$  es la solución de la ecuación diferencial.

$$
\frac{dx}{dt} \equiv \dot{x} = u(x, t) \qquad (1)
$$

donde  $u$  es una función conocida, a la ecuación anterior se le llama ecuación de movimiento de evolución. El sistema es independiente del tiempo si:

$$
\frac{dx}{dt} \equiv \dot{x} = u(x) \qquad (2)
$$

La falta de dependencia del tiempo del sistema se denomina autónomo, si el espacio de fases es un círculo o círculos concéntricos, se está interpretando a  $x$  como un ángulo.

#### **1.6 Integrabilidad**

Los sistemas de 1° grado autónomos se resuelven de manera inmediata con:

$$
t - t_0 = \int_{x_0}^{x} \frac{dx}{u(x)} \qquad (3)
$$

 $x_0 = x(t_0)$  es el valor de la coordenada en  $t_0$ 

$$
t = t_0 + g(x, x_0)
$$

$$
t - t_0 = g(x, x_0)
$$

$$
x = f(t - t_0, x_0)
$$

Si  $t_0 = 0$ 

$$
x = f(t, x_0)
$$

Si la solución se puede expresar por integrales conocidas y también sus inversas se le denomina reducir a cuadraturas y el sistema es integrable.

#### **1.7 Diagrama de fases**

En la Figura 2 se muestra una recta  $R$  con origen  $O$ , donde x es un punto  $O$  en  $R. x$ varia con el tiempo  $x = x(t)$  por lo que P se mueve sobre la recta con la velocidad  $\dot{x}(t)$  que es un vector unidimensional con longitud  $u(x)$ . La recta R (espacio de fases) y su representación con el campo  $u$  se le nombra diagrama o mapa de fases.

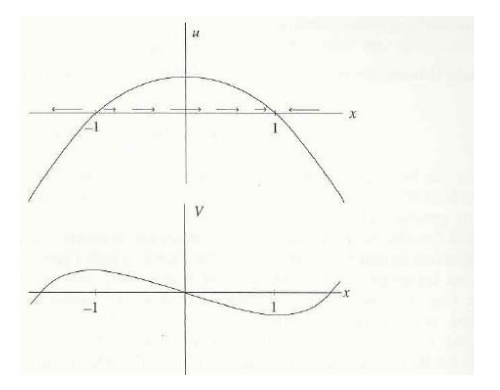

*Figura 2. Diagrama de fases en el caso de*  $u=1-u^2$  *y función potencial*  $V=-x+x^3/3$ *. (Rañada, 1990, pág. 32)* 

Si  $u(x)$  se le define como potencial tenemos:

$$
u(x) = -\frac{dV(x)}{dx} \tag{4}
$$

$$
V(x) = V_0 - \int_{x_0}^{x} u(x') dx' \tag{5}
$$

Los puntos  $x^*$  en los que  $u(x^*) = 0$ , se les llama puntos de equilibrio o puntos fijos. Si  $x(0) = x^*$ , el sistema permanece en  $x^*$ para todo t, ya que  $x = x^* = cte$  es una solución. Los puntos de equilibrio pueden ser estables o inestables.

Si  $V(x)$  tiene un mínimo,  $u(x)$  decrece en  $x^*$  tiene equilibrio estable, se dice que  $x^*$ es un atractor y atrae a las trayectorias próximas.

Si  $u(x)$  es creciente y  $V(x)$  tiene un máximo, su equilibrio es inestable ya que los puntos  $x^*$  se alejan de él. Entonces es un repulsor.

Si el equilibrio es estable, las pequeñas perturbaciones se anulan, mientras que si el equilibrio es inestable las perturbaciones pequeñas se amplifican de manera exponencial (Rañada, 1990, págs. 30-34).

#### **1.8 Sistemas dinámicos de segundo orden**

El sistema dinámico de 2° orden se determina su estado por 2 variables dependientes de t,  $\{x(t), y(t)\}$ 

$$
\begin{cases}\n\dot{x} = u_x(x, y, t) \\
\dot{y} = u_y(x, y, t)\n\end{cases}
$$
\n(6)

Si  $u_k$  son funciones conocidas  $(x, y)$  se considera un punto en el plano llamado espacio de fases. Cada punto representa un estado posible del sistema y cada solución  $\{x(t), y(t)\}$  define una curva en el plano. De manera general, se puede expresar:

$$
\dot{x}_k = u_k(x, t), \qquad k = 1, 2.
$$
  

$$
\dot{x} = u(x, t) \qquad (7)
$$

Donde  $x$  representa un vector de 2 componentes. Si  $u$  no depende de t, se denomina autónomo. Además, la función  $u$  es continua. Al sistema dinámico de segundo orden se le llama sistema de dos ecuaciones diferenciales de primer orden acopladas en dos variables independientes. Toda ecuación diferencial de segundo orden equivale a un sistema.

$$
\ddot{x} + f(x, y, t) = 0 \tag{8}
$$

Para describirlo como un sistema tendríamos que definir  $y = \dot{x}$ ,  $\dot{y} = \ddot{x}$ 

$$
\begin{cases} u_x = y \\ u_y = -f(x, \dot{x}, t) \end{cases} \tag{9}
$$

#### **1.9 Espacio de fases**

En el caso autónomo con las ecuaciones de movimiento siguientes:

$$
\dot{x} = u_x(x, y) \qquad (11)
$$

$$
\dot{y} = u_y(x, y)
$$

Un sistema de segundo orden puede definirse de dos maneras. Por la ecuación diferencial anterior o por el campo vectorial  $u = (u_x, u_y)$ 

Las soluciones  $x(t)$  y  $y(t)$  describen trayectorias en el plano de fases en el que el vector u representa la velocidad del punto  $P = (x, y)$  y es tangente a x y y. Si se representa el espacio de fases con las trayectorias y el campo vectorial se le llama mapa de las fases.

#### **1.10 Constantes de movimiento**

Si las funciones  $x(t)$  y  $y(t)$  son constantes en el tiempo

$$
F(x(t), y(t)) = C \qquad (12)
$$

y además  $x(t)$  y  $y(t)$  son soluciones de  $F$  se denomina; cantidades conservadas, constantes del movimiento o integrales primeras.  $F(x, y) = C$  representa una familia de curvas que dependen de C y son las trayectorias. Las curvas de nivel C representan las soluciones.

#### **1.11 Datos iniciales**

Las trayectorias en el espacio de fases, por cada punto solo pasa una trayectoria. Las líneas se parecen a las líneas de corriente de un fluido. Es por esto por lo que se le dice flujo de fases al movimiento en el espacio de fases. Una propiedad de los sistemas dinámicos es que no pueden cortarse nunca en el espacio de fases, salvo asintóticamente en  $t \to \infty$ . Por cada punto solo pasa una curva y con un dato inicial solo hay una solución (Rañada, 1990, págs. 34-43).

#### **1.12 Teorema de existencia de unicidad**

Teorema 1. Existencia de una solución única: sea R una región rectangular en el plano xy definida por  $a \le x \le b, c \le y \le d$  que contiene al punto  $(x_0, y_0)$  en su interior. Si  $f(x, y)$  y  $\partial f / \partial y$  son continuas en R, entonces existe algún intervalo  $I_0$ :  $(x_0 - h, x_0 + h)$ ,  $h > 0$ , contenido en [a, b], y una función única  $y(x)$ , definida en  $I_0$  que es una solución del problema con valores iniciales (Zill, Ecuaciones diferenciales con aplicaciones de modelado , 2009, pág. 15).

#### **1.13 Puntos de equilibrio y su estabilidad**

Los puntos de equilibrio son  $u(x_0, y_0) = 0$  tal que  $x = x_0$  y  $y = y_0$  son una solución en donde las coordenadas permanecen constantes. Se clasifican como estables o inestables según sea el caso.

a) Si el punto  $x_0$  atrae el movimiento de  $x(t)$ 

$$
\lim_{t \to \infty} x(t) = x_0 \tag{13}
$$

es un atractor o es asintóticamente estable si atrae todos los movimientos que comienzan cerca del suyo. El atractor se caracteriza por ser el estado con equilibrio mayor posible. Si el sistema se encuentra en un atractor y tiene una pequeña perturbación su estado cambiará a una posición cercana y al final será atraída por el punto de equilibrio como se muestra en la Figura 3 inciso a.

b) un punto  $x_0$  tiene equilibrio estable si un entorno  $E_2$ , existe otro entorno  $E_1$ contenido en  $E_2$  y de manera que su movimiento comienza en  $E_1$  y permanece en  $E_2$ . si  $x(o) \in E_1 \to x(t) \in E_2 \forall t > 0$ , como se muestra en la Figura 3 inciso b.

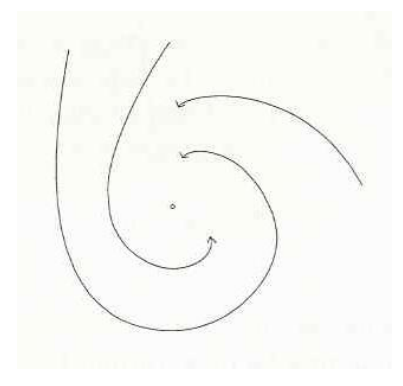

*Figura 3. a) un atractor.*

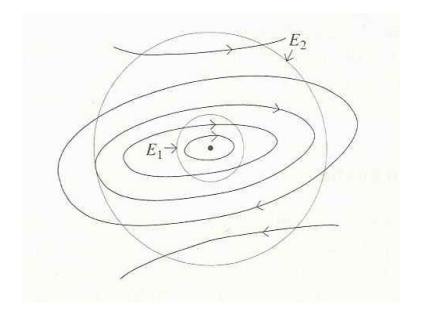

*Figura 3. b) punto de equilibrio estable (Rañada, 1990, pág. 42).*

Los puntos de equilibrio inestables no son importantes, ya que la probabilidad de que el sistema se encuentre en uno de ellos es baja. Los ciclos límite son el destino al que tienden todas las trayectorias, representa un movimiento asintóticamente estable, es decir, un atractor (Rañada, 1990, pág. 43).

#### **1.14 Sistemas dinámicos de orden n**

La dinámica es la ciencia que se dedica a estudiar el cambio en el tiempo de diversas magnitudes (el movimiento). Existen tres tipos de movimientos: los estacionarios, los periódicos o casi periódicos y los caóticos.

La aproximación lineal es muy usada en la ciencia debido a su naturaleza sencilla, esto es gracias a las múltiples técnicas matemáticas que existen para resolver sus sistemas (Fernández Sanjuán, 2016, pág. 108).

Un sistema dinámico de orden n, es decir, n variables  $x_k$  que cumplen las ecuaciones de movimiento.

$$
\dot{x}_k = u_k(x_1, ..., x_n)
$$
 (14)  

$$
k = 1, 2, 3, ..., n
$$

si  $u_k$  no depende del tiempo, el sistema se le llama autónomo. De manera general, si el sistema tiene *buen* comportamiento, el conjunto de n-datos iniciales  $x_{01}, x_{02}, \ldots, x_{0n}$  cumple que existe una solución única.

$$
x_k(t_0) = x_{k0} \tag{15}
$$

El conjunto de todas las soluciones son una familia dependiente de n- parámetros. El sistema se define por el campo vectorial  $u = (u_1, ..., u_n)$  en el espacio de fases integrados por vectores tangentes a las trayectorias. Las nociones de estabilidad son las mismas (Rañada, 1990, págs. 44-46).

$$
\dot{x}_k + f(x, \dot{x}, \ddot{x}, \dots, x^{(n-1)}, t) = 0 \tag{16}
$$

convirtiéndolo en sistema con:

$$
x_1 = x, x_2 = \dot{x}, x_3 = \ddot{x}, \dots x_n = x^{n-1} \, y \, u_k = x_{k+1} \, k = 1, 2, \dots, n-1, u_n = -f
$$

#### **1.15 Dinámica no lineal**

Si hiciéramos una comparación entre el movimiento regular y el movimiento caótico podríamos decir que el movimiento regular es periódico, repetitivo, predecible y con una geometría sencilla, sin embargo, en el movimiento caótico es irregular, imprevisible y con geometría difícil.

El movimiento caótico presenta dos posibles estados el caos permanente y el caos transitorio, en los cuales el nombre radica en el tiempo que el sistema permanece en el estado caótico. Los sistemas dinámicos pueden ser disipativos o conservativos en función si conserva la energía o no.

Para sistemas disipativos el caos permanente deriva en un atractor caótico en el espacio de fases. El caos transitorio deriva en un conjunto fractal. En un sistema conservativo en caos permanente produce regiones acotadas en el espacio de fases y el mismo sistema en el caso de caos transitorio genera un fenómeno de dispersión caótica, dando lugar a estructuras fractales.

La dinámica no lineal es una disciplina que estudia los sistemas dinámicos no lineales, que están definidos por una o varias variables que cuya evolución es debido al tiempo y en los cuales la respuesta no es proporcional al estímulo. Los tipos de movimientos son caos, periódico y cuasi periódico (Fernández Sanjuán, 2016, págs. 108-109).

Los tres caminos de la dinámica son: newtoniano, hamiltoniano y de la teoría general de sistemas dinámicos. Se define una ecuación de movimiento como:

$$
\dot{x}_k = u_k(x, t), k = 1, 2, ..., m \tag{17}
$$

para un sistema dinámico de orden m. si se trata de un sistema mecánico con n grados de libertad, es decir, un sistema hamiltoniano, las  $x_k$  serán posiciones y momentos:

$$
(x_1, ..., x_m) = \frac{(q_1, ..., q_n, p_1, ..., p_n)}{(q_1, ..., q_n)} \tag{18}
$$

y el campo vectorial con  $m = 2n$ :

$$
(u_1, \ldots, u_m) = \left(\frac{\partial H}{\partial p_1}, \ldots, \frac{\partial H}{\partial p_n}, \ldots, -\frac{\partial H}{q_1}, \ldots, -\frac{\partial H}{\partial q_n}\right) \tag{19}
$$

Hay un aspecto de la realidad física que se opone al tratamiento Hamiltoniano y es la irreversibilidad. El mundo es irreversible y los sistemas hamiltonianos pueden ser reversibles, por su manera de simplificar e idealizar los modelos. Sin embargo, en el mundo natural los sistemas hamiltonianos pierden validez. Por eso, en algunos problemas, es mejor tratarlos con la teoría general de sistemas dinámicos (Rañada, 1990, págs. 545-546).

#### **1.16 Determinismo y predictibilidad**

De manera general las ecuaciones de movimiento tienen una solución única con datos iniciales. En la mayoría de los casos, no es posible encontrar su solución analítica ya sea particular o general y entonces es necesario recurrir al cálculo numérico. Con los datos iniciales se obtiene una solución dentro de una región posible.

Lo importante es que el estado del sistema en cualquier momento determina la solución  $q_k(t)$ , ∀ $t$ , el presente, pasado y futuro del sistema. Como ejemplo; cuando Gauss predijo la posición del asteroide Ceres con base en los datos del año anterior.

En ese momento se identificó determinismo con predictibilidad, es decir, la capacidad de predecir el futuro.

#### **1.17 Errores**

El conocimiento de la naturaleza siempre está sujeto a imprecisiones, los datos iniciales tienen errores debido a los procesos de medición y se escriben de la forma:

$$
x(t_0) = x_0 \pm \Delta x_0 \tag{20}
$$

Los datos con errores en los métodos de cálculo también incluyen otros errores. Por ejemplo; en los esquemas numéricos tienen errores de truncamiento o redondeo y en los desarrollos en series, en los que no se puede hacer la suma, se trunca y esto introduce un error. Dependiendo de la velocidad con la que se comporte el error, puede ser manejable o imperceptible o puede ser violento e inmanejable.

Se dice que un sistema tiene sensibilidad fuerte a las condiciones iniciales (SFCI), si un pequeño cambio en ellos aumenta exponencialmente en el tiempo, ya que las soluciones se separan violentamente entre ellas. La predictibilidad requiere que el sistema sea determinista y no tenga SFCI (Rañada, 1990, págs. 547-551).

#### **1.18 Teoría de estabilidad**

Sea el sistema dinámico autónomo:

$$
\dot{x}_k = u_k(x), k = 1, ..., m \tag{21}
$$

De manera que  $m = 2n$ , para un sistema newtoniano con n libertades. En el caso estático si  $x_0 = (x_{10}, ..., x_{m0})$  es un punto de equilibrio, se dice que es estable si  $\forall \varepsilon >$  $0, \exists \delta(\epsilon)$  tal que  $x'_k(t)$  es una solución de manera que,  $|x'(0)x_0| < \delta$  cumple  $|x'(t)x_0| < \varepsilon$ ,  $\forall t > 0$ . Es decir, si en  $t = 0$  una solución se acerca suficiente a  $x_0$  ya no se aleja de este punto.

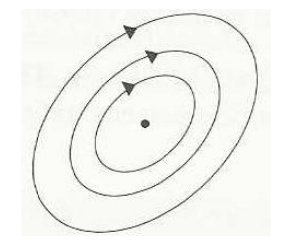

*Figura 4. a) Punto de equilibrio estable.*

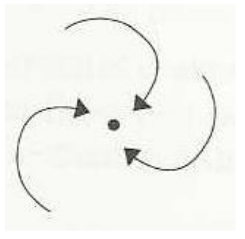

*Figura 4. b) Punto asintóticamente estable.*

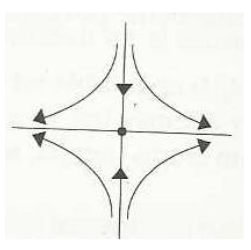

*Figura 4. c) Punto inestable (Strogatz, 1994, pág. 551).*

Se dice que  $x_0$  es asintóticamente estable si existe un  $\delta$  tal que  $x'(t) \rightarrow x_0$  cuando  $t \to \infty$ . si  $|x'(0) - x_0| < \delta$ . Se llama atractor y las trayectorias cercanas a  $x_0$  se acercan a este punto. Si  $x_0$  es inestable significa que hay trayectorias que se acercan a  $x_0$  y luego se alejan. Para un potencial, un mínimo es estable y un máximo es inestable.

#### **1.19 En el caso dinámico (estabilidad en el caso dinámico)**

En el sistema dinámico  $\dot{x}_k = u_k(x)$  donde  $k = 1, 2, ..., m$  y  $x_k(t)$  es una solución, C es la curva en el espacio de fases correspondientes. Si tenemos un punto  $P = x_{pk}$ . La distancia del punto P a la curva C se define como:  $d(P, C) = \inf |x_p - x|$  en donde  $x$  pertenece a C, esto significa la distancia mínima de P a los puntos de C.

Tenemos que  $x_k(t)$  es estable, si para todo  $\varepsilon > 0$  existe una  $\delta(\varepsilon)$  tal que  $x'_k(t)$  es otra solución tal que  $|x'(0) - x(0)| < \delta$ , esto cumple que  $d(x'(t), \mathcal{C}) < \varepsilon$ , para todo  $t > 0$ . Esto significa que las trayectorias próximas a C en un instante, se quedan próximas en un futuro. Por su parte, la estabilidad en el sentido de Poncaire o estabilidad orbital.  $x_k(t)$  es asintóticamente estable si es estable y el límite  $\lim_{t\to\infty} d(x'(t), C) = 0$ , quiere decir que las trayectorias próximas a C en un tiempo t, se acercan de forma asintótica a C.

Supongamos que  $x_k(0) = x_{k0}$  y  $x'_k(t)$  es una aproximación a  $x_k(t)$  talque  $x'_{k0} - \varepsilon$  $x'_{k}(0) < x_{k0} + \varepsilon$ . Y sea C y C' sus curvas,  $\varepsilon$  representa un error de cálculo. Si  $x_{k}(t)$ es estable, C y C' se mantienen próximas. Si  $x_k(t)$  es asintóticamente estable la separación en C y C' disminuye y converge a cero.

Si se intenta encontrar una solución numérica. En cada paso de integración se introduce un error interpretándose como un cambio en los datos.  $x_k(t_j)$  a  $x_k(t_j)$  +

 $\Delta x_k$ . Si la solución es inestable el error tiende a aumentar. (Rañada, 1990, págs. 551-555)

#### **1.20 Espacio de fase en sistemas dinámicos de orden n**

Una herramienta esencial en la dinámica no lineal, es la noción geométrica de espacio de fase, que se le atribuye al físico Josiah Willard Gibbs (1839-1903), el cual acuñó el término de espacio de fases. El análisis de éste puede obtener información del sistema (Fernández Sanjuán, 2016, pág. 111).

Un sistema está determinado por un conjunto de ecuaciones  $X_1, \dots, X_M$ .

$$
\frac{dX_i}{dt} = F_i(X_1, \cdots, X_m), i \quad i = 1, \cdots, M
$$
\n(22)

En la que el tiempo es la única variable independiente y las funciones  $F_i$  tienen al menos una primera derivada parcial continua. El sistema puede estudiarse con el espacio de fase, un espacio euclidiano Γ de dimensión M cuyas coordenadas son  $X_1, \dots, X_M$ . Cada punto en el espacio de fase representa un posible estado instantáneo del sistema.

Un estado que varía de acuerdo con la expresión (22), ésta representa una partícula en movimiento en el espacio de fase, viajando a través de una trayectoria que se encuentra en el espacio de fase. La posición de una partícula estacionaria representa un estado estable, se incluye como una trayectoria.
Definimos las derivadas parciales  $\partial F/\partial X$ , como continuas,  $t_0$  es cualquier tiempo, y si  $X_{10}, \dots, X_{M0}$  son cualquier punto en Γ, entonces las ecuaciones (22) tienen una solución única:

$$
X_i = f_i(X_{10}, \cdots, X_{M0}, t), \quad i = 1, \cdots, M,
$$
 (23)

esto es válido a lo largo de un intervalo de tiempo que contiene  $t_0$ , y satisface la condición

$$
f_i(X_{10}, \cdots, X_{M0}, t_0) = X_{i0}, \ i = 1, \cdots, M, \qquad (24)
$$

si las funciones f, son continuas en  $X_{10}, \cdots, X_{M0}$  y t. entonces, existe una trayectoria única a través de cada punto de Γ. Sin embargo, otras trayectorias pueden acercarse al mismo punto o la misma curva asintóticamente cuando  $t \to \infty$  o  $t \to \infty$  $-\infty$ . Debido a que las funciones  $f_i$  son continuas, con el paso del tiempo se establece una deformación continua de cualquier región de Γ en otra región.

Para el caso de un sistema conservador, en la que alguna cantidad positiva  $Q$ , que representa una forma de energía, invariante en el tiempo, establece que cada trayectoria está confinada a una u otra de las superficies de constante  $Q$ . Estas superficies pueden tomar la forma de conchas concéntricas cerradas.

Si  $Q$  excede o iguala un valor fijo de  $Q_i$  y hay disipación y forzamiento, la disipación disminuye  $Q$  rápidamente, entonces el forzamiento puede aumentar  $Q$ , entonces  $(-dQ / dt)$  debe tener un límite inferior positivo en donde  $Q \ge Q_1$  y todas las trayectorias deben quedar atrapadas en una región donde  $Q < Q_i$ . Por tanto, las trayectorias que representan el flujo disipativo forzado pueden ser diferentes de las que representan el flujo conservador.

Los sistemas de disipación forzada de este tipo están definidos por:

$$
\frac{dX_i}{dt} = \sum_{j,k} a_{ijk} X_j X_k - \sum_i b_{ij} X_j + c_i \tag{25}
$$

en la que  $\sum_{jk} a_{ijk} X_i X_j X_k$  desaparece de forma idéntica, $\sum_i b_{ij} X_i X_j$  es positivo definido y  $c_1, \cdots, c_M$  son constantes. Si

$$
Q = \frac{1}{2} \sum_{i} X_i^2 \qquad (26)
$$

y si  $e_i,\cdots,e_M$  son las raíces de las ecuaciones

$$
\sum_{i} (b_{ij} + b_{ji}) e_j = c_i \qquad (27)
$$

se sigue de (27) que

$$
\frac{dQ}{dt} = \sum_{i,j} b_{ij} e_i e_j - \sum_{i,j} b_{ij} (X_i - e_i) (X_j - e_j)
$$
 (28)

solo desaparece en la superficie de un elipsoide E el lado derecho de (28), es positivo en el interior de E. Las superficies de constante  $Q$  son esferas concéntricas. Si  $S$  es una esfera cuyo interior R contiene el elipsoide E, cada trayectoria eventualmente queda atrapada dentro de R (Lorenz, 1963, págs. 131-132).

# **1.21 Dimensiones fraccionarias, fractales y caos**

En la naturaleza, existen muchas figuras con una característica común como es la auto semejanza, esta propiedad consiste en que una parte de la figura geométrica se aumenta y aparece la misma estructura.

Para caracterizar las figuras que presentan esta propiedad de auto semejanza se requiere de la utilización de dimensiones fraccionarias. El físico Benoit Mandelbrot definió estos objetos como "fractales" (Ver p. 20).

El nombre de fractal deriva del latín que significa romper, crear fragmentos irregulares. La geometría fractal inicio en 1975, aunque las herramientas y conceptos que la desarrollaron son más antiguas. En 1875 Bois Reymond reportó que: "Weirstrass había construido una función continua no diferenciable, la crisis duró aproximadamente hasta 1925. teniendo como actores principales a Cantor, Peano, Lebesgue y Hausclorff. Estos nombres al igual que Besicovitch, Bolzano, Cesaro, Koch, Osgoocl, Sierpinski y Urysohn, no se encuentran en el estudio empírico de la naturaleza, pero el trabajo de estos gigantes ha trascendido" (Aceff Sánchez, 2000)

Para medir objetos geométricos la idea de dimensión es fundamental. Un cubo tiene dimensión 3, un plano tiene dimensión 2 y una línea tiene dimensión 1 y existen figuras con dimensión fraccionaria como las siguientes.

El conjunto de koch se muestra en la Figura 5 y tiene una dimensión de:  $\frac{\log 2}{\log 2}$  $\frac{\log 2}{\log 3} = 1.26$ 

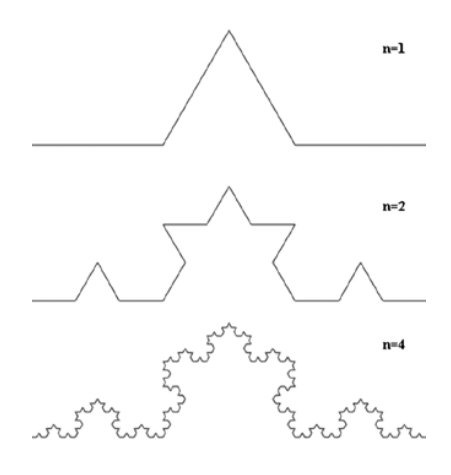

*Figura 5. Conjunto fractal de Koch. (Fernández Sanjuán, 2016, pág. 121)*

El conjunto de Sierpinsk se muestra en la Figura 6 y tiene una dimensión de:  $log 3 / log 2 = 1.585$ 

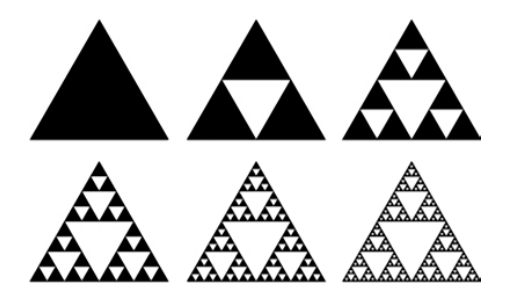

*Figura 6. Conjunto de Sierpinski (Fernández Sanjuán, 2016, pág. 121).*

El caos y los fractales esta relacionados por su naturaleza caótica, debido a la idea de la asociación entre el atractor caótico que describe un objeto geométrico con dimensión fractal que vive en el espacio de fases (Fernández Sanjuán, 2016, pág. 121).

# **2.0 Fundamentos de sistemas caóticos**

En esta parte del documento, se pretende exponer las principales características de los comportamientos que pueden mostrar los sistemas dinámicos no lineales, conocido ahora como "caos". Enfocaremos la atención en tres ejemplos icónicos que expondré a continuación.

## **2.1 Ecuaciones de Rossler**

El sistema de Rossler está descrito por:

$$
\begin{cases}\n\dot{x} = -y - z \\
\dot{y} = x + ay \\
\dot{z} = b + z(x - c)\n\end{cases}
$$
\n(29)

Es un sistema de campos vectoriales que puede presentar caos. Este campo pasa por bifurcaciones de duplicación de periodo si el parámetro  $c$  aumenta. Esto termina con la aparición del atractor caótico para los parámetros:  $a = b = 0.2, c = 5.7$ . ver Figura 7.

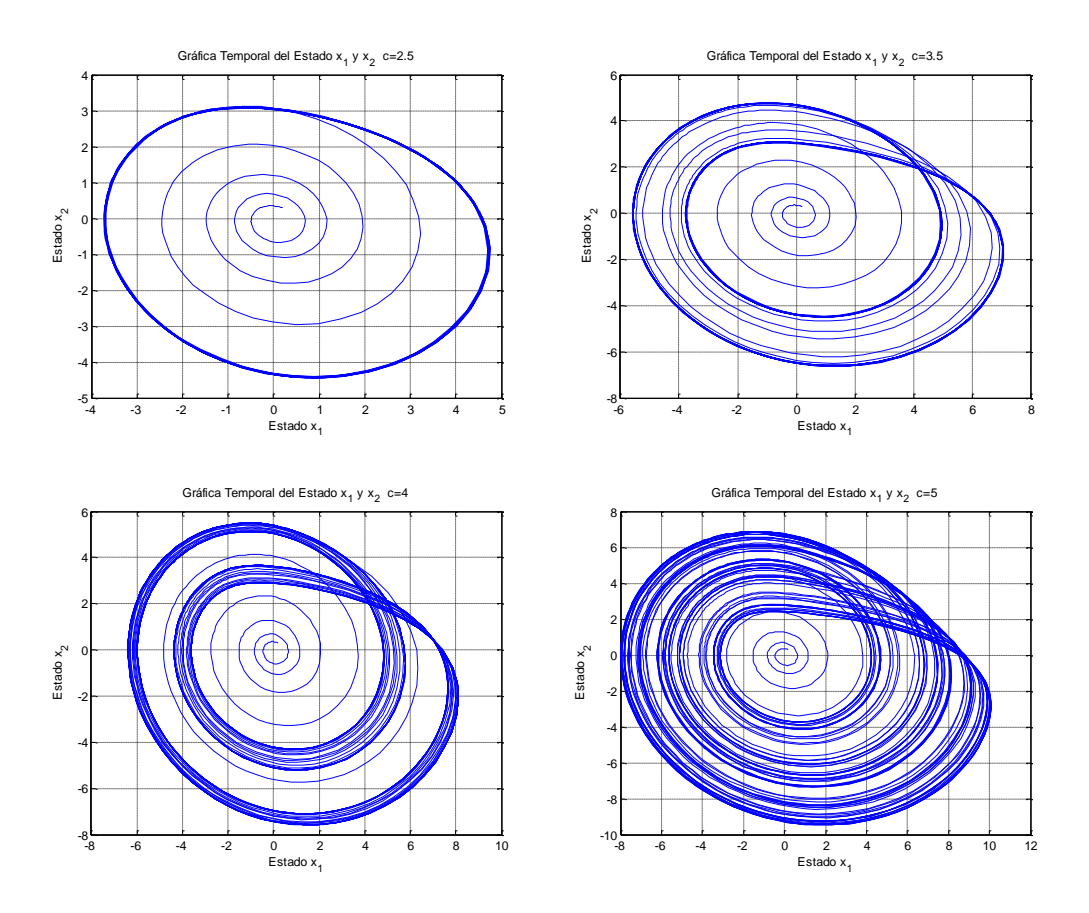

*Figura 7. Ruta al caos por duplicación de periodo en el modelo de Rossler, el parámetro de c va cambiando de c=2.5 hasta c= 5.*

Atractor caótico de Rossler

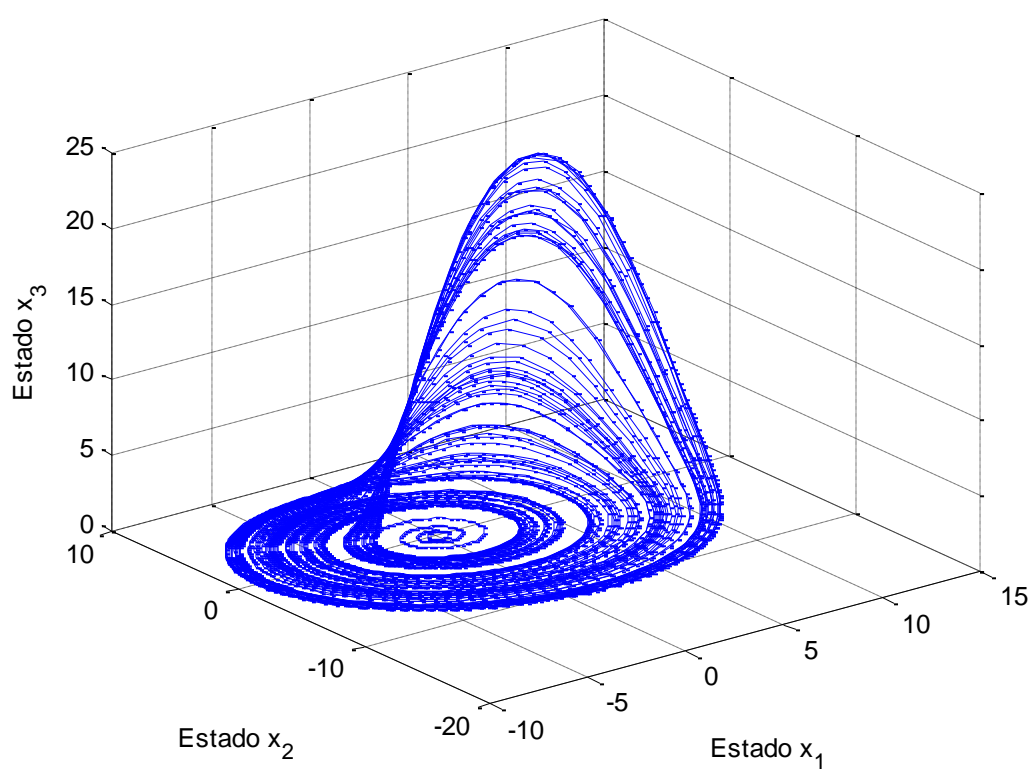

*Figura 8. El atractor caótico de Rossler con los parámetros a=b=0.2,c=5.7 .*

Cuando el parámetro de  $c$  es muy pequeño:  $c \ll 1$ . Tiene lugar en una órbita periódica atractora que se vuelve inestable en una bifurcación de duplicación de periodo. El cambio que ocurre en esta bifurcación es que el atractor original es cambiado por otra orbita periódica, pero con el doble del periodo que gira alrededor dos veces antes de terminar, después es reemplazado por otra órbita, pero ahora gira 4 veces antes de terminar y así a medida que  $c$  aumenta, culminando en la creación del atractor caótico como se muestra en la Figura 6 con los datos:  $a = b =$  $0.2, c = 5.7$  (Arroowsmith & Place, 1992).

# **2.2 Ecuaciones de Henon**

En 1976 Hénon propuso un sistema discreto en el plano que se describe con la siguiente expresión:

$$
\begin{cases} x_{n+1} = 1 - ax_n^2 + y_n \\ y_{n+1} = bx_n \end{cases} \tag{30}
$$

que describe un sistema dinámico que contrae el área si el valor absoluto de b es menor a 1. Debido a la definición de su jacobiano<sup>11</sup>.

$$
J = \frac{\partial (x_{n+1}, y_{n+1})}{\partial (x_n, y_n)} = -b \tag{31}
$$

para los valores  $a = 1.4$  y  $b = 0.4$  sucede que el movimiento tiene a un atractor extraño. En la Figura 7 se puede observar una serie de acercamientos, lo cual podemos observar que el atractor de Hénon es inhomogéneo y se considera como un conjunto de infinitas líneas.

<sup>&</sup>lt;sup>11</sup> El Jacobiano es una medida de cómo distorsiona una transformación  $T: R^2 → R^2$  al área de una región (Marsden & Tromba , 2004, pág. 367).

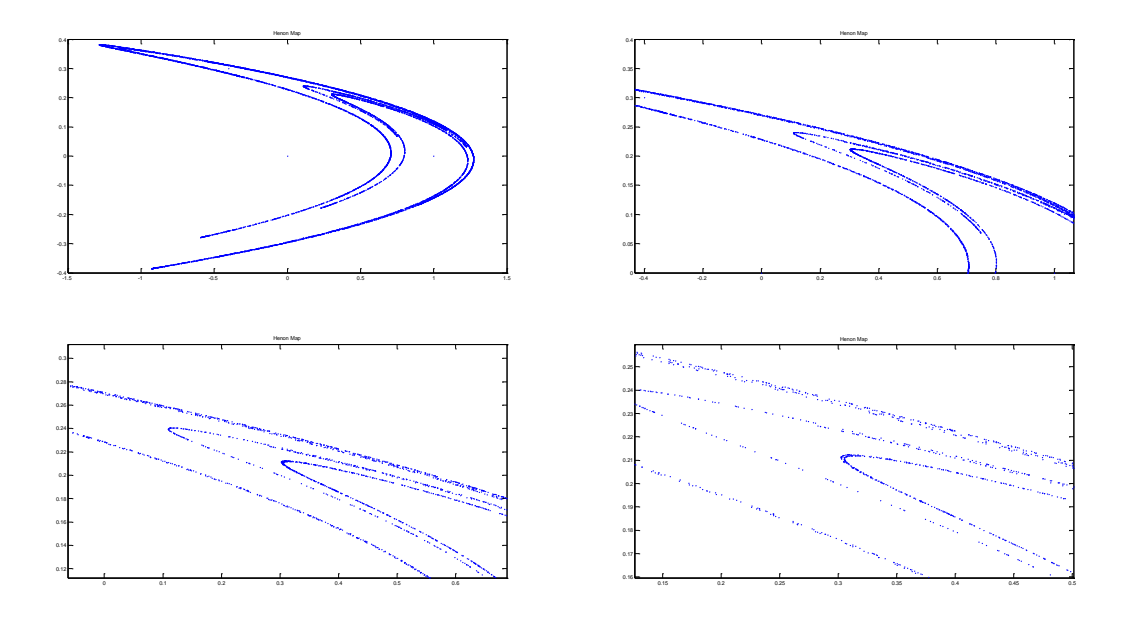

*Figura 9. Acercamientos a la figura de Henon para comprobar que es auto-semejante e inmohogeneo.*

Una de sus propiedades es su invarianza de escala, ya que es igual en todas sus ampliaciones. Por otra parte, el color más tenue de los puntos tiene relación con el cálculo numérico y que no se están graficando los puntos que deberían estar ahí. Los conjuntos con esta propiedad se denominan auto-semejantes.

La dimensión del atractor de Henon es 1.26, que es más que una curva y menos que una superficie (Rañada, 1990, pág. 613).

# **2.3 Ecuaciones del sistema masa resorte**

Las ecuaciones del sistema masa resorte son:

$$
\begin{cases} \dot{x} = y \\ \dot{y} = -\left(\frac{b}{m}\right)y - \left(\frac{k}{m}\right)x \end{cases}
$$
 (32)

Con m, b y k como parámetros. El sistema masa – muelle está formado por un objeto unido mediante un muelle o resorte a una pared, en la Figura 8 podemos observar su representación. Si se desplaza de su punto de equilibrio una cantidad pequeña la fuerza de restauración es lineal o proporcional al desplazamiento, de manera que su movimiento es regular, oscilatorio y periódico.

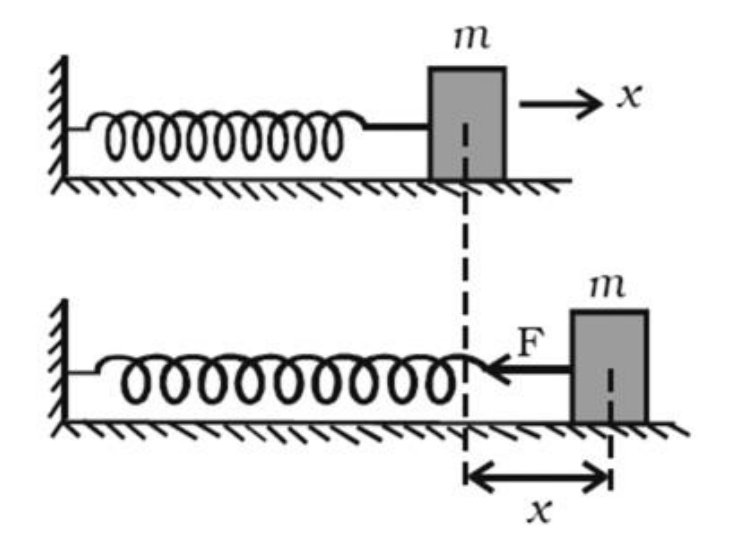

*Figura 10. Diagrama de una masa unida a un resorte o muelle (Fernández Sanjuán, 2016, pág. 111).*

Cuando el desplazamiento del punto de equilibrio es grande, la fuerza de restauración del muelle no es lineal, por lo que los movimientos pueden ser irregulares y de naturaleza caótica donde no hay periodicidad, y la capacidad de predicción a tiempos grandes es imposible. Este es un sistema periódico (Fernández Sanjuán, 2016, p.111).

# **2.4 Las ecuaciones de convección de Saltzman un antecedente del sistema de Lorenz**

A continuación, trabajaremos con un sistema de tres ecuaciones diferenciales ordinarias donde sus soluciones son un claro ejemplo de flujo determinista no periódico. El sistema estudia la convección de amplitud finita y fue derivado por Saltzman en 1962.

Uno de los estudios de Rayleigh (1916) fue: El flujo que ocurre en una capa de fluido con profundidad uniforme H, en el momento que la diferencia de temperatura entre las superficies superior e inferior permanece constante  $\Delta T$ . Este sistema tiene una solución de estado estable en la que no hay movimiento y la temperatura del sistema varía linealmente con la profundidad H. Si esta solución es inestable, se desarrolla la convección. Si todos los movimientos sean paralelos al plano  $x - z$ , y pasen variaciones en la dirección del eje y, las ecuaciones que gobiernan pueden escribirse:

$$
\frac{\partial}{\partial t} \nabla^2 \psi = -\frac{\partial (\psi, \nabla^2 \psi)}{\partial (x, z)} + \nu \nabla^4 \psi + g \alpha \frac{\partial \theta}{\partial x} \quad (33)
$$

$$
\frac{\partial}{\partial t} \theta = -\frac{\partial (\psi, \theta)}{\partial (x, z)} + \frac{\Delta T}{H} \frac{\partial \psi}{\partial x} + k \nabla^2 \theta \qquad (34)
$$

La función de flujo  $\psi$  para el movimiento bidimensional,  $\theta$  es la desviación de la temperatura en el estado de no convección, y las constantes  $g, \alpha, \nu, \gamma, k$  denotan, respectivamente, la aceleración de la gravedad, el coeficiente de expansión térmica, la viscosidad cinemática y la conductividad térmica. Cuando los límites superior e inferior son libres el problema es manejable, y  $\psi$ ,  $\nabla^2 \psi$ , E desaparecen en ambos límites.

Rayleigh descubrió que los campos de movimiento de la forma:

$$
\psi = \psi_0 \sin(\pi a H^{-1} x) \sin(\pi H^{-1} z) \tag{35}
$$

$$
\theta = \theta_0 \cos(\pi a H^{-1} x) \sin(\pi H^{-1} z) \tag{36}
$$

solo se desarrollan si la cantidad siguiente

$$
R_a = g\alpha H^3 \Delta T \nu^{-1} k^{-1} \tag{37}
$$

llamado el número de Rayleigh, y éste excedió un valor crítico:

$$
R_c = \pi^4 a^{-2} (1 + a^2)^3 \tag{38}
$$

cuando  $a^2 = \frac{1}{2}$  $\frac{1}{2}$  es el valor mínimo de  $R_c$ , es decir, 27 $\pi^4/4$  .

El científico Saltzman en 1962 derivó un conjunto de ecuaciones diferenciales ordinarias expandiendo  $\psi$  y  $\theta$  en series dobles de Fourier en x y z, con funciones de  $t$  solo para coeficientes, y sustituyendo estas series en (33) y (34). Los organizó de tal forma que las ecuaciones resultantes en forma de series dobles de Fourier, intercambiando productos de funciones trigonométricas de  $z$  o  $x$  por sumas de funciones trigonométricas, y luego comparo coeficientes de funciones similares de  $x$  y  $z$ . para después reducir el sistema infinito resultante a un sistema finito quitando la referencia a todas las funciones de 1 excepto a un conjunto finito especificado.

Después se obtuvieron soluciones dependientes del tiempo por medio de integración numérica. todas excepto tres de las variables dependientes al final tendieron a cero, estas tres variables tuvieron fluctuaciones irregulares no periódicas. Hubiera sido el mismo resultado si se hubiera truncado la serie al principio para añadir tres términos.

$$
a(1 + a^2)^{-1}k^{-1}\psi = X\sqrt{2}\sin(\pi aH^{-1}x)\sin(\pi H^{-1}z)
$$
 (39)  

$$
\pi R_c^{-1}R_a\Delta T^{-1}\theta = Y\sqrt{2}\cos(\pi aH^{-1}x)\sin(\pi H^{-1}z) - Z\sin(2\pi H^{-1}z)
$$
 (40)

donde  $X, Y, Z$  son las funciones de tiempo. Si se sustituyen las expresiones (39) y (40) en (33) y (34), omitiendo los términos trigonométricos distintos de los que aparecen en (39) y (40), se obtienen las ecuaciones:

$$
\dot{X} = -\sigma X + \sigma Y \tag{41}
$$

$$
\dot{Y} = -XZ + rX - Y \tag{42}
$$

$$
\dot{Z} = XY - bZ \tag{43}
$$

El punto significa derivada con respecto al tiempo adimensional  $\tau = \pi^2 H^{-2}(1 +$  $a^2$ )kt, mientras que  $\sigma = k^{-1}\nu$ , es el número de Prandtl,  $r = R_c^{-1}R_a$ , y  $b =$  $4(1+a^2)^{-1}$ . Excepto por las constantes multiplicativas, las variables X, Y, Z son las mismas que las variables A, D y G de Saltzman. Las ecuaciones (31), (32) y (33) son las ecuaciones que trabajaremos en esta tesis.

En estas ecuaciones,  $X$  es proporcional a la intensidad del movimiento convectivo, Y es proporcional a la diferencia de temperatura entre las corrientes ascendentes y descendentes, signos similares de X e Y indican que el fluido caliente está subiendo y el fluido frío está descendiendo. La variable Z es proporcional a la distorsión del perfil de temperatura vertical debido a la linealidad, un valor positivo que indica que los gradientes más fuertes ocurren cerca de los límites. Las ecuaciones (31) - (33) pueden dar resultados realistas cuando el número de Rayleigh es ligeramente supercrítico, pero no se puede esperar que sus soluciones se parezcan a las de (33) y (34) cuando ocurre una convección fuerte, en vista del truncamiento extremo (Lorenz, 1963, págs. 134-135).

### **2.5 Ecuaciones de Lorenz y sus propiedades**

El sistema de Lorenz es uno de los más estudiados como referente a sistemas caóticos, fue propuesto por el meteorólogo Edward Lorenz para estudiar la convección térmica en un fluido, basándose en sus simulaciones por métodos numéricos pudo observar las propiedades de la dependencia sensible a las condiciones iniciales (Fernández Sanjuán, 2016, p. 109).

Lorenz llevó el análisis de su sistema al punto que había eliminado todas las posibilidades conocidas para el comportamiento a largo plazo de su sistema. Demostró que, en un rango de parámetros, no podía haber puntos fijos estables ni ciclos límite estables, también demostró que todas las trayectorias permanecen confinados a una región delimitada y finalmente se sienten atraídos por un conjunto de volumen cero. Ese conjunto es el atractor extraño y el movimiento es caótico.

Las ecuaciones de Lorenz son:

$$
\begin{aligned}\n\dot{x} &= \sigma(y - x) \\
\dot{y} &= rx - y - xz \tag{44} \\
\dot{z} &= xy - bz\n\end{aligned}
$$

donde los valores  $\sigma$ , r, b > 0 son parámetros.  $\sigma$  es el número de Prandtl, r es el número de Rayleigh y b no tiene nombre. El sistema (44) tiene dos no linealidades  $(xy y xz)$ . Por tanto, tienen una simetría en las ecuaciones de Lorenz. Si sustituimos  $(-x, -y)$  en (44), las ecuaciones no cambian. Por lo que, si  $(x(t), y(t), z(t))$  es una solución, también  $(-x(t), -y(t), z(t))$  es una solución. Es decir, todas las soluciones son simétricas en sí mismas.

### **2.6 Contracción de volumen**

El sistema de Lorenz es disipativo: los volúmenes en el espacio de fase se contraen bajo el flujo. La evolución de los volúmenes en general, para un sistema tridimensional  $\dot{x} = f(x)$ . Se elije una superficie cerrada como se muestra en la Figura 11, cualquiera  $S(t)$  de volumen  $V(t)$  en el espacio de fase. los puntos de S son condiciones iniciales para las trayectorias y al dejarles evolucionar durante un tiempo infinito dt. S evoluciona en una nueva superficie  $S(t + dt)$ .

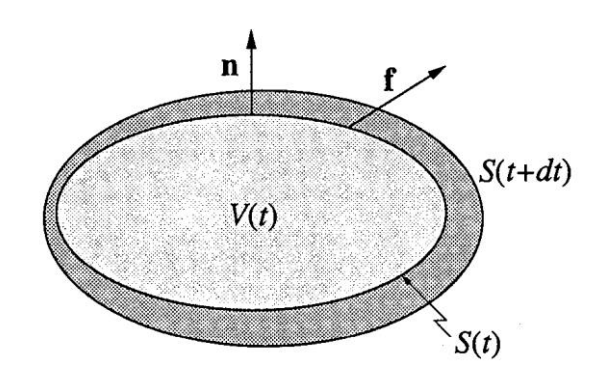

*Figura 11. Volumen en el espacio de fases que evoluciona a una nueva superficie. (Strogatz, 1994, pág. 312)*

En la **Figura 11** el vector normal  $n$  es perpendicular al volumen  $S$ . Como f es la velocidad instantánea de los puntos,  $f \cdot n$  que es la componente normal hacia afuera de la velocidad. Por lo tanto, en el tiempo  $dt$ , la diferencia de área  $dA$  barre un volumen  $(f \cdot n dt) dA$ , como se muestra en la Figura 12.

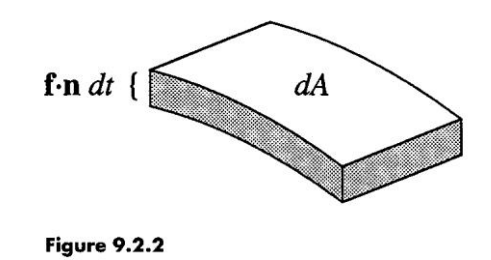

*Figura 12. Diferencial de volumen. (Strogatz, 1994, pág. 312)*

$$
V(t + dt) = v(t) + (pequeños parentheses de superficie)
$$
 (45)

entonces obtenemos

$$
V(t + dt) = V(t) + \int_{S} (f \cdot \mathbf{n} dt) dA \tag{46}
$$

donde la integral es un volumen de barrido por pequeños diferenciales de superficie. Se sigue que:

$$
\frac{V(t+dt) - V(t)}{dt} = \int_{S} \mathbf{f} \cdot \mathbf{n} \, dA
$$

$$
\dot{V} = \int_{S} \mathbf{f} \cdot \mathbf{n} \, dA \qquad (47)
$$

al reescribir la integral anterior, por medio del teorema de divergencia.

$$
\dot{V} = \int_{S} \mathbf{\nabla} \cdot \mathbf{f} \, dV \tag{48}
$$

aplicando esto para el sistema de Lorenz.

$$
\nabla \cdot \mathbf{f} = \frac{\partial}{\partial x} [\sigma(y - x)] + \frac{\partial}{\partial y} [rx - y - xz] + \frac{\partial}{\partial z} [xy - bz]
$$
  

$$
= -\sigma - 1 - b < 0
$$
  

$$
\dot{V} = \int_{S} (-\sigma - 1 - b) dV
$$
  

$$
\dot{V} = (-\sigma - 1 - b) V
$$
  

$$
\frac{\dot{V}}{V} = (-\sigma - 1 - b)
$$
  

$$
\int \frac{dV}{V} = -\int (\sigma + 1 + b) dt
$$
  

$$
\ln V = -(\sigma + 1 + b)t
$$
  

$$
V = e^{-(\sigma + 1 + b)t} \qquad (49)
$$

debido a que la divergencia es constante, (49) se reduce a  $\dot{V} = -(\sigma + 1 + b)t$ , y esto tiene la solución:

$$
V(t) = V(0) e^{-(\sigma + 1 + b)t}
$$
 (50)

podemos concluir que los volúmenes en el espacio de fase se encogen con una rapidez exponencial. Entonces, si se empieza con una masa sólida, al paso del tiempo se contrae a un conjunto límite de volumen cero. cualquier trayectoria que inicie en la "mancha" terminan en algún lugar de este conjunto límite; puntos fijos, ciclos límite o, para algunos valores de los parámetros, un atractor extraño**.** La contracción de volumen impone fuertes restricciones a las posibles soluciones de las ecuaciones de Lorenz.

En el sistema de Lorenz no hay soluciones cuasi periódicas. Ya que, si hubiera una solución cuasi periódica, tendría que estar sobre la superficie de un toro y este toro sería invariante bajo el flujo. Por tanto, el volumen dentro del toro sería constante en el tiempo. Pero esto contradice el que todos los volúmenes se encogen de manera exponencial.

El sistema de Lorenz no tiene puntos fijos que repelan a las órbitas cerradas. Es decir, que todas las trayectorias que comienzan cerca del punto fijo u órbita cerrada se alejan de él. Ya que, si se repelen, contradice la contracción del volumen, porque son fuentes de volumen. Todos los puntos fijos deben ser sumideros o sillas de montar, y las órbitas cerradas, si las tuviera, deben ser estables o en forma de silla de montar (Strogatz, 1994, págs. 311-313).

#### **2.7 Puntos fijos**

El sistema Lorenz (44) tiene dos tipos de puntos fijos. El origen  $(x^*, y^*, z^*) = (0,0,0)$ es un punto fijo para todos los valores de los parámetros. Para r> 1, tiene un par simétrico de puntos fijos  $x^* = y^* = \pm \sqrt{b(r-1)}$ ,  $z^* = r-1$ , a los que Lorenz llamó  $C^+$  y  $C^-$ . Estos representan rodillos de convección que giran hacia la izquierda o hacia la derecha. Cuando  $r \rightarrow 1^+$ ,  $C^+$  y  $C^-$  se fusionan con el origen en una bifurcación en forma de horquilla.

#### **2.8 Estabilidad lineal del origen**

Para obtener la linealización en el origen se omiten las no linealidades en  $xy$  y  $xz$ en (44) y se tiene  $\dot{x} = \sigma(y - x)$ ,  $\dot{y} = rx - y$ ,  $\dot{z} = -bz$ . La ecuación  $z(t) \rightarrow 0$  tiende exponencialmente rápido y está desacoplada. Como  $\dot{z} = -bz$  entonces  $z = e^{-bt}$ 

$$
\begin{pmatrix} \dot{x} \\ \dot{y} \end{pmatrix} = \begin{pmatrix} -\sigma & \sigma \\ r & -1 \end{pmatrix} \begin{pmatrix} x \\ y \end{pmatrix} \tag{51}
$$

con determinante  $\Delta = \sigma(1-r)$  y traza  $\tau = -\sigma - 1 < 0$ . El origen es un punto de silla si r> 1, debido a que,  $\Delta$  < 0. El sistema completo es tridimensional. Incluyendo la dirección z en decadencia, el sillín tiene una dirección de salida y dos de entrada. Si r <1, todas las direcciones son entrantes y el origen es un sumidero.

$$
\tau^2 - 4\Delta = (\sigma + 1)^2 - 4\sigma(1 - r) = (\sigma - 1)^2 + 4\sigma r > 0 \tag{52}
$$

el origen es un nodo estable para r <1.

### **2.9 Estabilidad global del origen**

Para  $r < 1$ , toda trayectoria se aproxima al origen cuando  $t \to \infty$ , siendo el origen globalmente estable. Entonces, no hay ciclos límite o caos para  $r < 1$ .

Para su demostración se construye una función definida positiva suave que disminuye a lo largo de las trayectorias, es decir, una función de Lyapunov. Ésta es una generalización de una función de energía para un sistema mecánico clásico: en presencia de fricción u otra disipación, la energía disminuye monótonamente.

Con la siguiente consideración:

$$
V(x, y, z) = \frac{1}{\sigma} x^2 + y^2 + z^2.
$$
 (53)

Las superficies de constante V son elipsoides concéntricos alrededor del origen como se muestra en la Figura 13.

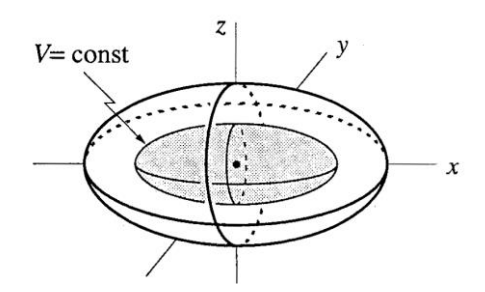

*Figura 13. Las superficies de constante V son elipsoides concéntricos alrededor del origen. (Strogatz, 1994)*

Si  $r < 1$  y  $(x, y, z) \neq (0, 0, 0)$ , entonces  $\dot{V} < 0$  a lo largo de las trayectorias. Implica que la trayectoria continúa moviéndose a  $V$  más bajo y atraviesa elipsoides más pequeños, cuando  $t \to \infty$ . Pero, hay una limitación a V, cuando está por debajo de 0, por lo que,  $V(x(t)) \rightarrow 0$  y  $x(t) \rightarrow 0$ .

Derivamos la ecuación siguiente:

$$
V(x, y, z) = \frac{1}{\sigma}x^2 + y^2 + z^2
$$

$$
\frac{1}{2}\dot{V} = \frac{1}{\sigma}x\dot{x} + y\dot{y} + z\dot{z}
$$

sustituye por:

$$
\dot{x} = \sigma(y - x)
$$
\n
$$
\dot{y} = rx - y - xz
$$
\n
$$
\dot{z} = xy - bz
$$
\n
$$
\frac{1}{2}\dot{V} = \frac{1}{\sigma}x(\sigma(y - x)) + y(rx - y - xz) + z(xy - bz)
$$
\n
$$
\frac{1}{2}\dot{V} = ((xy - x^{2})) + (rxy - y^{2} - xzy) + (zxy - bz^{2})
$$
\n
$$
\frac{1}{2}\dot{V} = \frac{1}{\sigma}x\dot{x} + y\dot{y} + z\dot{z}
$$
\n
$$
\frac{1}{2}\dot{V} = (yx - x^{2}) + (ryx - y^{2} - xzy) + (zxy - bz^{2})
$$
\n
$$
\frac{1}{2}\dot{V} = (r + 1)xy - x^{2} - y^{2} - bz^{2}
$$
\n(54)

completando los cuadrados en los primeros dos términos se tiene:

$$
\frac{1}{2}\dot{V} = -\left[x - \frac{r+1}{2}y\right]^2 - \left[1 - \left(\frac{r+1}{2}\right)^2\right]y^2 - bz^2\tag{55}
$$

si  $r < 0$ , el lado derecho de la expresión anterior es negativa y  $(x, y, z) \neq (0, 0, 0)$ . Si  $\dot{V} = 0$  implicaría que  $y = 0$ ,  $z = 0$   $y$   $x = 0$ . El resultado es que  $\dot{V} = 0$  implica  $(x, y, z) = (0, 0, 0)$ . De lo contrario,  $\dot{V} < 0$ . Por lo tanto, se establece la afirmación y, por lo tanto, el origen es globalmente estable para r <1.

# 2.10 Estabilidad de  $C^+$   $y$   $C^-$

Si  $r > 1$ , implica que  $C^+ y C^-$  existen. Entonces tenemos que:

$$
1 < r < r_H = \frac{\sigma(\sigma + b + 3)}{\sigma - b - 1} \tag{56}
$$

solo ocurre si  $σ - b - 1 > 0$ . El subíndice H significa que  $C^+$  y  $C^-$  pierden estabilidad en una bifurcación de Hopf en  $r = r_H$ .

Lo que sucede después de la bifurcación, para r mayor que  $r_H$ .  $C^+Y$   $C^-$  estarían rodeados cada uno por un ciclo límite estable. Solo si la bifurcación de Hopf fuera supercrítica. Pero en realidad es subcrítico: los ciclos límite son inestables y existen solo para  $r < r_H$ .

Para  $r < r_H$ , la representación de fase cerca de  $C^+$  se muestra en la Figura 14.

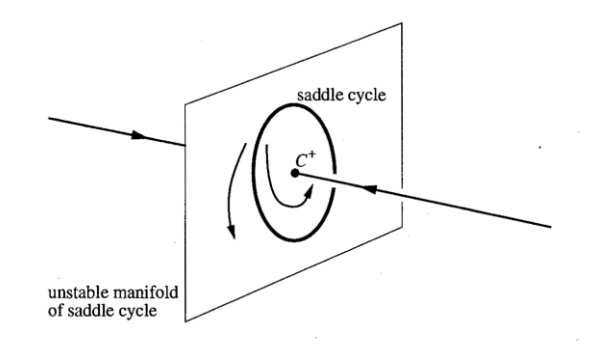

*Figura 14. Colector principal inestable del ciclo silla. (Strogatz, 1994, pág. 316})*

El punto fijo es estable y está rodeado por un ciclo de silla, El ciclo tiene un distribuidor inestable bidimensional como se muestra en la Figura 14. Tiene un distribuidor estable bidimensional, debido a que  $r \rightarrow r_H$ , por abajo, se contrae el ciclo alrededor del punto fijo. En la bifurcación de Hopf, el punto fijo absorbe el ciclo del sillín y se convierte en un punto del sillín. Para  $r > r_H$ , no hay atractores en el vecindario. Entonces, las trayectorias deben dirigirse a un atractor distante.

Un diagrama de bifurcación parcial para el sistema, basado en los resultados anteriores, muestra que ningún objeto es estable para  $r > r_H$ , como se muestra en la Figura 15.

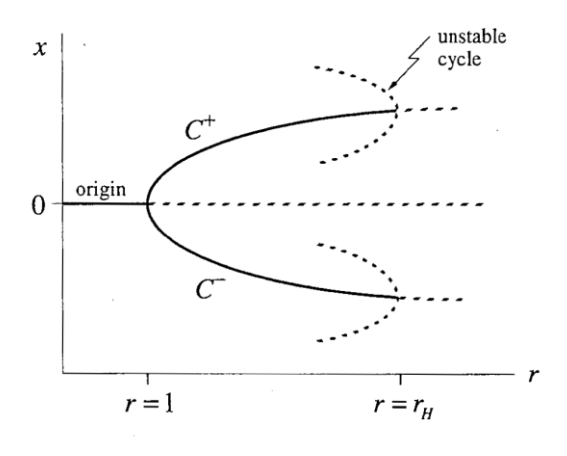

*Figura 15. Bifurcación parcial, ningún objeto es estable para r> r\_H. (Strogatz, 1994, pág. 317)*

Las trayectorias no son repelidas hasta el infinito. Las trayectorias eventualmente entran y permanecen en cierto elipsoide grande. Lorenz argumentó que para r levemente mayor que  $r_H$ , cualquier ciclo límite tendría que ser inestable

Por lo que, las trayectorias tienen un comportamiento extraño a largo plazo. Las trayectorias son repelidas de un objeto inestable tras otro y están confinados a un conjunto limitado de volumen cero, sin embargo, pueden moverse dentro de este conjunto sin cruzarse con otros (Strogatz, 1994, págs. 314-317).

### **2.11 Caos en un atractor extraño**

Lorenz utilizó la integración numérica para observar qué pasaría con trayectorias a largo plazo. Estudió como caso particular los parámetros:  $\sigma = 10$ ,  $b = \frac{8}{3}$  $\frac{8}{3}$ ,  $r = 28$ . El valor de  $r$  es mayor al valor de la bifurcación Hopf  $r_H = \frac{\sigma(\sigma+3+b)}{\sigma-1-b}$  $\frac{(b+3+b)}{\sigma-1-b} \approx 24.74.$ 

La integración comenzó en la condición inicial (0, 1, 0), cerca del punto de silla en el origen. Como se muestra en la Figura 16 los gráficos  $y(t)$  para la solución resultante.

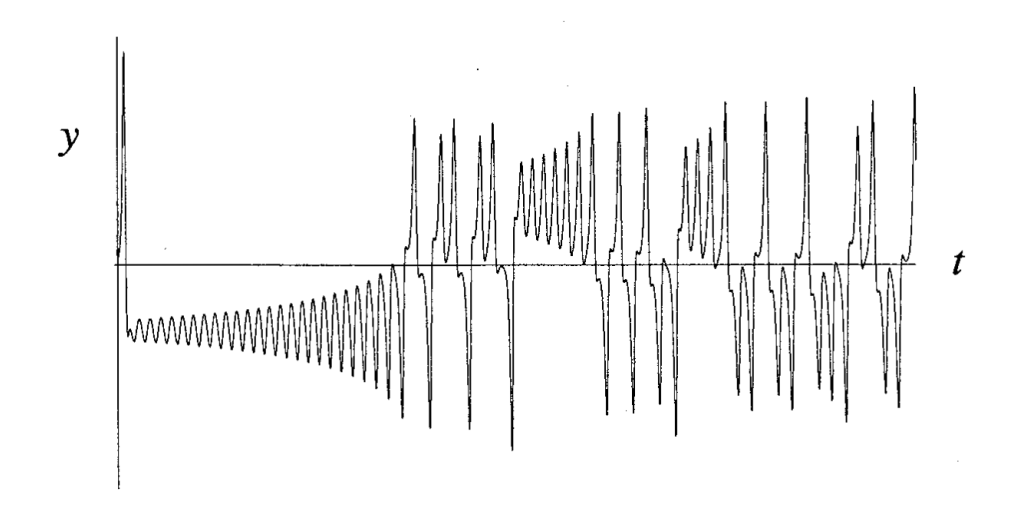

*Figura 16. Solución y (t) cerca del origen, con valores iniciales (0,1,0) (Strogatz, 1994, pág. 318).*

El grafico comienza con un tránsito ascendente, después se en una oscilación irregular que continua cuando  $t \rightarrow \infty$ , y nunca se repite. El movimiento es aperiódico.

Lorenz descubrió una estructura si la solución se visualiza como una trayectoria en el espacio de fase como se muestra en la Figura 17. Por ejemplo, el gráfico con  $x(t)$ frente  $z(t)$ , parece un patrón de mariposa.

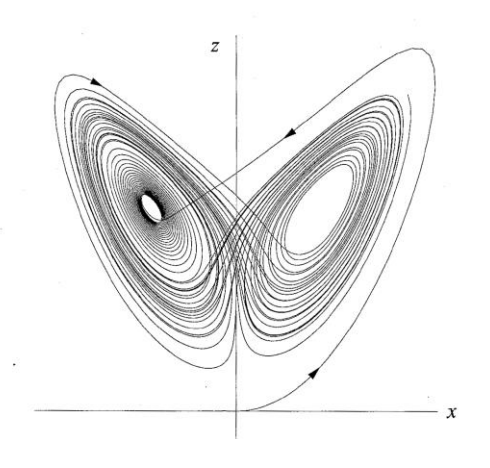

*Figura 17. Atractor de Lorenz (Strogatz, 1994, pág. 319).*

Debido a que la proyección de la trayectoria es plana de un elemento tridimensional da la apariencia de que se cruzan las trayectorias, pero no ocurren autointersecciones.

En la Figura 17, la trayectoria comienza cerca del origen, luego gira hacia la derecha y luego se sumerge en el centro de una espiral a la izquierda. El número de circuitos realizados en cada lado varía de manera impredecible de un ciclo al siguiente. Da la apariencia de una secuencia aleatoria.

Cuando se observa la trayectoria en tres dimensiones, parece asentarse en un conjunto delgado y parece un par de alas de mariposa. La Figura 18 muestra un esquema de este extraño tractor, el término fue propuesto por Ruelle y Takens en 1971. Este conjunto límite es el conjunto atractivo de volumen cero cuya existencia se dedujo en la sección anterior.

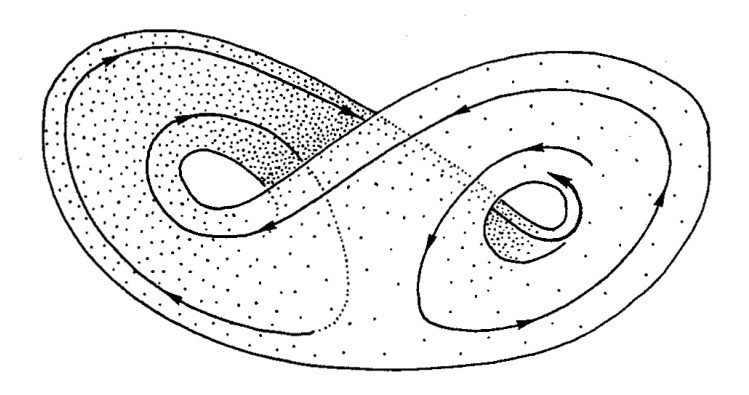

*Figura 18. Esquema del atractor extraño (Strogatz, 1994, pág. 320).*

La estructura geométrica del atractor extraño en la Figura 18 sugiere que se trata de un par de superficies que se fusionan en una en la parte inferior, pero por el teorema de la unicidad (sección 1.12) dice que las trayectorias no pueden cruzarse o fusionarse. La explicación de Lorenz es que: las dos superficies parecen fusionarse. Dan esta ilusión, debido a la fuerte contracción de volumen del flujo y la resolución numérica insuficiente o deficiente, esto hace parecer que las dos superficies se fusionan, pero siguen siendo distintas.

Cada superficie es en realidad un par de superficies, es decir, donde parecen fusionarse, hay de hecho cuatro de ellas. Continuando con este proceso para otro circuito, hay en realidad ocho superficies. A manera de conclusión, decimos que hay un complejo infinito de superficies, extremadamente cercana a unas con otras de las dos superficies que se fusionan. A esto se le conoce como fractal y es un conjunto de puntos con volumen cero y superficie infinita. Con base en los experimentos numéricos, se sugiere que tiene una dimensión de 2,05 aproximadamente (Strogatz, 1994, págs. 317-320).

### **2.12 Dinámica hiperbólica**

Como ya hemos visto el sistema de Lorenz, es un sistema de tres ecuaciones diferenciales ordinarias acopladas, estas representan la convección de fluidos atmosféricos, en esta sección de la tesis, le vamos a dar cierto análisis al calcular sus valores propios usando el jacobiano.

$$
\dot{x} = -\sigma x + \sigma y
$$
  
\n
$$
\dot{y} = -xz + \rho x - y
$$
 (57)  
\n
$$
\dot{z} = xy - \beta z
$$

Los parámetros  $\sigma$ ,  $\rho$ ,  $\beta$  positivos, llamados; número de Prandlt, numero de Rayleigth, y constante de proporcionalidad respectivamente. Los valores usados por Lorenz son:  $\sigma = 10$ ,  $\beta = \frac{8}{3}$  $\frac{8}{3}$ , y  $\rho$  variable.

Para comenzar el análisis del sistema iniciamos calculando los puntos de equilibrio, tomando  $\dot{x} = 0, \dot{y} = 0, \dot{z} = 0$ .

$$
-\sigma x + \sigma y = 0 \qquad (58)
$$
  

$$
-xz + \rho x - y = 0 \quad (59)
$$
  

$$
xy - \beta z = 0 \qquad (60)
$$

Despejando de la ecuación [58] tenemos que si  $\sigma = 10$  entonces  $x = y$ . Al sustituirlo en la ecuación [59] y [60] se obtiene:

$$
x(-z + \rho - 1) = 0
$$
 (61)  

$$
x^2 - \beta z = 0
$$
 (62)

del resultado [61] tenemos dos casos posibles; que  $x = 0$  o  $z = \rho - 1$ ; si  $x = 0$  de [62] se obtiene que  $z = 0$ , ya que  $\beta \neq 0$ . Por otro lado, si  $z = \rho - 1$  de [62] se deduce que  $x^2 = \beta(\rho - 1)$ , o sea  $x \pm \sqrt{\beta(\rho - 1)}$ , por lo tanto, los puntos de equilibrio son:  $(0, 0, 0); (\sqrt{\beta(\rho-1)}, \sqrt{\beta(\rho-1)}, \rho-1)$ . El jacobiano asociado al sistema en cualquier punto(x, y, z)  $\in R^3$  es:

$$
J(x, y, z)) = \begin{pmatrix} -\sigma & \sigma & 0 \\ \rho - z & -1 & -x \\ y & x & -\beta \end{pmatrix}
$$
 (63)

a continuación, calculamos los valores propios de [63] en los puntos de equilibrio, en el punto fijo (0, 0, 0) el jacobiano es:

$$
J(0,0,0)) = \begin{pmatrix} -\sigma & \sigma & 0 \\ \rho & -1 & 0 \\ 0 & 0 & -\beta \end{pmatrix}
$$
 (64)

con polinomio característico  $(-\beta - \lambda)[(-\sigma - \lambda)(-\lambda - 1) - \sigma \rho] = 0$ , con valores propios:  $\lambda_1 = -\beta$ ,  $\lambda_2 = \frac{-(1+\sigma)-\sqrt{(1+\sigma)^2-4(\sigma-\rho\sigma)}}{2}$  $\frac{(\alpha+\sigma)^2-4(\sigma-\rho\sigma)}{2}$ ,  $\lambda_3 = \frac{-(1+\sigma)-\sqrt{(1+\sigma)^2-4(\sigma-\rho\sigma)}}{2}$  $\frac{1}{2}$ 

Como el valor de  $\rho$  es variable podemos tomar  $\rho = 1$ , y los valores propios quedarían:  $\lambda_1 = -\beta$ ,  $\lambda_2 = -(1 + \sigma)$ ,  $\lambda_3 = 0$ ; es decir,  $\lambda_1 = -\frac{8}{3}$  $\frac{1}{3}$ ,  $\lambda_2 = -11$ ,  $\lambda_3 = 0$ . En este caso el sistema de Lorenz [57] bifurca. Los valores y vectores propios son:

$$
\lambda_1 = -\frac{8}{3}, \text{ con su vector } v_1 = \begin{pmatrix} 0 \\ 0 \\ 1 \end{pmatrix}
$$
  

$$
\lambda_2 = -11, \text{ con su vector } v_2 = \begin{pmatrix} -10 \\ 1 \\ 0 \end{pmatrix}
$$
  

$$
\lambda_3 = 0, \text{ con su vector propio } v_3 = \begin{pmatrix} 1 \\ 1 \\ 0 \end{pmatrix}
$$

en el plano  $xy$  el punto de equilibrio se denomina nodo atractor, donde ocurre una bifurcación horquilla.

valores propios de  $\lambda_1 y \lambda_2$  reales cuando tomamos  $\rho < 1$ .

$$
\lambda_1 = -\frac{8}{3}, \lambda_2 = \frac{-11 - \sqrt{(11)^2 - 40(1 - \rho)}}{2}, \lambda_3 = \frac{-11 + \sqrt{(11)^2 - 40(1 - \rho)}}{2}
$$
  

$$
(11)^2 - 40(1 - \rho) > 0
$$
  

$$
121 - 40 + 40\rho > 0
$$
  

$$
40\rho > -81
$$

$$
\rho > -\frac{81}{40}
$$

para los valores de  $\rho > -\frac{81}{40}$  $\frac{61}{40}$  y, los valores propios de  $\lambda_1 y \lambda_2$  son reales, cuando los valores son:  $\rho < -\frac{81}{40}$  $\frac{61}{40}$ ,  $\lambda_1$ y  $\lambda_2$  son complejos, todos los valores propios en el origen tienen una parte real negativa, se le llama sumidero hiperbólico, que tiene un solo atractor.

para los valores cuando  $\rho > 1$  tenemos varios casos:

- 1. Para para  $\rho \in [10, 13.296]$  el punto de equilibrio estable  $\left(\begin{array}{c}8\\2\end{array}\right)$  $\frac{8}{3}(\rho-1), \sqrt{\frac{8}{3}}$  $\frac{1}{3}(\rho-1), \rho-1$  se convierte en un punto atractor.
- 2. Para  $\rho \in (13.296, 24.74)$  el punto de equilibrio estable  $\left(-\frac{8}{3}\right)$  $\frac{8}{3}(\rho-1), -\sqrt{\frac{8}{3}}$  $\frac{1}{3}(\rho-1), \rho-1$  se convierte en un punto atractor.
- 3. Para  $\rho \ge 24.74$  las orbitas saltan en los tres puntos de equilibrio pareciendo una mariposa.

El método de las formas normales es un método que se usa en los sistemas dinámicos que presentan bifurcaciones y consiste en reducir un sistema a uno más apropiado, permitiendo facilitar el estudio. El sistema de Lorenz es un modelo hidrodinámico con tres parámetros, cuando  $\rho > 1$  presenta una bifurcación y su estudio sin pérdida de generalidad podemos estudiar en el plano  $z = \rho - 1$ . El sistema de Lorenz queda: (Perko , 2001)

$$
\dot{x} = y
$$
  

$$
\dot{y} = x(1 - z) - Bx^3 - \lambda y
$$
 (65)

$$
\dot{z} = -\alpha(z - x^2)
$$

### **2.13 Divergencia exponencial de trayectorias cercanas**

El movimiento del atractor tiene una dependencia sensible de las condiciones iniciales. Que implica que si dos trayectorias comienzan muy cercanas estas divergirán rápidamente entre ellas y tendrán futuros distintos. La predicción a largo plazo se torna relativamente imposible en un sistema como este, en la que las diminutas incertidumbres se amplifican velozmente.

En el tiempo t, suponga que  $x(t)$  es un punto en el atractor, además considere un punto cercano, denotado por  $x(t) + \delta(t)$ ,  $\delta$  es un diminuto vector de separación con longitud inicial  $\|\delta_0\| = 10^{-15}$  como se muestra en la Figura 19:

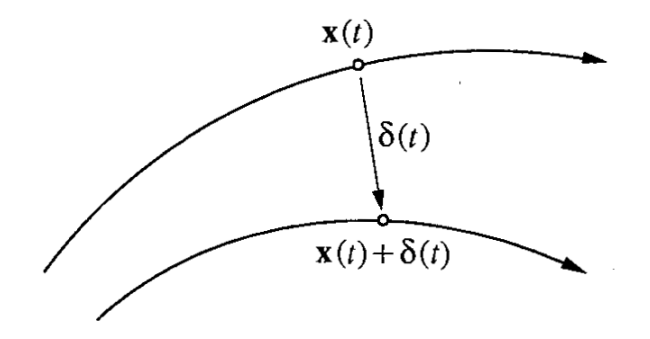

*Figura 19. Dos puntos cercanos con una ligera separación (Strogatz, 1994, pág. 321).*

Podemos suponer que  $\delta(t)$  crece y con base en estudios numéricos del atractor de Lorenz, se sabe que lo hace de manera exponencial. Donde  $\lambda \approx 0.9$ .

$$
\|\delta(t)\| \sim \|\delta_0\| e^{\lambda t} \tag{66}
$$

La divergencia exponencial debe detenerse cuando la separación sea comparable al diámetro del atractor. El número  $\lambda$  se llama exponente de Lyapunov, aunque en realidad hay  $n$  exponentes de Liapunov diferentes para un sistema n-dimensional.  $\lambda$  es en realidad el mayor exponente de Lyapunov, es decir, su exponente dominante. Además  $\lambda$  depende ligeramente de la trayectoria que se estudie.

Cuando un sistema tiene un exponente de Lyapunov positivo, hay un horizonte de tiempo más allá del cual la predicción se rompe, además al realizar la medición de las condiciones iniciales de un sistema experimental con mucha precisión siempre hay algún error  $\|\delta_0\|$  entre nuestra estimación y el verdadero estado inicial. Después de un tiempo  $t$ , la diferencia aumenta:  $\|\delta(t)\|{\sim}\|\delta_0\|e^{\lambda t}.$  Donde  $a$  es una medida de tolerancia, es decir, si la predicción cae dentro de  $a$  se considera aceptable y la predicción se vuelve intolerable cuando  $\|\delta(t)\| \ge a$ .

$$
t_{horizon} \sim o\left(\frac{1}{\lambda} \ln \frac{a}{\|\delta_0\|}\right) \tag{67}
$$

Debido a la dependencia logarítmica de  $\|\delta_0\|$ . No se puede reducir el error de medición inicial, y solo se puede predecir unos cuantos múltiplos de  $\frac{1}{\lambda}$ .

### **2.14 Definiendo el caos**

En los años setenta gracias a las aportaciones teóricas de David Ruelle y Floris Takens que introdujeron el concepto de atractor extraño en 1971. Se refiere a un objeto geométrico, un atractor diferente a los conocidos donde los puntos fijos periódicos y cuasi periódicos o ciclos limites, de ahí deriva que sea extraño ya que no cae en casos conocidos, y además posee una dimensión no entera, fraccionaria o también conocida como fractal<sup>12</sup> (Fernández Sanjuán, 2016, p.116).

El caos es un comportamiento aperiódico a largo plazo en un sistema determinista que muestra una dependencia sensible de las condiciones iniciales. Aún no se acepta universalmente una definición del término caos, pero los siguientes tres aspectos son reconocidos.

1. "Comportamiento aperiódico a largo plazo" significa que hay trayectorias que no se establecen en puntos fijos, órbitas periódicas o cuasi periódicos orbitas como  $t \rightarrow$ ∞. Por razones prácticas, deberíamos exigir que tales trayectorias no sean demasiado raras. Por ejemplo, podríamos insistir en que haya un conjunto abierto de condiciones iniciales que conduzcan a trayectorias aperiódicas, o tal vez en que dichas trayectorias deberían ocurrir con una probabilidad distinta de cero, dada una condición inicial aleatoria.

2. "Determinista" significa que el sistema no tiene entradas o parámetros aleatorios o ruidosos. El comportamiento irregular surge de la no linealidad del sistema, más que de fuerzas impulsoras ruidosas.

3. "Dependencia sensible de las condiciones iniciales" significa que las trayectorias cercanas se separan exponencialmente rápido, es decir, el sistema tiene un exponente de Lyapunov positivo.

El caos es diferente a la inestabilidad. El comportamiento caótico debe ser aperiódico y excluye tanto los puntos fijos como el comportamiento periódico (Strogatz, 1994, págs. 320-323).

<sup>&</sup>lt;sup>12</sup> El desarrollo de la geometría fractal se debe a Benoit Mandelbrot.

#### **2.15 Definición de atractor y atractor extraño**

El término atractor también es difícil de definir de manera rigurosa. Un atractor es un conjunto al que convergen todas las trayectorias vecinas. Los puntos fijos estables y los ciclos límite estables son ejemplos. Definimos un atractor como un conjunto cerrado A con las siguientes propiedades:

1. A es un conjunto invariante: cualquier trayectoria  $x(t)$  que comience en A permanece en A todo el tiempo.

2. A atrae un conjunto abierto de condiciones iniciales: hay un conjunto abierto U que contiene A tal que si  $x(0) \in U$ , entonces la distancia de  $x(t)$  a A tiende a cero cuando  $t \to \infty$ . Esto significa que A atrae todas las trayectorias que comienzan lo suficientemente cerca de él. La mayor de estas U se llama cuenca de atracción de A.

3. A es mínimo: no existe un subconjunto adecuado de A que satisfaga las condiciones 1 y 2.

Aunque todas las trayectorias se sienten atraídas por un conjunto acotado de volumen cero, ese conjunto no es necesariamente un atractor, ya que podría no ser mínimo.

Finalmente, definimos un atractor extraño como un atractor que exhibe una dependencia sensible de las condiciones iniciales. Los atractores extraños se llamaron originalmente extraños porque a menudo son conjuntos fractales. Hoy en día, esta propiedad geométrica se considera menos importante que la propiedad dinámica de la dependencia sensible de las condiciones iniciales. Los términos atractor caótico y atractor fractal se utilizan cuando se desea enfatizar uno u otro de esos aspectos (Strogatz, 1994, págs. 323-325).

# **2.16 Mapa de Lorenz**

La manera que encontró Lorenz de analizar la dinámica de su atractor extraño tiene una vista particular del atractor figura 20.

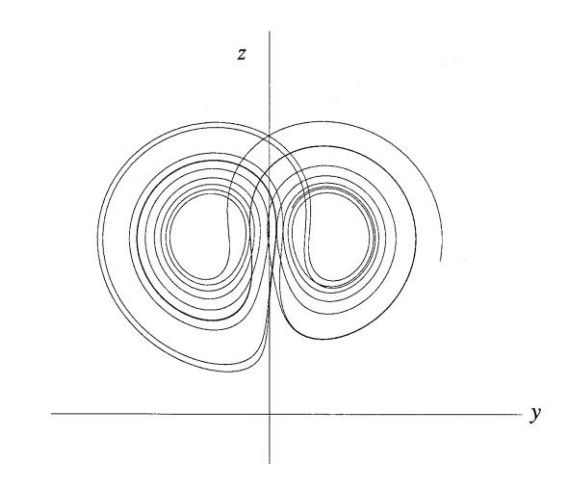

*Figura 20. Sección del atractor de Lorenz (Strogatz, 1994).*

En donde la trayectoria deja una espiral después de exceder una distancia crítica desde el centro. alguna característica única de un circuito dado debería predecir la misma característica del siguiente circuito. Esta característica única se centra es  $z_n$ el n-ésimo es un máximo local de  $z(t)$ .

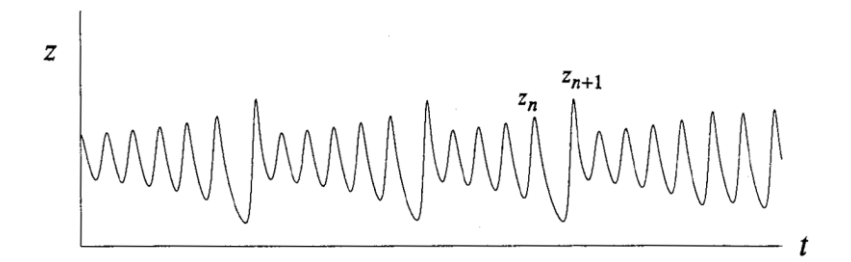

*Figura 21. El estado anterior puede predecir el estado posterior según Lorenz (Strogatz, 1994).*

En la figura 21 se puede observar según la idea de Lorenz es que  $z_n$ , tendría que predecir  $z_{n+1}$ . Y para comprobarlo integró numéricamente las ecuaciones en un periodo largo, después midió los máximos locales de  $z(t)$ , por último, graficó  $z_{n+1}$ , contra  $z_n$ . En la Figura 21, los datos de la serie de tiempo caótica parecen caer ordenadamente en una curva.

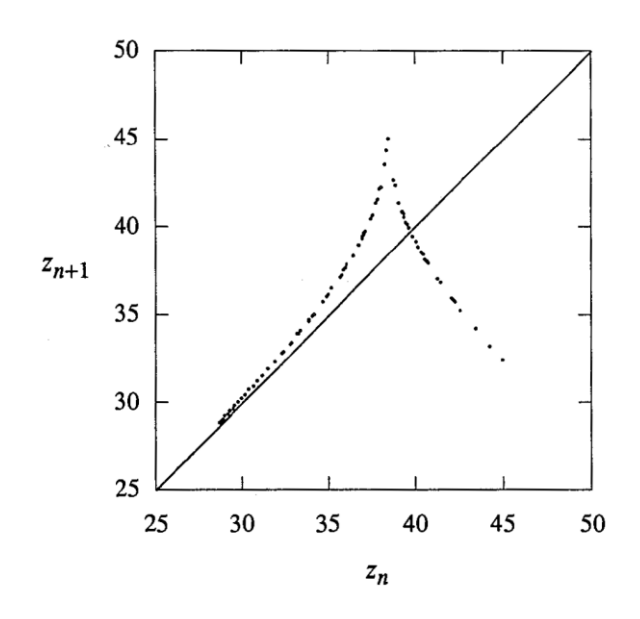

*Figura 22. El mapa de Lorenz se parce al mapa de Poincaré (Strogatz, 1994, pág. 327).*

De esta manera Lorenz extrajo orden del caos. La función  $z_{n+1} = f(z_n)$  se denomina mapa de Lorenz (Figura 21). Dado  $z_0$ , se puede predecir  $z_1$ ; por  $z_1 =$
$f(\mathrm{z}_0)$  , y luego predecir  $\mathrm{z}_2=f(\mathrm{z}_1)$ , y así sucesivamente. El gráfico de la Figura 22 no es una curva. Por lo que  $f(z)$  no es una función bien definida, debido a que puede haber más de una salida  $z_{n+1}$ , para una determinada entrada  $z_n$ . El mapa de Lorenz se parce al mapa de Poincaré.

En ambos casos, se intenta simplificar el análisis de una ecuación diferencial reduciéndola a un mapa iterado de algún tipo. Para construir un mapa de Poincaré para un flujo tridimensional, calculamos las intersecciones sucesivas de una trayectoria con una superficie bidimensional. Se toma un punto en esa superficie, especificado por dos coordenadas, y luego estas cambian después del primer regreso a la superficie. Por otro lado, en el mapa de Lorenz se caracteriza la trayectoria por un solo número, solo funciona si el atractor es plano o cercano a dos dimensiones.

Descartar ciclos límite estables**.** El atractor de Lorenz no es un ciclo limite, las trayectorias no se repiten nunca, las trayectorias no se asentarán con el tiempo, Lorenz tiene un contraargumento valido en que los ciclos límite estables, Su argumento se basa en la observación de que el gráfico de la Figura 23 satisface en todas partes.

$$
|f'(z)| > 1 \tag{68}
$$

Esta propiedad implica que, si existe algún ciclo límite, es necesariamente inestable.

Analizando los puntos fijos del mapa f. Los puntos z<sup>\*</sup> tales que  $f(z^*) = z^*$ , es decir,  $z_n = z_{n+1} = z_{n+2} = \dots$  La figura anterior muestra que hay un punto fijo, en la que la diagonal de 45° intercepta con la gráfica y ésta representa una órbita cerrada como la siguiente imagen:

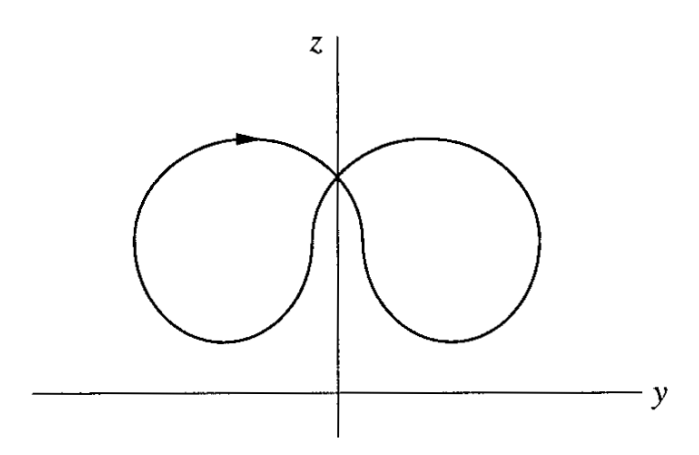

*Figura 23. Órbita cerrada, no se intercepta (Strogatz, 1994, pág. 329).*

Para mostrar que esta órbita cerrada es inestable, considere una trayectoria ligeramente perturbada que tiene  $z_n = z^* + \eta_n$  donde  $\eta_n$ , es pequeño. Después de la linealización habitual, encontramos  $\eta_{n+1} \approx f'(z^*) \eta_n$ . Como $|f'(z^*)| > 1$ , por lo que obtenemos:

$$
|\eta_{n+1}| > |\eta_n| \tag{69}
$$

Por tanto, la desviación  $\eta_n$  crece con cada iteración, por lo que la órbita cerrada original es inestable.

Ahora generalizamos ligeramente el argumento para mostrar que todas las órbitas cerradas son inestables.

El mapa de Lorenz  $z_{n+1} = f(z_n)$ , con  $|f'(z)| > 1$  para todo z, todas las órbitas cerradas son inestables. La secuencia  $\{z_n\}$  es una órbita cerrada cualquiera. La órbita al final se cierra, y la secuencia se repite eventualmente. Entonces,  $z_{n+p} = z_n$ para un entero  $p \geq 1$ , donde  $p$  es el período de la secuencia.

La órbita cerrada correspondiente es inestable, si se considere el destino de una pequeña desviación  $\eta_n$ , después de  $p$  iteraciones, cuando el ciclo está completo.  $|\eta_{n+p}| > |\eta_n|$ , implica que la desviación ha crecido y la órbita cerrada es inestable.

Para calcular  $\eta_{n+p}$ . Después de una iteración,  $\eta_{n+1} \approx f'(z_n)\eta_n$  por linealización alrededor de  $z_n$  Del mismo modo, después de dos iteraciones.

> $\eta_{n+2} \approx f'(z_{n+1})\eta_{n+1}$  $\approx f'(z_{n+1})[f'(z_n)\eta_n]$  $= [f'(z_{n+1})f'(z_n)]\eta_n$

después de  $p$  interaciones.

$$
\eta_{n+p} \approx \left[\prod_{k=0}^{p-1} f'(z_{n+k})\right] \eta_n \tag{70}
$$

En la expresión anterior cada factor en el producto su valor absoluto es mayor que 1, debido a que  $|f'(z)| > 1$  para todo z, Por lo tanto  $|\eta_{n+p}| > |\eta_n|$ , lo que prueba que el valor de la órbita es cerrado y es inestable.

## **2.17 Exploración del espacio de parámetros**

Una pregunta válida, sería cuestionar qué sucede fuera de los valores de los parámetros particulares  $\sigma = 10, b = \frac{8}{3}$  $\frac{6}{3}$ ,  $r = 28$ , que Lorenz propuso: los ciclos límite exóticos atados en nudos, los pares de ciclos límite vinculados entre sí, el caos intermitente, la periodicidad ruidosa, así como los atractores extraños.

Para simplificar las cosas, algunos investigadores mantienen  $\sigma = 10$  y  $b = \frac{8}{3}$  $\frac{8}{3}$  y solo variaban el parámetro  $r$ .

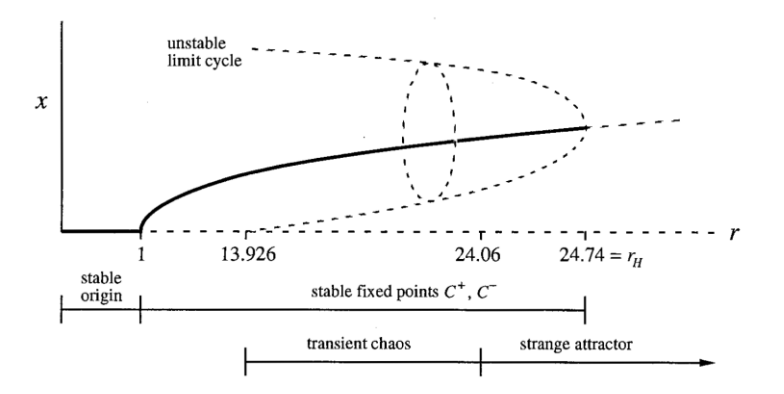

*Figura 24. Al modificar el parámetro r, las ecuaciones de Lorenz van cambiando su estabilidad (Strogatz, 1994).*

El origen es globalmente estable para  $r < 1$ . *en*  $r = 1$ , el origen pierde estabilidad por una bifurcación de horquilla supercrítica, y nace un par simétrico de puntos fijos de atracción. En  $r_H = 24.74$ , los puntos fijos pierden estabilidad al absorber un ciclo límite inestable en una bifurcación de Hopf subcrítica, como se muestra en la Figura 24.

Ahora para los nuevos resultados. A medida que disminuimos  $r$  de  $r_H$ , los ciclos límite inestables se expanden y pasan precariamente cerca del punto de silla en el origen. En  $r \approx 13.926$ , los ciclos tocan el punto de silla y se convierten en órbitas homoclínicas; de ahí que tengamos una bifurcación homoclínica. Por debajo de  $r =$ 

13,926 no hay ciclos límite. Visto en la otra dirección, podríamos decir que se crean un par de ciclos límite inestables, cuando  $r$  aumenta a través de  $r = 13,926$ .

Esta bifurcación homoclínica tiene muchas ramificaciones para la dinámica. La conclusión es que un conjunto invariante nace en  $r = 13.926$ , junto con los ciclos límite inestables. Este conjunto contiene infinitos ciclos de sillín y órbitas aperiódicas. No es un atractor, pero genera una dependencia sensible de las condiciones iniciales en su vecindad. Las trayectorias deambulan para luego escapar y establecerse en  $C^+$  y  $C^-$ . El tiempo que pasan deambulando se hace cada vez más largo a medida que aumenta r. Finalmente, en  $r = 24.06$ , el tiempo dedicado a deambular se vuelve infinito y el conjunto se convierte en un atractor extraño.

Las ecuaciones de Lorenz pueden exhibir un caos transitorio como se muestra en la Figura 25 cuando  $r = 21$ ,  $\sigma = 10$  y  $b = \frac{8}{3}$  $\frac{0}{3}$ .

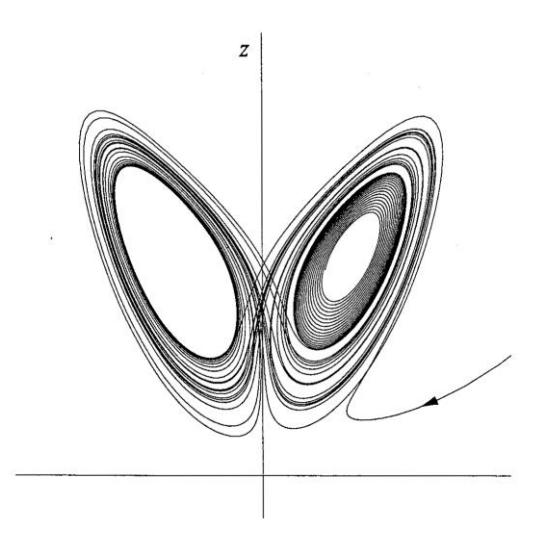

*Figura 25. Para los valores de r=21,σ=10,b=8/3, las ecuaciones de Lorenz exhiben un caos transitorio (Strogatz, 1994, pág. 332).*

Al principio, la trayectoria parece estar rastreando un atractor extraño, pero finalmente permanece a la derecha y desciende en espiral hacia el punto fijo estable  $C^+$ . (Recuerde que tanto  $C^+$ como  $C^-$  siguen siendo estables en  $r = 21$ .) La serie de tiempo de  $y$  contra  $t$  muestra el mismo resultado: una solución inicialmente errática finalmente se amortigua hasta el equilibrio (Figura 26).

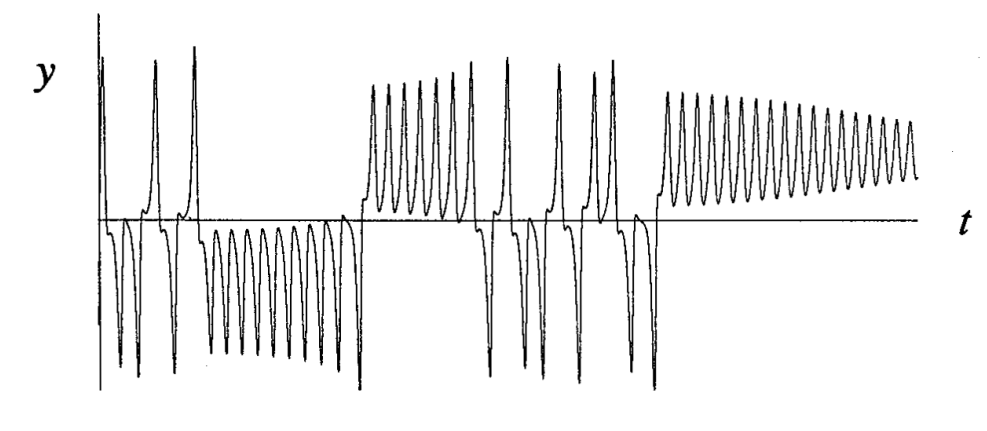

*Figura 26. Serie de tiempo, primero errático y luego converge a un punto estable (Strogatz, 1994).*

Otros nombres usados para el caos transitorio son caos metaestable.

El caos transitorio muestra que un sistema determinista puede ser impredecible, incluso si sus estados finales son muy simples. En particular, no necesita atractores extraños para generar un comportamiento aleatorio de manera efectiva.

Para 24.06  $\lt r \lt 24.74$ , hay dos tipos de atractores: puntos fijos y un atractor extraño. Esta coexistencia significa que podemos tener histéresis entre el caos y el equilibrio al variar  $r$  lentamente de un lado a otro más allá de estos dos puntos finales. El siguiente ejemplo muestra que la dinámica se vuelve simple nuevamente cuando r es suficientemente grande.

La dinámica a largo plazo para valores grandes de r, para  $\sigma = 10$ ,  $b = 8/3$ . Las simulaciones numéricas indican que el sistema tiene un ciclo límite de atracción global para todo  $r > 313$ . En la Figuras 27 se muestra la gráfica para la solución  $r = 350$ ; en el cual se observa un acercamiento al ciclo límite.

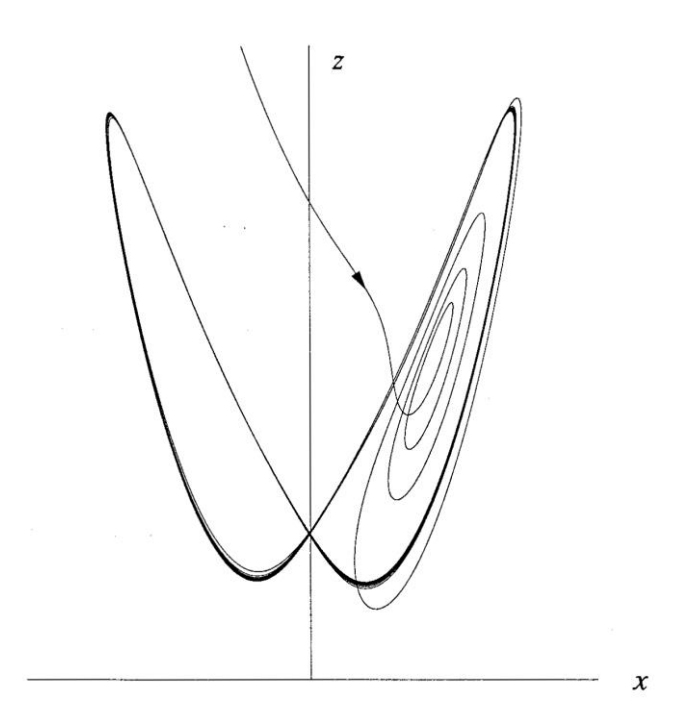

*Figura 27. Acercamiento al ciclo límite con r=350 (Strogatz, 1994, pág. 334).*

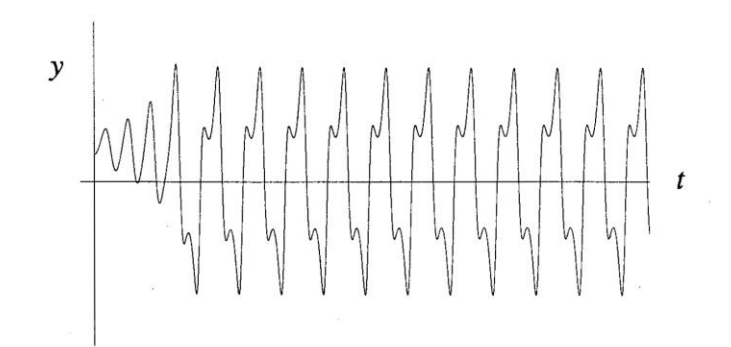

*Figura 28. Con r=350, tenemos u movimiento parecido a un péndulo (Strogatz, 1994, pág. 334).*

Esta solución predice que la función se balancea hacia adelante y hacia atrás como un péndulo, girando una vez hacia la derecha, luego hacia la izquierda, y así sucesivamente.

En el límite  $r \to \infty$ , se pueden obtener muchos resultados analíticos sobre las ecuaciones de Lorenz. Por ejemplo, Robbins (1979) utilizó métodos de perturbación para caracterizar el ciclo límite en  $r$  grande.

La historia es mucho más complicada para  $r$  entre 28 y 313. Para la mayoría de los valores de  $r$ , se encuentra el caos, pero también hay pequeñas ventanas de comportamiento periódico intercaladas. Las tres ventanas más grandes son 99.524...  $\lt r \lt 100,795...$ ; 145  $\lt r \lt 166$ ;  $\gamma r > 214,4$ . (Strogatz, 1994, págs. 323-335).

## **2.18 mapas unidimensionales**

Sistemas dinámicos en los que el tiempo es discreto. Estos sistemas se conocen de diversas formas como ecuaciones de diferenciales, relaciones de recursividad, mapas iterados o simplemente mapas.

Los mapas surgen de varias formas:

1. Como herramientas para analizar ecuaciones diferenciales y analizar la estabilidad de las soluciones periódicas en general. El mapa de Lorenz es una fuerte evidencia de que el atractor de Lorenz es realmente extraño y no es únicamente un ciclo límite de período largo.

2. Como modelos de fenómenos naturales

3. Como simples ejemplos de caos. Los mapas son interesantes de estudiar por derecho propio, como laboratorios matemáticos para el caos. De hecho, los mapas son capaces de comportamiento mucho más salvaje que la ecuación diferencial porque los puntos  $x_n$  saltan a lo largo de sus órbitas en lugar de fluir continuamente.

### **2.19 Puntos fijos y telarañas**

En esta sección, desarrollamos algunas herramientas para analizar mapas unidimensionales de la forma  $x_{n+1} = f(x_n)$ , donde f es una función diferenciable.

#### **Puntos fijos y estabilidad lineal**

Suponga que  $x^*$  satisface  $f(x^*) = x^*$ , entonces  $x^*$  es un punto fijo, porque si  $x_n =$  $x^*$  entonces $x_{n+1} = f(x_n) = f(x^*) = x^*$ ; por tanto, la órbita permanece en  $x^*$  para todas las iteraciones futuras.

Para determinar la estabilidad de  $x^*$ , consideramos una órbita cercana  $x_n = x^* +$  $\eta_n$ , y preguntamos si la órbita es atraída o repelida por  $x^*.$  Es decir, ¿la desviación la desviación  $\eta_n$  crece o decae a medida que aumenta  $n$  rendimientos de sustitución

$$
x^* + \eta_{n+1} = x_{n+1} = f(x^* + \eta_n) = f(x^*) + f'(x^*)\eta_n + O(\eta_n^2)
$$
 (71)

sabemos que  $f(x^*) = x^*$ 

$$
\eta_{n+1} = f'(x^*)\eta_n + O(\eta_n^2)
$$
  

$$
O(\eta_n^2) \approx 0
$$
  

$$
\eta_{n+1} = f'(x^*)\eta_n \qquad (72)
$$

Con valor propio o multiplicador  $\lambda = f'(x^*)$ . La solución de este mapa lineal se puede encontrar explícitamente escribiendo algunos términos:  $\eta_1 = \lambda \eta_0$ ,  $\eta_2 = \lambda \eta_1 =$  $\lambda^2\eta_0$ , y así, en general,  $\eta_n=\lambda^n\eta_0\,$   $Si$   $|\lambda|=|f'(x^*)|< 1$ , , entonces  $\eta_n\to 0$  como  $n\to 0$ ∞ y el punto fijo  $x^*$  es linealmente estable. Por el contrario, si  $|f'(x^*)| > 1$  el punto fijo es inestable. Aunque estas conclusiones sobre la estabilidad local se basan en la linealización, se puede demostrar que son válidos para el mapa no lineal original, pero la linealización no nos dice nada sobre el caso marginal $|f'(x^*)| = 1$ ; entonces los términos  $O(\eta_n^2)$  ignorados, determinan la estabilidad local (Strogatz, 1994, págs. 348-351).

## **3.0 Lyapunov**

El físico de nacionalidad rusa Alexander M. Lyapunov (1857-1918), estudiante de doctorado cuya tesis sobre la estabilidad del movimiento aún tiene influencia en estos días en la física. La herencia de Lyapunov de conceptos tales como la estabilidad de los sistemas dinámicos, los exponentes de Lyapunov que sirven para caracterizar un sistema dinámico y determinar si es caótico o no (Fernández Sanjuán, 2016, p.115).

#### **3.1 Funciones de Lyapunov**

Una ecuación diferencial homogénea de orden enésimo

$$
\frac{d^{N}x}{dt^{N}} + c_{N-1}\frac{d^{N-1}x}{dt^{N-1}} + \dots + c_1\frac{dx}{dt} + c_0x = 0
$$
 (73)

Puede ser escrita por la forma matricial

$$
\dot{\varphi}=M\varphi\ (74)
$$

Si los coeficientes  $c_k$  son independientes del tiempo, es decir, la ED es autónoma, la solución es obtenida por la exponencial de la matriz.

$$
\varphi(t)=\exp(Mt)\varphi(0)\,(75)
$$

La exponencial de la matriz puede ser descrita por la expansión en series de Taylor. Si la ecuación diferencial ordinaria no es autónoma, entonces  $M(t)$  depende del tiempo y la solución esta dada por la exponencial ordenada de trayectorias.

$$
\varphi(t) = p \exp\left\{ \int_0^t dt' M(t') \right\} \varphi(0) \text{ (76)}
$$

Como se define la ecuación  $\dot{\varphi} = V(\varphi)$  es autónoma,

En general para sistemas dinámicos  $\dot{\varphi} = V(\varphi)$ , la función Lyapunov  $L(\varphi)$  es una función que satisface

$$
\nabla L(\varphi) \cdot V(\varphi) \le 0 \tag{77}
$$

Determinar si existe una función de Lyapunov es difícil; no obstante, al encontrarla, ésta limita el supuesto comportamiento del sistema, ya que  $L(\varphi(t))$  debe ser una función monótona del tiempo:

$$
\frac{d}{dt}L(\varphi(t)) = \nabla L \cdot \frac{d\varphi}{dt} = \nabla L(\varphi) \cdot V(\varphi) \le 0 \tag{78}
$$

De esta forma, el sistema se dirige hacia un mínimo local de la función de Lyapunov. Esto quiere decir que las oscilaciones son imposibles en sistemas para los que existe una función de Lyapunov. Por ejemplo, la dinámica de relajación de la magnetización M de un sistema a veces se modela mediante la ecuación:

$$
\frac{dM}{dt} = -\Gamma \frac{\partial F}{\partial M} \tag{79}
$$

donde  $F(M, T)$  es la energía libre del sistema. En este modelo, con una temperatura T constante,  $\dot{F} = F'(M)\dot{M} = -\Gamma[F'(M)]^2 \leq 0$  por lo tanto, la energía libre F(M) en es una función de Lyapunov, y decrece monótonamente a medida que el sistema evoluciona (Arovas, 2020, pág. 8)

## **3.2 Estabilidad local y exponente de Lyapunov**

"El concepto de exponente de Lyapunov indica que si un sistema dinámico posee algún exponente de Lyapunov positivo entonces estos puntos o condiciones iniciales se separarían de modo exponencial y a este tipo de sistemas se les llama sistemas caóticos, ya que la predicción de la evolución del sistema a largo plazo es imposible" (Fernández Sanjuán, 2016, p.117).

Resumimos dos conceptos básicos relacionados con la estabilidad de las soluciones. En el espacio de fases, cada punto del espacio se relaciona con una trayectoria única, la cual está parametrizada en el tiempo *t*. Sobre cualquier punto de esta curva que sucede si se desplaza infinitesimalmente en una dirección, no tangente. Al pasar un incremento  $dt$ , la nueva trayectoria pudo acercarse o alejarse de la inicial. Por lo que arroja una medida del comportamiento de la estabilidad local.

$$
\frac{d}{dt}y = f(y) \tag{80}
$$

Con la condición inicial  $y_0 = y(t_0)$  que define la curva  $\gamma_0 = y(t, p_0)$ . En el tiempo  $t_0$ se produce una variación  $\delta y_0$  y la nueva curva  $\gamma$  se expresa como  $y = y(t, p_0) + \delta y$ . La variación se define como:

$$
\frac{d}{dt}\delta y = \left(\frac{\partial f}{\partial y}\right)_{\gamma_0} \delta y
$$
 (81)  

$$
\frac{\partial y(t)}{\partial y(t_0)} = \exp\left[\int_{t_0}^t \frac{\partial f}{\partial y} dt'\right]
$$

cuando  $t \approx t_0$  la variación quedaría:

$$
\frac{\delta y(t)}{\delta y(t_0)} \cong \exp\left[\left(\frac{\partial f}{\partial y}\right)_{t_0} \delta t\right] \tag{82}
$$

si  $\left(\frac{\partial f}{\partial y}\right)_{t_0}$  $> 0$  implica que  $y(t, p_0)$  es localmente inestable en  $p_0$ . Si $\left(\frac{\partial f}{\partial y}\right)_{t_0}$  $< 0$  implica que  $y(t, p_0)$  es localmente estable.

aun si una trayectoria es estable o inestable puede tener puntos estables o inestables.

En la teoría de sistemas dinámicos determinar una medida cuantificada de la separación en un tiempo infinito diferentes trayectorias con condiciones iniciales próximas y con esto establecer un parámetro que cuantifique el movimiento caótico. Este parámetro es el exponente de Lyapunov que se define:

$$
\lambda = \lim_{t \to \infty} \frac{1}{t} \left| \frac{\delta y(t)}{\delta y(t_0)} \right| \tag{83}
$$

La definición del exponente de Lyapunov se "sencilla", pero esta plantea ciertas dificultades debidas a la acumulación de errores del truncamiento del método de integración y los errores en la presentación numérica (Luis Lara, Estimación de los exponentes de LYAPUNOV, 2003).

### **4.0 Método de retardos**

Supongamos que necesitamos estudiar la evolución y la dinámica de un fenómeno que tiene *m* variables dependientes del tiempo, que determinan cada estado  $X(t) =$  $x_1(t)$ ,  $x_2(t)$ ,  $x_3(t)$ , ...,  $x_m(t)$ , en donde este fenómeno está representado por un sistema de ecuaciones desconocido de inicio. La información que se tiene son mediciones de una de las variables  $s_1 = x_1(\tau)$ ,  $s_2 = x_1(2\tau)$ ,  $s_3 = x_1(3\tau)$ , ...,  $s_j =$  $x_1(i\tau)$  tomados en intervalos de longitud  $\tau$ , a esta sucesión le denotamos como serie de tiempo.

Con los valores  $s_i$  se construyen los vectores con retardo definidos como:

$$
Y_l = (s_l, s_{l-\tau}, \dots, s_{l-2d\tau}) \tag{84}
$$

al parámetro  $\tau$  se le denomina tiempo de retardo y el valor de  $d$  es la dimensión del atractor del sistema.

La situación hipotética de estudio consiste en un sistema en el que cual, cada estado  $X(t)$  está determinado por la m variables  $X(t) = x_1(t), x_2(t), x_3(t), ..., x_m(t)$ . De las que solo conocemos  $x_1(t)$  en una serie de tiempo. Se puede conocer la dinámica de un sistema sin conocer todas sus variables mediante la reconstrucción del atractor del sistema mediante el método de retardos<sup>13</sup>. El cual consiste en graficar en  $R^{2d+1}$  los vectores  $Y_l = s_l, ..., s_{l-2d\tau}$  de cada tiempo, los cuales se disponen con base en los datos de la serie, a juicio del siguiente teorema demostrado por Takens en 1981.

Teorema de Takens: *La gráfica que se obtiene de los vectores de estado en*  es equivalente a la gráfica por los vectores Y en  $R^{2d+1}$  correspondiente al método *de coordenadas con retardo.* 

Es decir, el método de coordenadas por retardo obtiene una reconstrucción del atractor en  $R^k$  el cual tiene las mismas propiedades que el atractor original en  $R^m$ . Entonces la dinámica del sistema y su comportamiento se puede describir analizando la reconstrucción del atractor en  $R^k$ .

<sup>&</sup>lt;sup>13</sup> A manera de precisión, existen otros métodos, pero el más usado es el de retardos.

A manera de aclaración, en el teorema no hace énfasis en algún tipo de  $\tau$ , por lo que cualesquiera están permitidos. En el teorema no hace referencia al ruido o error obtenidos en la medición, lo cual no es realista (Takens, 1981).

## **5.0 Recolección de series temporales**

Para comenzar, una serie temporal es una colección o un conjunto de datos recopilados durante un periodo de tiempo o—dicho de otra forma—: "conjunto de observaciones referidas a un magnitud y ordenadas en el tiempo" (Caceres, 2006).

Con la finalidad de obtener una serie de datos de conjuntos que sospechamos pueden presentar comportamiento caótico, vamos a analizar tres sistemas no lineales icónicos como los son: el atractor de Lorenz, el atractor de Rossler, el atractor de Henon y, por último, el sistema masa unido a un muelle. Es un sistema que servirá de control, ya que si bien, si puede presentar comportamiento no lineal en determinado intervalo, nos ayudará a estudiar el caso si el sistema que queremos analizar es un sistema lineal.

Usamos Matlab para representar cada sistema de ecuaciones, se resuelve usando ODE45 y de esta manera, se pueden obtener series temporales de una solución, cabe destacar que no importa qué función o solución elijamos para reconstruir el sistema en esta tesis.

# **5.1 Simulación de sistemas caóticos en Matlab**

En Matlab encontramos la solución a los sistemas de Lorenz, Henon, Rossler y el sistema masa resorte. Su solución como una serie temporal y su representación gráfica del sistema nos ayudarán para tener un punto de comparación, ya que se están controlando los parámetros.

### **5.2 Sistema de Lorenz en Matlab**

El código que se utilizó para solucionar el sistema de Lorenz es el que se muestra a continuación:

```
sigma = 16;
beta = 4.0;
rho =45.92;
f = \theta(t, a) [-sigma^*a(1) + signa^*a(2); rho^*a(1) - a(2) - a(1)*a(3); -beta*a(3) + a(1)*a(2)];
[t,a] = ode45(f,[0 100],[0.2 0.3 0.5]); % Solución de EDO de Runge-
Kutta de 4.º/5.º orden 
plot(t, a(:,1)); % Grafica t vs x_1
title('Gráfica Temporal del Estado x_1') % Muestra el título en la ventana
xlabel('Tiempo') % Muestra la etiqueta en el eje x
ylabel('Estado x 1') % Muestra la etiqueta en el eje y
grid on
figure
plot(t,a(:,2)); \frac{1}{6} Grafica t vs x 2
title('Gráfica Temporal del Estado x_2') % Muestra el título en la ventana
xlabel('Tiempo') % Muestra la etiqueta en el eje x
ylabel('Estado x_2') % Muestra la etiqueta en el eje y
grid on
figure 
plot(t, a(:,3)); \frac{1}{6} Grafica t vs x 3
title('Gráfica Temporal del Estado x_3') % Muestra el título en la ventana
xlabel('Tiempo') % Muestra la etiqueta en el eje x
ylabel('Estado x_3') % Muestra la etiqueta en el eje y
grid on
figure
plot(a(:,1),a(:,2)); % Grafica x 1 vs x 2
title('Gráfica de Fase x_1 vs x_2') % Muestra el título en la ventana
xlabel('Estado x_1') % Muestra la etiqueta en el eje x
ylabel('Estado x_2') % Muestra la etiqueta en el eje y
grid on
```

```
figure
plot(a(:,1),a(:,3)); % Grafica x 1 vs x 3
title('Gráfica de Fase x 1 vs x 3') % Muestra el título en la ventana
xlabel('Estado x_1') % Muestra la etiqueta en el eje x
ylabel('Estado x 3') % Muestra la etiqueta en el eje y
grid on % Pone una cuadrícula
figure
plot(a(:,2),a(:,3)); % Grafica x 2 vs x 3
title('Gráfica de Fase x_2 vs x_3') % Muestra el título en la ventana
xlabel('Estado x_2') % Muestra la etiqueta en el eje x
ylabel('Estado x_3') % Muestra la etiqueta en el eje y
grid on
figure
plot3(a(:,1),a(:,2),a(:,3))title('Gráfica de Fase 3D x_1 vs x_2 vs x_3' )% Muestra el título en la 
ventana
xlabel('Estado x_1' ) % Muestra la etiqueta en el eje x
ylabel('Estado x_2') % Muestra la etiqueta en el eje y
zlabel('Estado x<sup>3'</sup>) % Muestra la etiqueta en el eje y
grid on
```
El código anterior, generó las siguientes imágenes o figuras que a continuación se muestran en la Figura 29, cabe señalar que las soluciones del sistema se representan con:  $x_1(t)$ ,  $x_2(t)$ ,  $x_3(t)$ .

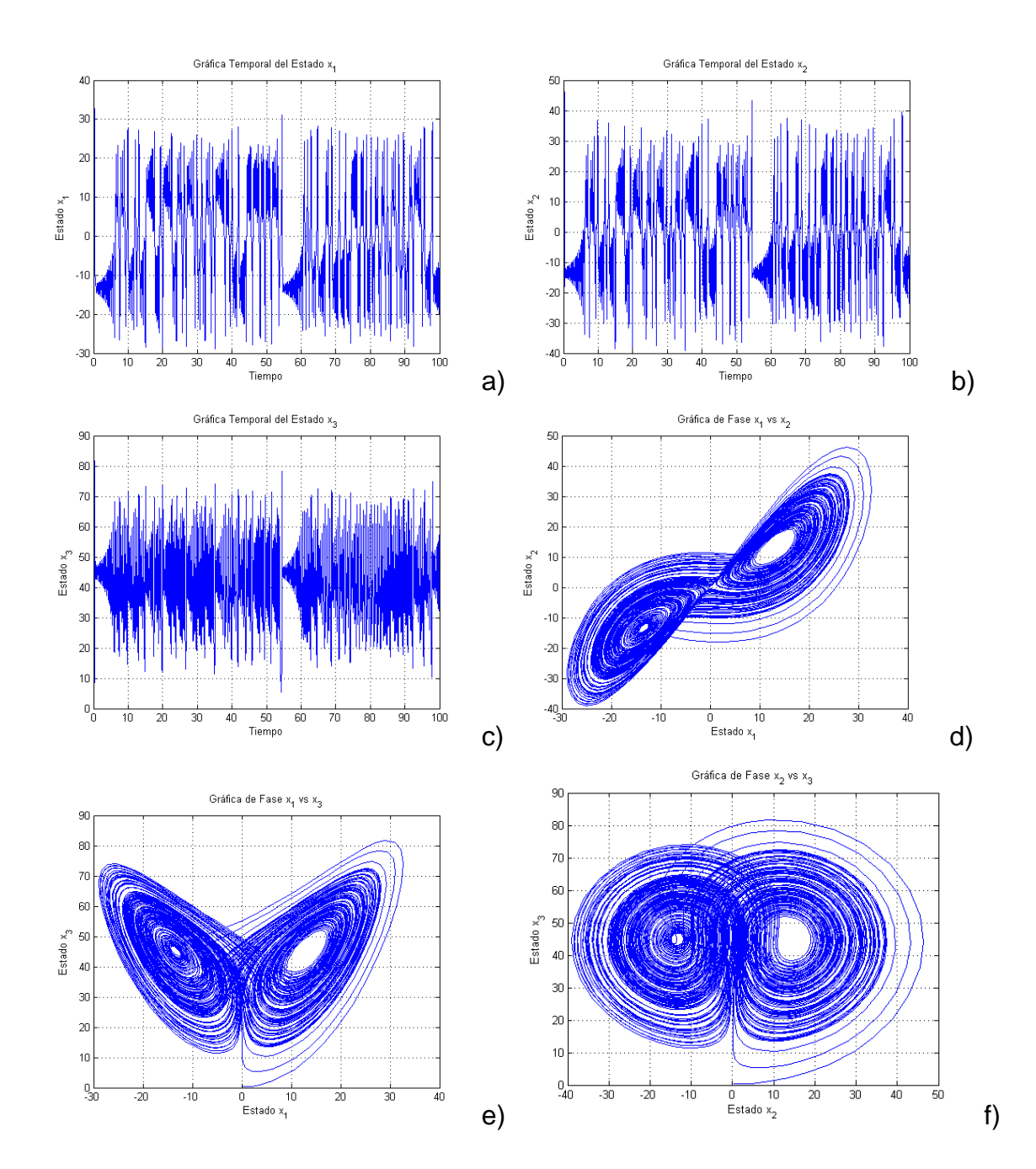

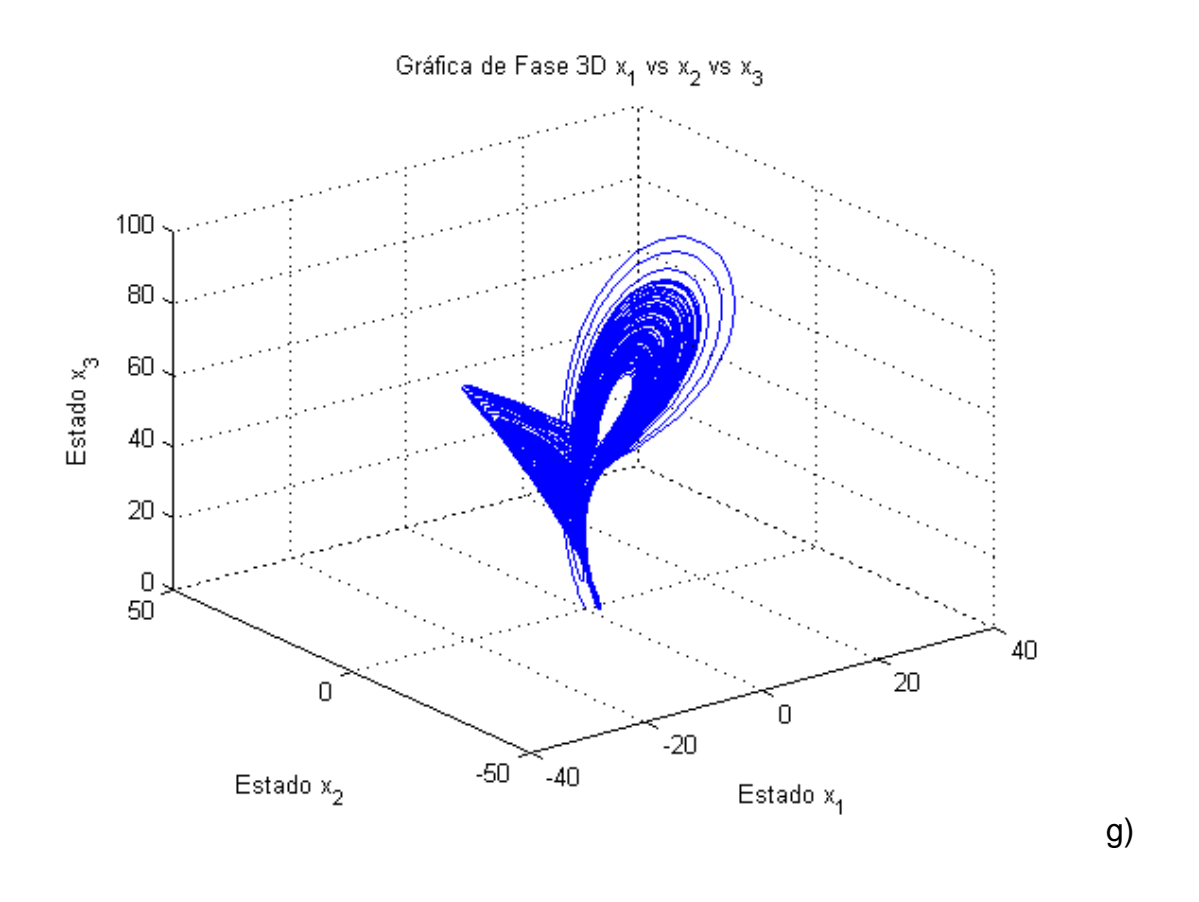

*Figura 29. Las imágenes obtenidas son secciones de los planos XY, XZ, YZ y el espacio de fases XYZ.*

En la Figura 29 los incisos a, b y c son diagramas de fases de las soluciones del sistema; En los incisos d, e y f son secciones del atractor usando dos soluciones del sistema que genera un plano de fases.

En el inciso g, se muestra el espacio de fases que genera el atractor de Lorenz, famosa imagen conocida también como la mariposa de Lorenz.

Una vez obtenido las soluciones del sistema, tomamos solo la solución  $x_1(t)$  y la guardamos en un archivo sin formato<sup>14</sup>como se muestra a continuación.

<sup>&</sup>lt;sup>14</sup> El formato (.FOR) es una extensión de archivo Fortran 77 Source File (File.extension.info, 2014).

En la Figura 30 se muestra como en Matlab tiene una sección donde podemos obtener los datos de la serie temporal de la solución de la entrada en  $x_1(t).$ 

| HOME                    | <b>PLOTS</b>                                                                 | <b>APPS</b>              |                          | VARIABLE                                  | VEW          |        |                |       |   |   |               |   | B 日 & 「 」 「 」 → → 一 □ Dearch Documentation |    |    |    | $\sqrt{2}$        |
|-------------------------|------------------------------------------------------------------------------|--------------------------|--------------------------|-------------------------------------------|--------------|--------|----------------|-------|---|---|---------------|---|--------------------------------------------|----|----|----|-------------------|
| ⊕                       | $\rho$ Open $\blacktriangleright$ Rows                                       | Columns                  | 僵                        | 靊                                         | Transpose    |        |                |       |   |   |               |   |                                            |    |    |    |                   |
|                         | New from $\overline{ }$ Print $\overline{ }$ 1                               | $\mathbf{1}$             |                          | Insert Delete $\frac{a}{z}$ , Sort $\sim$ |              |        |                |       |   |   |               |   |                                            |    |    |    |                   |
| VARIABLE                | SELECTION                                                                    |                          | <b>CONTRACTOR</b>        | EDIT                                      |              |        |                |       |   |   |               |   |                                            |    |    |    |                   |
|                         | ← Documentos ▶ MATLAB ▶ C ▶ Users ▶ rafa_ ▶ OneDrive ▶ Documentos ▶ MATLAB ▶ |                          |                          |                                           |              |        |                |       |   |   |               |   |                                            |    |    |    | $\bullet$ $\circ$ |
| Current Folder          | ________                                                                     |                          |                          | ⊙ Bditor - Lor7.m                         |              |        |                |       |   |   | Variables - a |   |                                            |    |    |    | $\circ x$         |
| $\Box$ Name $\sim$      |                                                                              |                          |                          | $x \times 1$ a $x$                        |              |        |                |       |   |   |               |   |                                            |    |    |    |                   |
| Details                 |                                                                              | $\checkmark$             |                          | 8985x3 double                             |              |        |                |       |   |   |               |   |                                            |    |    |    |                   |
|                         | Select a file to view details                                                | $\hat{}$<br>$\checkmark$ |                          | 1                                         | $\mathbf{2}$ | $3 -$  | $\overline{4}$ | $5 -$ | 6 | 7 | 8             | 9 | 10                                         | 11 | 12 | 13 | 14                |
| Workspace               |                                                                              | $^\circledR$             | $\overline{1}$           | 0.2000                                    | 0.3000       | 0.5000 |                |       |   |   |               |   |                                            |    |    |    | $\sim$            |
| Name +                  | Value                                                                        | M                        | $\overline{2}$           | 0.2029                                    | 0.3152       | 0.4967 |                |       |   |   |               |   |                                            |    |    |    |                   |
|                         |                                                                              |                          | $\overline{3}$           | 0.2062                                    | 0.3306       | 0.4934 |                |       |   |   |               |   |                                            |    |    |    |                   |
| $\blacksquare$          | 8985x3 double<br>$4 -$                                                       | $-31$<br>$\frac{4}{ }$   | $\overline{4}$           | 0.2097                                    | 0.3462       | 0.4901 |                |       |   |   |               |   |                                            |    |    |    |                   |
|                         | @(t,a)[-sigma*a(1)+s                                                         |                          | $\overline{\phantom{0}}$ | 0.2137                                    | 0.3621       | 0.4869 |                |       |   |   |               |   |                                            |    |    |    |                   |
|                         | 45.9200                                                                      | 45                       | 6                        | 0.2358                                    | 0.4394       | 0.4725 |                |       |   |   |               |   |                                            |    |    |    |                   |
|                         | 16                                                                           | 16                       | -7                       | 0.2650                                    | 0.5253       | 0.4587 |                |       |   |   |               |   |                                            |    |    |    |                   |
|                         | 8985x1 double                                                                | 0 <sup>1</sup>           | 8                        | 0.3017                                    | 0.6221       | 0.4457 |                |       |   |   |               |   |                                            |    |    |    |                   |
|                         |                                                                              |                          | 9                        | 0.3463                                    | 0.7328       | 0.4336 |                |       |   |   |               |   |                                            |    |    |    |                   |
|                         |                                                                              |                          | 10                       | 0.4056                                    | 0.8742       | 0.4214 |                |       |   |   |               |   |                                            |    |    |    |                   |
|                         |                                                                              |                          | 11                       | 0.4772                                    | 1.0401       | 0.4106 |                |       |   |   |               |   |                                            |    |    |    |                   |
|                         |                                                                              |                          | 12                       | 0.5629                                    | 1.2355       | 0.4016 |                |       |   |   |               |   |                                            |    |    |    |                   |
|                         |                                                                              |                          | 13                       | 0.6652                                    | 1.4662       | 0.3949 |                |       |   |   |               |   |                                            |    |    |    |                   |
|                         |                                                                              |                          | 14                       | 0.8306                                    | 1.8368       | 0.3911 |                |       |   |   |               |   |                                            |    |    |    |                   |
|                         |                                                                              |                          | 15                       | 1.0380                                    | 2.2996       | 0.3951 |                |       |   |   |               |   |                                            |    |    |    |                   |
|                         |                                                                              |                          | 16                       | 1.2979                                    | 2.8778       | 0.4111 |                |       |   |   |               |   |                                            |    |    |    |                   |
|                         |                                                                              |                          | 17                       | 1.6234                                    | 3.6007       | 0.4456 |                |       |   |   |               |   |                                            |    |    |    |                   |
|                         |                                                                              |                          | 18                       | 2.1114                                    | 4.6826       | 0.5250 |                |       |   |   |               |   |                                            |    |    |    |                   |
|                         |                                                                              |                          | 19                       | 2.7453                                    | 6,0958       | 0.6675 |                |       |   |   |               |   |                                            |    |    |    |                   |
|                         |                                                                              |                          | 20                       | 3.5683                                    | 7.9022       | 0.9189 |                |       |   |   |               |   |                                            |    |    |    |                   |
|                         |                                                                              |                          | 21                       | 4.6352                                    | 10.2438      | 1.3577 |                |       |   |   |               |   |                                            |    |    |    |                   |
|                         |                                                                              |                          | 22                       | 6.1696                                    | 13.5681      | 2.2191 |                |       |   |   |               |   |                                            |    |    |    | $\checkmark$      |
|                         |                                                                              |                          |                          |                                           |              |        |                |       |   |   |               |   |                                            |    |    |    | $\geq$            |
| $\left  \left  \right $ |                                                                              | $\rightarrow$            |                          | Command Window                            |              |        |                |       |   |   |               |   |                                            |    |    |    | $^\circledR$      |
| THE AT                  |                                                                              |                          |                          |                                           |              |        |                |       |   |   |               |   |                                            |    |    |    |                   |

*Figura 30. La solución x\_1 (t) cuenta con 8985 datos que conforman la serie temporal.*

# **5.3 Sistema de Henon en Matlab**

El código que se utilizó para solucionar el sistema de Henon es el que se muestra a continuación:

```
x(1)=0;y(1)=0;a=1.4;b=0.3;
for i=2:10000
   x(i)=1-1.4*(x(i-1)^2)+y(i-1);
   y(i)=b*x(i-1);end
plot(x,y,'.','MarkerSize',4)
title('Henon Map')
```

```
figure 
plot(x,'.','MarkerSize',4)
title('Gráfica Temporal del Estado x_1') % Muestra el título en la ventana
xlabel('Tiempo') % Muestra la etiqueta en el eje x
ylabel('Estado x 1') % Muestra la etiqueta en el eje y
grid on
figure 
plot(y,'.','MarkerSize',4)
title('Gráfica Temporal del Estado x_2') % Muestra el título en la ventana
xlabel('Tiempo') % Muestra la etiqueta en el eje x
ylabel('Estado x_2') % Muestra la etiqueta en el eje y
grid on
```
Este código generó las siguientes imágenes o figuras que a continuación se muestran en la Figura 30. Cabe señalar que, las soluciones del sistema se representan con:  $x(t)$  y  $y(t)$ .

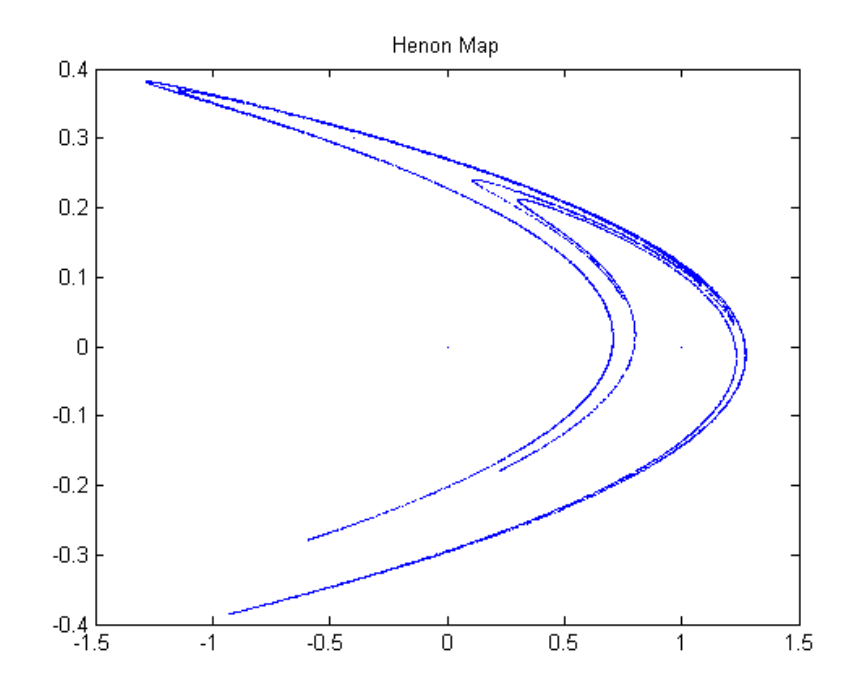

*Figura 31. Mapa de Henon, conjunto de infinitas líneas.*

En la Figura 31 se muestra la representación del sistema discreto de Henon, podemos notarlo desde el código que no se solucionó con ode45 de Matlab, es un sistema dinámico que contrae el volumen si el valor absoluto de b es menor a 1. Para los valores que se muestran en el código el sistema tiene un atractor.

Como se puede observar en la figura 32 en su diagrama de fases del componente  $x(t)$  de la serie temporal, no forma una línea, sino solo puntos aleatorios que parecen no formar nada, sin embargo, al hacer el plano de fases con ambas soluciones, aparece la imagen que se presenta en la Figura 31.

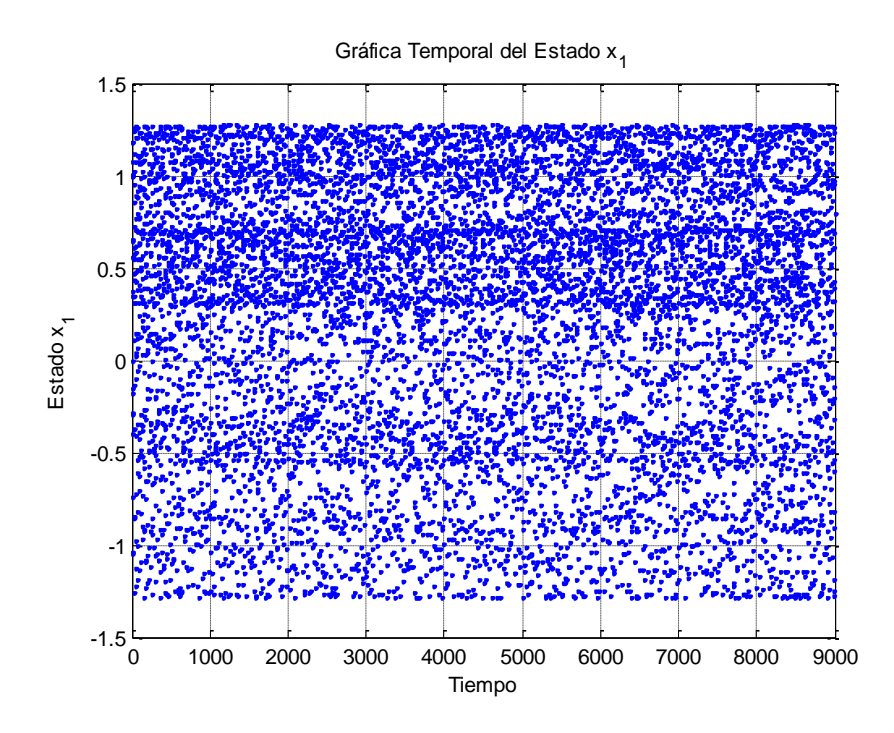

*Figura 32. Diagrama de fases del estado x(t).*

Obteniendo las soluciones del sistema, tomamos únicamente la solución  $x(t)$  y la guardamos en un archivo sin formato como se muestra a continuación.

En la Figura 33 se muestra cómo se obtiene la serie temporal de la solución  $x(t)$  en Matlab, a diferencia de la Figura 30, esta serie de datos están en una fila renglón y se necesitan en una fila columna.

| HOME                                                                                                    | <b>PLOTS</b>                                            | APPS                     | VARIABLE                                                                  | VEW                          |           |        |           |        |        |               |              |                 |           | B 日 & 強 倍 句 @ H <sup>@</sup> Search Documentation |        | $\sqrt{5}$                |
|----------------------------------------------------------------------------------------------------|---------------------------------------------------------|--------------------------|---------------------------------------------------------------------------|------------------------------|-----------|--------|-----------|--------|--------|---------------|--------------|-----------------|-----------|---------------------------------------------------|--------|---------------------------|
|                                                                                                    |                                                         |                          |                                                                           |                              |           |        |           |        |        |               |              |                 |           |                                                   |        |                           |
| ♧                                                                                                    | Open - Rows                                             | Columns                  | 僵<br>畺                                                                    | Transpose                    |           |        |           |        |        |               |              |                 |           |                                                   |        |                           |
| New from<br>Selection -                                                                                                    | $Prit - 1$                                              | ⊪: ∶                     | Insert Delete                                                             | $\frac{a}{z}$ Sort $\bullet$ |           |        |           |        |        |               |              |                 |           |                                                   |        |                           |
|                                                                                                    | VARIABLE<br><b>COMPANY</b>                              | SELECTION                | <b>CONTRACTOR</b>                                                         | EDIT                         |           |        |           |        |        |               |              |                 |           |                                                   |        |                           |
| 【图 → →                                                                                                    | ▶ C: ▶ Users ▶ rafa_ ▶ OneDrive ▶ Documentos ▶ MATLAB ▶ |                          |                                                                           |                              |           |        |           |        |        |               |              |                 |           |                                                   |        | $\bullet$ $\circ$         |
| Current Folder                                                                                                    |                                                         | $\circ$                  | Editor - EcLog.m                                                          |                              |           |        |           |        |        | Variables - x |              |                 |           |                                                   |        | $\odot$ x                 |
| Workspace                                                                                                    |                                                         | $^\circledR$             | $x \times$                                                                |                              |           |        |           |        |        |               |              |                 |           |                                                   |        |                           |
| Name +                                                                                                    | Value                                                   | M                        | 1x10000 double                                                            |                              |           |        |           |        |        |               |              |                 |           |                                                   |        |                           |
| $\begin{array}{c}\n\bullet \\ \bullet \\ \bullet \\ \bullet \\ \bullet \\ \bullet \\ \bullet \\ \bullet \\ \bullet \\ \bullet \\ \bullet\n\end{array}$ | 1,4000                                                  | 1.4                      | $\overline{1}$                                                            | $\overline{2}$               | $3 -$     | 4      | 5         | 6      | 7      | $\mathbf{8}$  | $\mathbf{Q}$ | 10 <sup>°</sup> | 11        | 12                                                | 13     | 14                        |
|                                                                                                    | 0.3000                                                  | 0.3                      | $\overline{0}$<br>$\mathbf{I}$                                            |                              | $-0.4000$ | 1.0760 | $-0.7409$ | 0.5543 | 0.3476 | 0.9972        | $-0.2879$    | 1.1831          | $-1.0461$ | $-0.1771$                                         | 0.6422 | $0.365 -$                 |
|                                                                                                    | 10000<br>1x10000 double                                 | 10 <sup>1</sup><br>$-1.$ | $\overline{2}$                                                            |                              |           |        |           |        |        |               |              |                 |           |                                                   |        |                           |
|                                                                                                    | 1x10000 double                                          | $-0.$                    | $\vert$ 3                                                                 |                              |           |        |           |        |        |               |              |                 |           |                                                   |        |                           |
|                                                                                                    |                                                         |                          | $\overline{a}$                                                            |                              |           |        |           |        |        |               |              |                 |           |                                                   |        |                           |
|                                                                                                    |                                                         |                          | $\overline{\phantom{a}}$                                                  |                              |           |        |           |        |        |               |              |                 |           |                                                   |        |                           |
|                                                                                                    |                                                         |                          | 6<br>$\overline{7}$                                                       |                              |           |        |           |        |        |               |              |                 |           |                                                   |        |                           |
|                                                                                                    |                                                         |                          | 8                                                                         |                              |           |        |           |        |        |               |              |                 |           |                                                   |        |                           |
|                                                                                                    |                                                         |                          | $\mathbf{Q}$                                                              |                              |           |        |           |        |        |               |              |                 |           |                                                   |        |                           |
|                                                                                                    |                                                         |                          | 10                                                                        |                              |           |        |           |        |        |               |              |                 |           |                                                   |        |                           |
|                                                                                                    |                                                         |                          | 11                                                                        |                              |           |        |           |        |        |               |              |                 |           |                                                   |        |                           |
|                                                                                                    |                                                         |                          | 12                                                                        |                              |           |        |           |        |        |               |              |                 |           |                                                   |        |                           |
|                                                                                                    |                                                         |                          | 13                                                                        |                              |           |        |           |        |        |               |              |                 |           |                                                   |        | $\checkmark$              |
|                                                                                                    |                                                         |                          | 14<br>$\langle$                                                           |                              |           |        |           |        |        |               |              |                 |           |                                                   |        | $\rightarrow$             |
|                                                                                                    |                                                         |                          | Command Window                                                            |                              |           |        |           |        |        |               |              |                 |           |                                                   |        | $^\circledR$              |
|                                                                                                    |                                                         |                          | I New to MATLAB? Watch this Video, see Examples, or read Getting Started. |                              |           |        |           |        |        |               |              |                 |           |                                                   |        | $\boldsymbol{\mathsf{x}}$ |
|                                                                                                    |                                                         |                          | $>>$ EcLog                                                                |                              |           |        |           |        |        |               |              |                 |           |                                                   |        |                           |
|                                                                                                    |                                                         |                          | $>>$ EcLog                                                                |                              |           |        |           |        |        |               |              |                 |           |                                                   |        |                           |
|                                                                                                    |                                                         |                          | $f\!x \to >$                                                              |                              |           |        |           |        |        |               |              |                 |           |                                                   |        |                           |
|                                                                                                    |                                                         |                          |                                                                           |                              |           |        |           |        |        |               |              |                 |           |                                                   |        |                           |
|                                                                                                    |                                                         |                          |                                                                           |                              |           |        |           |        |        |               |              |                 |           |                                                   |        |                           |
|                                                                                                    |                                                         |                          |                                                                           |                              |           |        |           |        |        |               |              |                 |           |                                                   |        |                           |
| $\vert$ <<br>THE AT                                                                                                    |                                                         | $\rightarrow$            |                                                                           |                              |           |        |           |        |        |               |              |                 |           |                                                   |        |                           |

*Figura 33. En la solución de x(t) tenemos 9,000 datos que conforman la serie temporal.*

# **5.4 Sistema de Rossler**

El código que se utilizó para solucionar el sistema de Rossler es el que se muestra a continuación:

```
A=0.15;%0.1
B=0.20;%0.1
C=10; $14
f = \theta(t, a) [-a(2) - a(3); a(1) + A^*a(2); B + a(3) * (a(1) - C)];
[t, a] = ode45(f, [0 500], [0.2 0.3 0.5]); % Solución de EDO de Runge-
Kutta de 4.º/5.º orden
```
plot3(a(:,1),a(:,2),a(:,3));

```
title('Gráfica de Fase 3D x_1 vs x_2 vs x_3' )% Muestra el título en la 
ventana
xlabel('Estado x_1' ) % Muestra la etiqueta en el eje x
ylabel('Estado x_2') % Muestra la etiqueta en el eje y
zlabel('Estado x<sup>3'</sup>) % Muestra la etiqueta en el eje y
grid on
figure 
plot(a(:,1));
title('Gráfica Temporal del Estado x_1') % Muestra el título en la ventana
xlabel('Tiempo') % Muestra la etiqueta en el eje x
ylabel('Estado x 1') % Muestra la etiqueta en el eje y
grid on
figure 
plot(a(:,2));
title('Gráfica Temporal del Estado x_2') % Muestra el título en la ventana
xlabel('Tiempo') % Muestra la etiqueta en el eje x
ylabel('Estado x_2') % Muestra la etiqueta en el eje y
grid on
figure 
plot(a(:,3));
title('Gráfica Temporal del Estado x_3') % Muestra el título en la ventana
xlabel('Tiempo') % Muestra la etiqueta en el eje x
ylabel('Estado x_3') % Muestra la etiqueta en el eje y
grid on
figure 
plot(a(:,1),a(:,2));
title('Gráfica Temporal del Estado x_1 y x_3') % Muestra el título en la 
ventana
xlabel('Estado x_1') % Muestra la etiqueta en el eje x
ylabel( ' Estado x 2') % Muestra la etiqueta en el eje y
grid on
```
El código anterior generó las siguientes imágenes o figuras que se muestran en la Figura 34. Las soluciones del sistema se representan con:  $x_1(t)$ ,  $x_2(t)$  y  $x_3(t)$ .

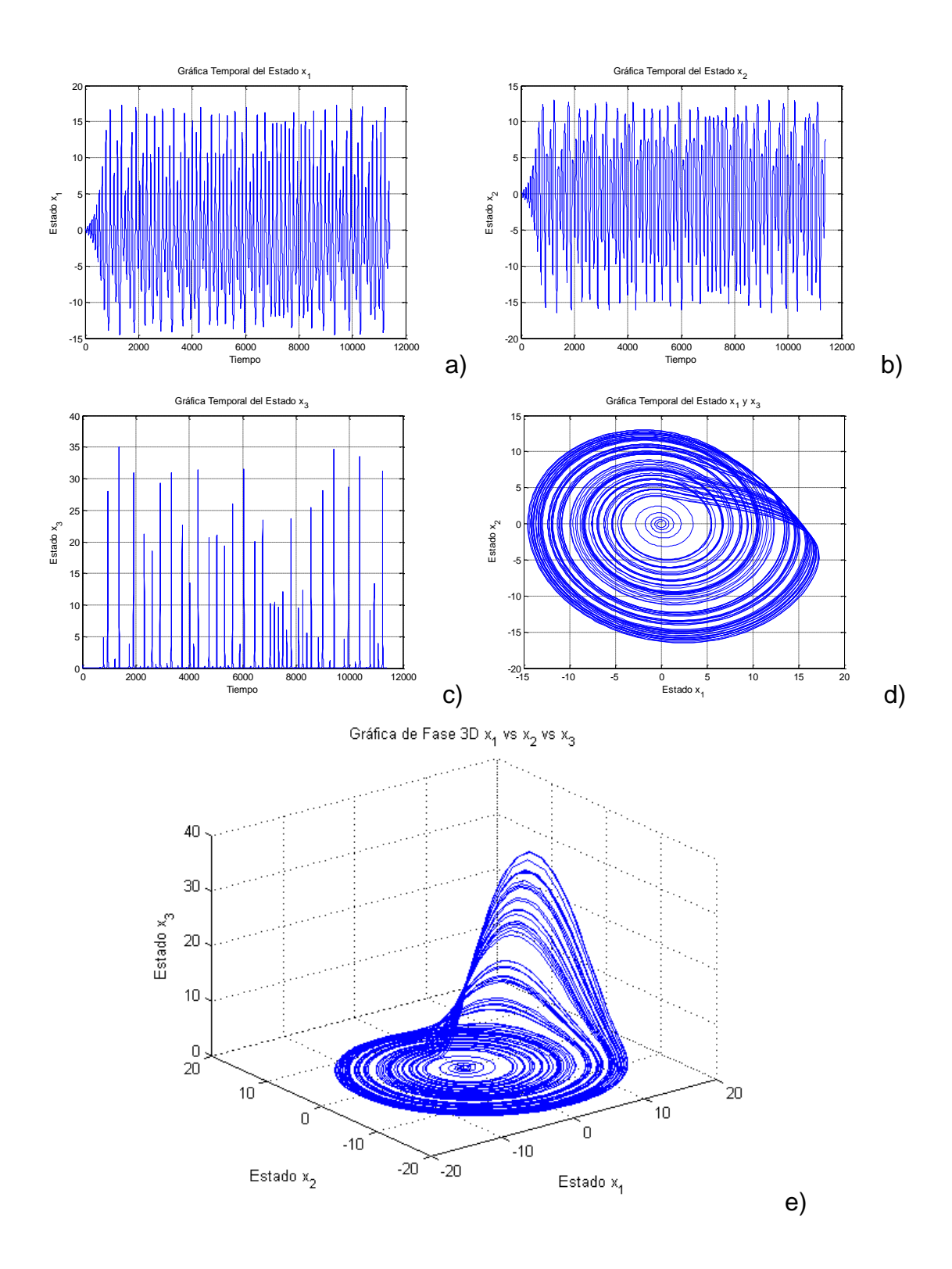

*Figura 34. a), b), y c) diagrama de fases de las soluciones, d) sección XY y e) atractor de Rossler.*

En la Figura 34 se muestran todos los gráficos que genera el código, en los incisos a), b) y c) se muestran los diagramas de fases de las soluciones del sistema, en el inciso d) se muestra una sección del atractor o un plano de fase, que se genera con las soluciones  $x_1(t)$  y  $x_2(t)$  y por último, en el inciso e) se muestra el atractor caótico de Rossler conformado por las tres soluciones, con los parámetros que se muestran en el código.

En la figura 35, se muestra la recolección de la serie de datos que genera Matlab, estos se toman y se guardan en ese ordenamiento de vector columna y se guarda en un archivo sin formato.

| HOME                           |                                               | <b>PLOTS</b>   | <b>APPS</b>                           |                          |                              | VARIABLE                                  |        | VIEW                                                             |                  |   |    |   |   |               |   | ■ 6 h 临 つ ○ □ ? Search Documentation |    |    |    | $\sqrt{2}$           |
|--------------------------------|-----------------------------------------------|----------------|---------------------------------------|--------------------------|------------------------------|-------------------------------------------|--------|------------------------------------------------------------------|------------------|---|----|---|---|---------------|---|--------------------------------------|----|----|----|----------------------|
| ⊕                              | Open v Rows                                   |                | Columns                               |                          |                              |                                           |        | <b>ED</b> By Transpose                                           |                  |   |    |   |   |               |   |                                      |    |    |    |                      |
| Selection $\blacktriangledown$ | New from $\Box$ Print $\blacktriangleright$ 1 |                | $\vert$ 1                             |                          |                              | Insert Delete $\frac{a}{z}$ , Sort $\sim$ |        |                                                                  |                  |   |    |   |   |               |   |                                      |    |    |    |                      |
| VARIABLE                       |                                               | SELECTION      |                                       |                          |                              | <b>CONTRACTOR</b>                         | EDIT   |                                                                  |                  |   |    |   |   |               |   |                                      |    |    |    |                      |
|                                |                                               |                |                                       |                          |                              |                                           |        | + → a a a + C + Users + rafa_ + OneDrive + Documentos + MATLAB + |                  |   |    |   |   |               |   |                                      |    |    |    | $\bullet$ $\circ$    |
| Current Folder                 |                                               |                |                                       |                          |                              | ⊙ Fditor - EcLog.m                        |        |                                                                  |                  |   |    |   |   | Mariables - a |   |                                      |    |    |    | $\overline{\odot}$ x |
| $\Box$ Name $\triangle$        |                                               |                |                                       |                          |                              | $x \times a \times$                       |        |                                                                  |                  |   |    |   |   |               |   |                                      |    |    |    |                      |
| Details                        |                                               |                |                                       | $\checkmark$             |                              | $\frac{1}{2}$ 11405x3 double              |        |                                                                  |                  |   |    |   |   |               |   |                                      |    |    |    |                      |
|                                | Select a file to view details                 |                |                                       | $\hat{}$<br>$\checkmark$ |                              | $\overline{1}$                            |        | $\mathbf{2}$                                                     | $3^{\circ}$      | 4 | 5. | 6 | 7 | 8             | 9 | 10                                   | 11 | 12 | 13 | 14                   |
| Workspace                      |                                               |                |                                       | $^\copyright$            | $\mathbf{1}$                 | 0.2000                                    |        | 0.3000                                                           | 0.5000           |   |    |   |   |               |   |                                      |    |    |    | Α                    |
| Name +                         |                                               | Value          |                                       | M                        | $\overline{2}$               | 0.1958                                    |        | 0.3013                                                           | 0.4755           |   |    |   |   |               |   |                                      |    |    |    |                      |
| <b>EXAMPLE AND A</b>           |                                               | 11405x3 double |                                       | $-1($                    | $\overline{\mathbf{3}}$      | 0.1917                                    |        | 0.3026                                                           | 0.4523           |   |    |   |   |               |   |                                      |    |    |    |                      |
|                                |                                               | 0.1500         |                                       | 0.1                      | $\overline{4}$               | 0.1877                                    |        | 0.3038                                                           | 0.4302           |   |    |   |   |               |   |                                      |    |    |    |                      |
|                                |                                               | 0.2000         |                                       | 0.2                      | 5                            | 0.1838<br>0.1695                          |        | 0.3051<br>0.3098                                                 | 0.4093<br>0.3361 |   |    |   |   |               |   |                                      |    |    |    |                      |
|                                |                                               | $10 -$         | <b><i></i></b> @(t,a)[-a(2)-a(3);a(1) | 10 <sup>1</sup>          | $\sqrt{6}$<br>$\overline{f}$ | 0.1564                                    |        | 0.3142                                                           | 0.2767           |   |    |   |   |               |   |                                      |    |    |    |                      |
|                                |                                               | 11405x1 double |                                       | $\theta$                 | $^{\rm 8}$                   | 0.1444                                    |        | 0.3184                                                           | 0.2285           |   |    |   |   |               |   |                                      |    |    |    |                      |
|                                |                                               |                |                                       |                          | $9$                          | 0.1332                                    |        | 0.3224                                                           | 0.1893           |   |    |   |   |               |   |                                      |    |    |    |                      |
|                                |                                               |                |                                       |                          | 10 <sup>°</sup>              | 0.1231                                    |        | 0.3259                                                           | 0.1588           |   |    |   |   |               |   |                                      |    |    |    |                      |
|                                |                                               |                |                                       |                          | 11                           |                                           | 0.1136 | 0.3293                                                           | 0.1337           |   |    |   |   |               |   |                                      |    |    |    |                      |
|                                |                                               |                |                                       |                          | 12                           | 0.1044                                    |        | 0.3325                                                           | 0.1132           |   |    |   |   |               |   |                                      |    |    |    |                      |
|                                |                                               |                |                                       |                          | 13                           | 0.0956                                    |        | 0.3355                                                           | 0.0964           |   |    |   |   |               |   |                                      |    |    |    |                      |
|                                |                                               |                |                                       |                          | 14                           | 0.0869                                    |        | 0.3384                                                           | 0.0825           |   |    |   |   |               |   |                                      |    |    |    |                      |
|                                |                                               |                |                                       |                          | 15                           | 0.0784                                    |        | 0.3411                                                           | 0.0711           |   |    |   |   |               |   |                                      |    |    |    |                      |
|                                |                                               |                |                                       |                          | 16                           | 0.0701                                    |        | 0.3437                                                           | 0.0618           |   |    |   |   |               |   |                                      |    |    |    |                      |
|                                |                                               |                |                                       |                          | 17                           | 0.0619                                    |        | 0.3461                                                           | 0.0542           |   |    |   |   |               |   |                                      |    |    |    |                      |
|                                |                                               |                |                                       |                          | 18                           | 0.0536                                    |        | 0.3484                                                           | 0.0478           |   |    |   |   |               |   |                                      |    |    |    |                      |
|                                |                                               |                |                                       |                          | 19                           | 0.0455                                    |        | 0.3505                                                           | 0.0426           |   |    |   |   |               |   |                                      |    |    |    |                      |
|                                |                                               |                |                                       |                          | 20                           | 0.0373                                    |        | 0.3524                                                           | 0.0384           |   |    |   |   |               |   |                                      |    |    |    |                      |
|                                |                                               |                |                                       |                          | 21                           | 0.0292                                    |        | 0.3542                                                           | 0.0350           |   |    |   |   |               |   |                                      |    |    |    |                      |
|                                |                                               |                |                                       |                          | 22                           |                                           | 0.0208 | 0.3559                                                           | 0.0321           |   |    |   |   |               |   |                                      |    |    |    |                      |
|                                |                                               |                |                                       |                          |                              |                                           |        |                                                                  |                  |   |    |   |   |               |   |                                      |    |    |    | $\rightarrow$        |
| $\vert$ <                      |                                               |                |                                       |                          |                              | > Command Window                          |        |                                                                  |                  |   |    |   |   |               |   |                                      |    |    |    | $^\copyright$        |
| $\  \cdot \ $                  |                                               |                |                                       |                          |                              |                                           |        |                                                                  |                  |   |    |   |   |               |   |                                      |    |    |    |                      |

*Figura 35. La serie temporal de la solución en x\_1 (t) cuenta con 8441 datos.*

## **5.5 Sistema masa resorte amortiguado**

El código que se utilizó para solucionar el sistema de masa resorte amortiguado es el que se muestra a continuación:

```
b=0.3;m=1;k=1;f = \theta(t, a) [a(2); -(b/m) * a(2) - (k/m) * a(1)];[t,a] = ode45(f,[0 300],[1 1]); % Solución de EDO de Runge-Kutta de
4.º/5.º orden 
plot(a(:,1));
grid on
figure 
plot(a(:,2));
grid on
figure
plot(a(:,1),a(:,2));grid on
title('Gráfica de Fase 3D x_1 vs x_2 vs x_3' )% Muestra el título en la 
ventana
xlabel('Estado x_1' ) % Muestra la etiqueta en el eje x
ylabel('Estado x_2') % Muestra la etiqueta en el eje y
zlabel('Estado x_3') % Muestra la etiqueta en el eje y
grid on
```
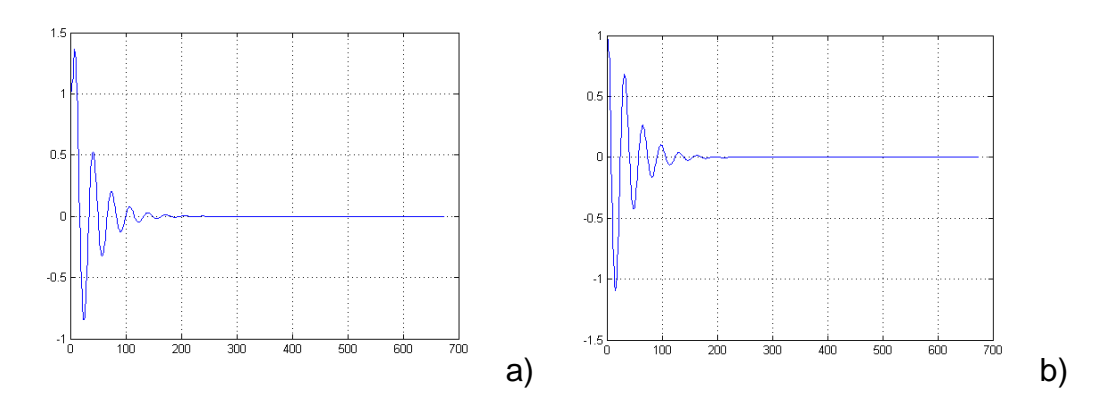

*Figura 36. En los incisos a) y b) se muestra el diagrama de fases de la solución del sistema*

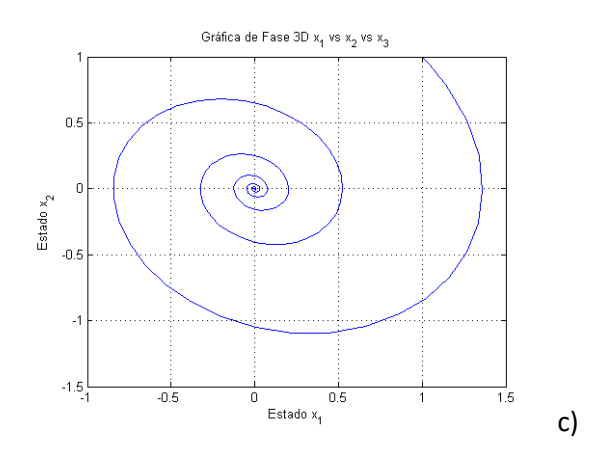

*Inciso c) se muestra la convergencia hacia un valor de la solución compuesta por el plano de fases.*

Una vez obtenida la solución, guardamos la serie temporal compuesta por la solución en  $x(t)$  en un archivo sin formato. Como se muestra en la imagen 37:

| -1 MATLAB R2014a                                                           |                                           |                        |             |        |                |                                            |    | σ<br>$\times$<br>÷   |
|----------------------------------------------------------------------------|-------------------------------------------|------------------------|-------------|--------|----------------|--------------------------------------------|----|----------------------|
| HOME<br><b>PLOTS</b><br><b>APPS</b>                                        | VARIABLE<br>VEW                           |                        |             |        |                | B 日 & 「 」 「 」 → → E ② Search Documentation |    | $\sqrt{2}$           |
| ⊕<br>僵<br>$\rho$ Open $\blacktriangleright$ Rows<br>Columns                | $\frac{1}{2}$<br>Transpose                |                        |             |        |                |                                            |    |                      |
| New from $\Rightarrow$ Print $\star$ 1<br>$\mathbf{I}$                     | Insert Delete $\frac{a}{z}$ , Sort $\sim$ |                        |             |        |                |                                            |    |                      |
| SELECTION<br>WRIABLE<br><b>COLLEGE COLLEGE</b><br><b>COLLEGE AND STATE</b> | EDIT                                      |                        |             |        |                |                                            |    |                      |
| + BEE I > C + Users + rafa_ + OneDrive + Documentos + MATLAB +             |                                           |                        |             |        |                |                                            |    | $\bullet$ $\circ$    |
| Current Folder                                                             |                                           | ⊙ Felitor - EcLog.m    |             |        | Variables - a  |                                            |    | $\overline{\odot}$ x |
| Name -                                                                     |                                           | $a \times$             |             |        |                |                                            |    |                      |
| El Lorenz                                                                  | $\hat{\phantom{a}}$<br>$\checkmark$       | 1149x2 double          |             |        |                |                                            |    |                      |
| Details                                                                    | $\hat{\phantom{a}}$                       | $\overline{2}$<br>1    | 3<br>$\sim$ | 5<br>6 | $\overline{7}$ | 8<br>9                                     | 10 | 12<br>11             |
| Workspace                                                                  | $\mathbf{1}$<br>$^\copyright$             | $\mathbf{1}$           |             |        |                |                                            |    | $\hat{\phantom{a}}$  |
|                                                                            | $\overline{2}$                            | 1.0445<br>0.9489       |             |        |                |                                            |    |                      |
| Name *<br>Value<br>Min<br>Max                                              | $\overline{\phantom{a}}$                  | 0.8960<br>1.0866       |             |        |                |                                            |    |                      |
| 1149x1 double<br>300<br>0<br>$\mathbf{1}$<br>$\mathbf{1}$<br>$\mathbf{1}$  | $\overline{4}$                            | 1.1263<br>0.8415       |             |        |                |                                            |    |                      |
| $\mathbf{1}$<br>$\mathbf{1}$<br>$\mathbf{1}$                               | 5                                         | 0.7854<br>1.1635       |             |        |                |                                            |    |                      |
| @(t,a)[a(2);-(b/m)*a(                                                      | $\mathbf 6$                               | 1.2954<br>0.5246       |             |        |                |                                            |    |                      |
| 5.7000<br>5.7000 5.7000                                                    | $\overline{7}$                            | 0.2481<br>1.3733       |             |        |                |                                            |    |                      |
| 0.2000<br>0.2000 0.2000                                                    | $\,$ 8                                    | 1.3947<br>$-0.0327$    |             |        |                |                                            |    |                      |
| 0.1000 0.1000<br>0.1000<br>$0.2000$ $0.2000$<br>0.2000                     | $\overline{9}$                            | $-0.3066$<br>1.3603    |             |        |                |                                            |    |                      |
| 1149x2 double<br>$-1.2898$ 1.3947                                          | 10                                        | $-0.5526$<br>1.2775    |             |        |                |                                            |    |                      |
|                                                                            | 11                                        | $-0.7737$<br>1.1497    |             |        |                |                                            |    |                      |
|                                                                            | 12                                        | 0.9823<br>$-0.9623$    |             |        |                |                                            |    |                      |
|                                                                            | 13                                        | 0.7823<br>$-1.1122$    |             |        |                |                                            |    |                      |
|                                                                            | 14                                        | 0.5490<br>$-1.2219$    |             |        |                |                                            |    |                      |
|                                                                            | 15                                        | 0.2989<br>$-1.2816$    |             |        |                |                                            |    |                      |
|                                                                            | 16                                        | $-1.2898$<br>0.0422    |             |        |                |                                            |    |                      |
|                                                                            | 17                                        | $-1.2473$<br>$-0.2112$ |             |        |                |                                            |    |                      |
|                                                                            | 18                                        | $-0.4486$<br>$-1.1585$ |             |        |                |                                            |    |                      |
|                                                                            | 19                                        | $-1.0272$<br>$-0.6641$ |             |        |                |                                            |    |                      |
|                                                                            | 20                                        | $-0.8593$<br>$-0.8500$ |             |        |                |                                            |    |                      |
|                                                                            | 21                                        | $-0.6618$<br>$-0.9998$ |             |        |                |                                            |    |                      |
|                                                                            | 22                                        | $-1.1092$<br>$-0.4417$ |             |        |                |                                            |    | $\checkmark$         |
|                                                                            | $\left\langle \right\rangle$              |                        |             |        |                |                                            |    | $\rightarrow$        |
|                                                                            |                                           | Command Window         |             |        |                |                                            |    | $\odot$              |
| .                                                                          |                                           |                        |             |        |                |                                            |    |                      |

*Figura 37. La serie temporal está compuesta por 671 datos.*

En la sección de código de cada sistema donde se escribe el intervalo de tiempo [t, a] para realizar las iteraciones y las condiciones iniciales, se realizaron 10 pruebas aumentando de 100 en 100 obteniendo al menos 10 series temporales de cada sistema; Rossler, Lorenz, Henon y masa resorte. Para aplicar el método numérico por retardos que se mostrará en la siguiente sección de esta tesis.

# **6.0 Determinación del exponente de Lyapunov dominante de los sistemas caóticos.**

Para la determinación del exponente de Lyapunov se utilizó un software libre realizado por: Alan Wolf en la década de los ochenta.

El caos se refiere a un comportamiento determinista, no aleatorio y no periódico. En una serie de tiempo que se comporta errática puede ser; caótica, periódica múltiple, periódica con ruido. Se supone difícil determinar cuál es la fuente o cuál es el origen de la serie, no obstante, determinar una metodología de investigación para estos casos es de suma importancia.

Si el comportamiento es ruidos, un enfoque estadístico puede ser el camino. Si el proceso no es caótico, pero contiene ruido, el ruido puede filtrarse y aplicarle modelos lineales deterministas. Pero si el proceso es caótico, es inevitable un modelo no lineal.

La dependencia sensible de las condiciones iniciales es una característica intrínseca del caos, los pequeños cambios en el estado de un sistema aumentarán a velocidad exponencial y dominarán el comportamiento, a esto se le llama SDIC.

El exponente de Lyapunov cuantifica a las SDIC, ya que son las tasas exponenciales de divergencia promedio a lo largo de los estados vecinos. Si el sistema tiene un exponente de Lyapunov positivo significa que el sistema es caótico. Esto también implica que la escala de tiempo de predictibilidad del sistema es poca (Wolf , Lyapu-News, 1985).

El programa FET y su procesador BASGEN estiman el exponente dominante de Lyapunov de cualquiera serie de tiempo y además es un software de distribución libre<sup>15</sup> desde el año de 1985 por la autoría de Alan Wolf.

FET y BASGEN utilizan una reconstrucción de retardo de tiempo, ya antes mencionada en esta tesis. También se le conoce como reconstrucción de retardo y reconstrucción de espacio de fase. La reconstrucción lo que hace es crear una órbita con dimensión o dimensión de incrustación "ndim" a partir de una serie de tiempo que el usuario elige. Una vez que los parámetros "ndim" y "tau" son elegidos el programa puede comenzar. Cabe aclarar que "tau" es el retraso de tiempo y los

<sup>&</sup>lt;sup>15</sup> "«Software libre» significa que el software respeta la libertad de los usuarios y la comunidad. En términos generales, los usuarios tienen la libertad de copiar, distribuir, estudiar, modificar y mejorar el software. Con estas libertades, los usuarios (tanto individualmente como en forma colectiva) controlan el programa y lo que hace" (Universidad de la República Urugay, 2017).

exponentes de Lyapunov tienen poca dependencia de tau. Ambos parámetros se muestran en la Figura 38 (Wolf , Lyapu-News, 1985).

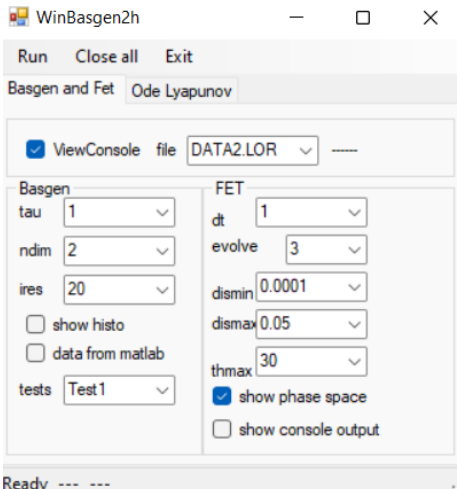

*Figura 38. Interfaz del programa BASGEN donde se muestran los parámetros "tau" y "ndim".*

El parámetro ndim es la dimensión que suponemos pertenece a la serie de tiempo elegida, el retraso de construcción produce las tuplas;  $(x(t), x(t + tau), x(t + 2*)$  $tau)$ , ...,  $x(t + (ndim - 1) * tau)$ . El resultado gráfico de la reconstrucción del retraso se puede interpretar con la analogía de tomar un *espagueti,* que representa a la serie temporal y la hace girar en un plano para que delimite una región en el espacio. Al girar el *espagueti*, segmentos que parecían lejanos ahora pueden acercarse.

Algunas de las propiedades de la reconstrucción son; 1) las series temporales periódicas se transforman en orbitas espaciales de fase cerrada, 2) una serie de tiempo demasiado larga se convierte en un diagrama de dispersión, 3) las series temporales caóticas se transforman en orbitas fractales, donde sus segmentos orbitales muestran SDIC. La función de tau solo es ensanchar la órbita con el propósito de hacerla ver lo más simple posible.

El programa FET calcula el exponente de Lyapunov dominante en la serie de tiempo. El programa promedia la tasa exponencial de divergencia de pequeños segmentos de la órbita reconstruida con el proceso de retraso. 1) FET crea la órbita espacial, 2) BASGEN crea una base de datos y FET localiza una pareja de puntos cercanos dentro de la órbita reconstruida, 3) FET sigue la evolución de los puntos a medida que se desplazan una distancia corta en la órbita. Se compara la distancia de la separación inicial con la final. El logaritmo de la relación entre la separación final e inicial de los puntos elegidos es una estimación de la divergencia orbital. En la Figura 39 se muestra una sección del código que calcula o estima el exponente dominante de Lyapunov.

```
its += 1;
sum += Math.Log(disnew / disold);
zlyap = sum / (its * bc.evolve * dt * Math.Log(2.0));
listZLyap.Add(zlyap);
```
*Figura 39. Parte del código de FET.*

4) si los puntos aún continúan cercanos al final de ese intervalo, se hacen evolucionar más tiempo a través de la órbita y se calcula el siguiente valor local de la divergencia orbital. Si uno de los puntos se ha distanciado demasiado, se toma un reemplazo. 5) el promedio de las tasas locales de la divergencia orbital divididas por el tiempo total que le tomo a la órbita se obtiene la tasa de divergencia promedio a largo plazo de las orbitas cercanas (Ver Figura 39).

El propósito de la función BASGEN es la de crear una base de datos, tomando como referencia la serie de tiempo que el usuario proporcionó, de manera que el programa FET pueda usarlo de forma eficiente. La función de BASGEN es colocar los puntos reconstruidos en una cuadrícula.

BASGEN lee la serie temporal original que el usuario proporcionó y crea una base de datos en archivos sin formato, ya que se leen más rápido.

En la sección anterior se obtuvieron 10 serie de datos de cada sistema, en donde se iba aumentando el tiempo de resolución, con la finalidad de asegurar que el exponente de Lyapunov obtenido no varía, o no depende del tiempo de resolución del sistema.

La reconstrucción por el método de retardos arroja varias figuras que son: un histograma de los exponentes de Lyapunov dominantes, una gráfica de la manera en la que va cambiando el exponente de Lyapunov dominante con respecto del tiempo, diagrama de fases de cada solución reconstruida, planos de fases (XY, XZ, YZ) y un espacio de fases en el caso de tres dimensiones (XYZ) (Wolf , Lyapu-News, 1985).

## **6.1 Reconstrucción del Sistema de Lorenz**

Para realizar la construcción del sistema de Lorenz, se ejecuta el programa *WinBasgen.cs* y en su interfaz (Figura 38) se selecciona en la opción de *file* el archivo que contiene la serie de datos. Como es un sistema con dimensión decimal de 2.07 se selecciona en ndim el valor de 3. En la Figura 40 se muestran las dimensiones de los sistemas con los cuales se trabaja en esta tesis.

| System                                                                                         | Parameter<br>values                                                 | Lyapunov<br>spectrum<br>$(bits/s)$ †                            | Lyapunov<br>dimension# |
|------------------------------------------------------------------------------------------------|---------------------------------------------------------------------|-----------------------------------------------------------------|------------------------|
| Hénon: [25]                                                                                    |                                                                     |                                                                 |                        |
| $X_{n+1} = 1 - aX_n^2 + Y_n$<br>$Y_{n+1} = bX_n$                                               | $\begin{cases} a = 1.4 \\ b = 0.3 \end{cases}$                      | $\lambda_1 = 0.603$<br>$\lambda_2 = -2.34$<br>(bits/iter.)      | 1.26                   |
| Rossler-chaos: [26]<br>$\dot{X} = - (Y + Z)$<br>$\dot{Y} = X + aY$<br>$\dot{Z} = b + Z(X - c)$ | $\begin{cases}\na = 0.15 \\ b = 0.20 \\ c = 10.0\n\end{cases}$      | $\lambda_1 = 0.13$<br>$\lambda_2 = 0.00$<br>$\lambda_2 = -14.1$ | 2.01                   |
| Lorenz: [23]<br>$\dot{X} = \sigma(Y - X)$<br>$\dot{Y} = X(R - Z) - Y$<br>$\dot{Z} = XY - bZ$   | $\begin{cases}\n\sigma = 16.0 \\ R = 45.92 \\ h = 4.0\n\end{cases}$ | $\lambda_1 = 2.16$<br>$\lambda_2 = 0.00$<br>$\lambda_2 = -32.4$ | 2.07                   |

*Figura 40. Se muestra el valor de la dimensión fraccionaria de los sistemas usados. (Wolf, SWIFT, SWINNEY, & VASTANO, 1984, pág. 289).*

Una vez elegido el archivo y la dimensión ejecutamos el programa, el cual arrojará varias figuras que se muestran a continuación en la Figura 41.

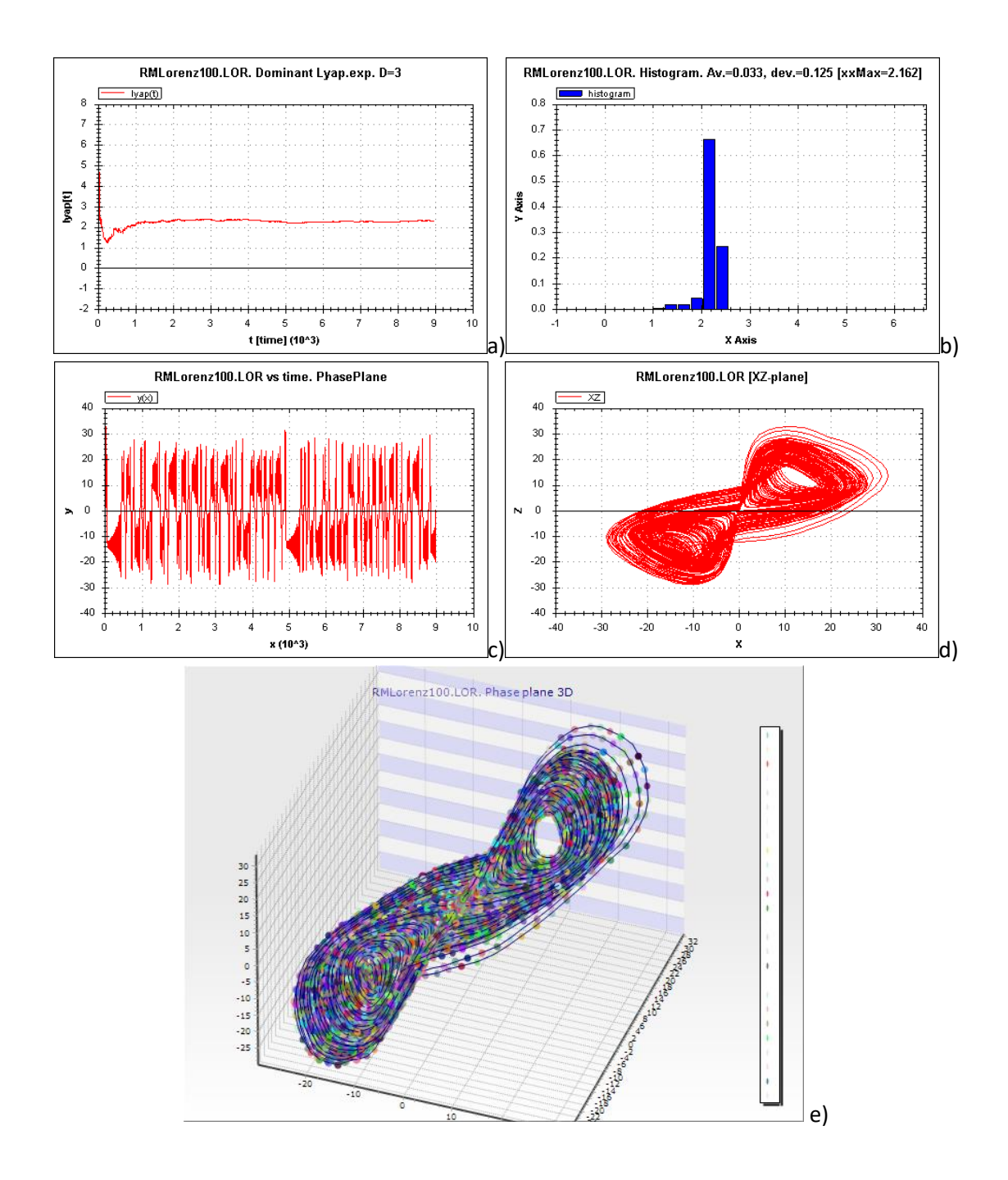

*Figura 41. Reconstrucción del sistema de Lorenz con el tiempo [0, 100].*

En la Figura 41 en los incisos a) y b) se muestra la función Lyapunov y su histograma respectivamente, en el inciso c) es el diagrama de fase de la solución en  $x(t)$ , en el inciso d) se muestra la sección del atractor en el plano de XZ y por último en el inciso e) se muestra la reconstrucción del atractor de Lorenz. En la figura 42 y 43 son las
mismas figuras, pero lo que cambia es el archivo donde el tiempo de iteración es de [0, 500] y [0, 1000], respectivamente.

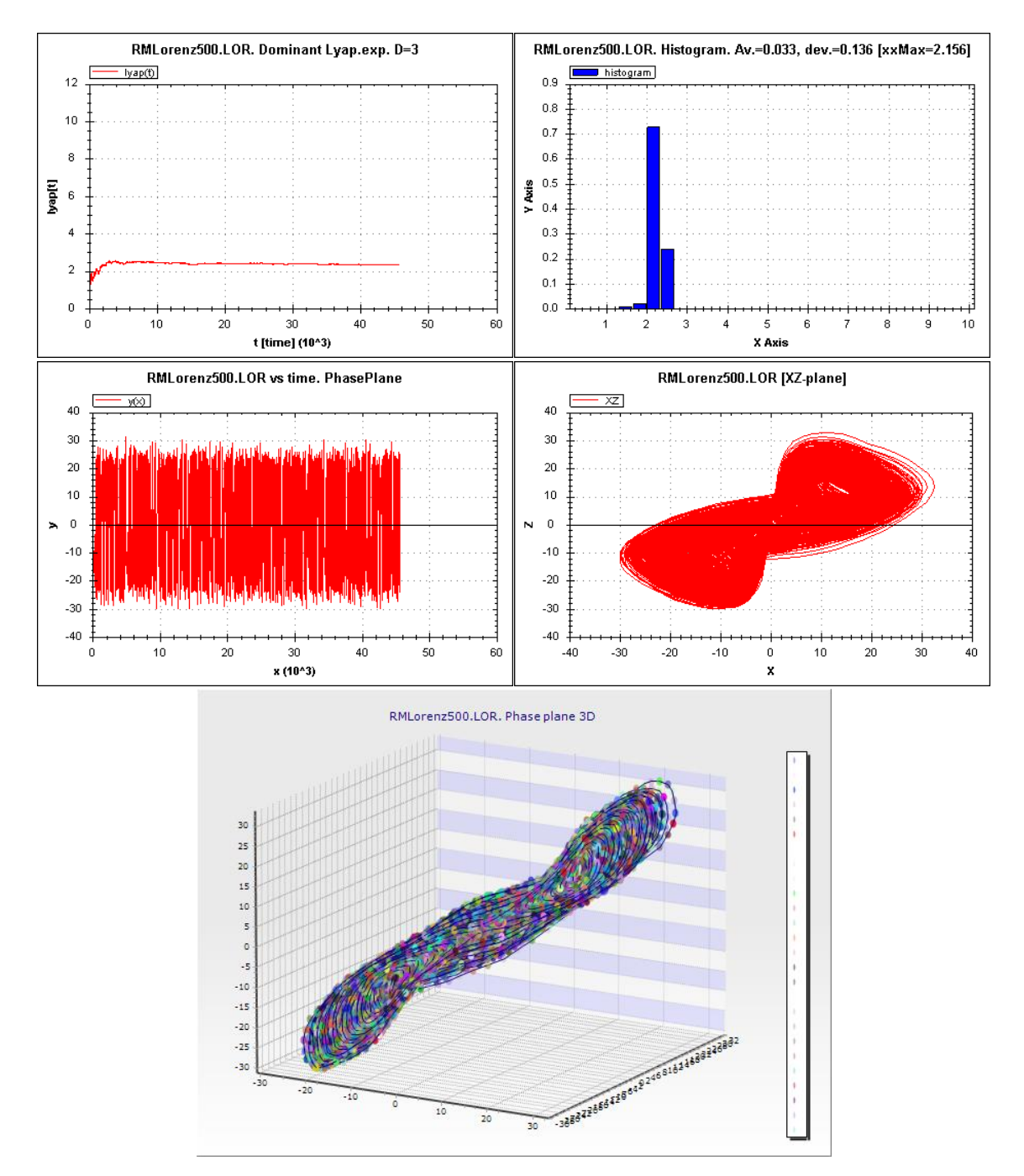

*Figura 42. Reconstrucción del sistema de Lorenz con el tiempo [0, 500].*

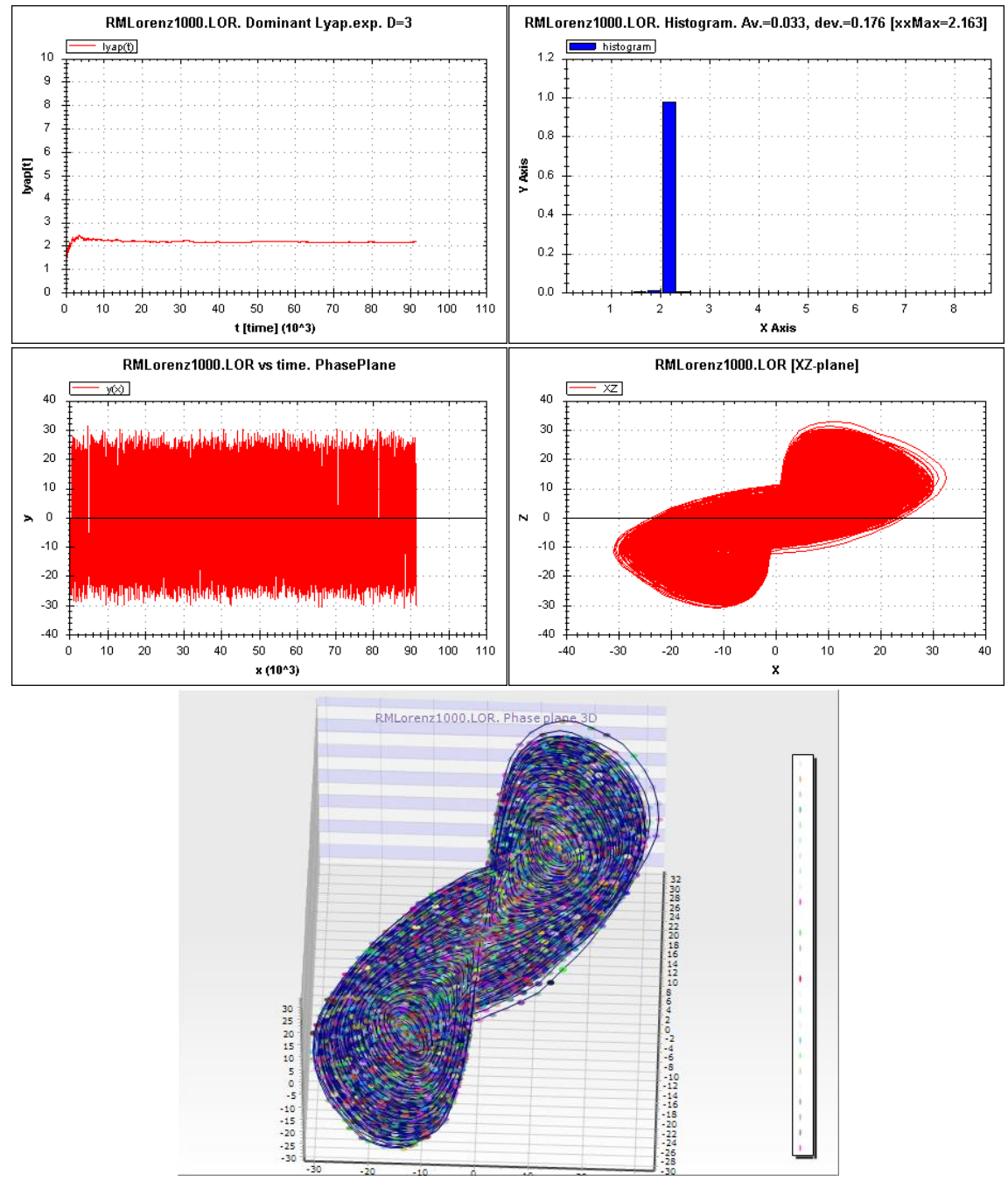

*Figura 43. Reconstrucción del sistema de Lorenz con el tiempo [0, 1000].*

## **6.2 Reconstrucción del Sistema de Henon**

Para la construcción del sistema de Henon, se ejecuta el programa *WinBasgen.cs* y en su interfaz (Figura 38) se selecciona en la opción de *file* el archivo que contiene la serie de datos. El sistema tiene dimensión de 1.26 según la tabla de la Figura 40, se selecciona en la ndim el valor de 2, al ejecutar el programa se generan las siguientes figuras.

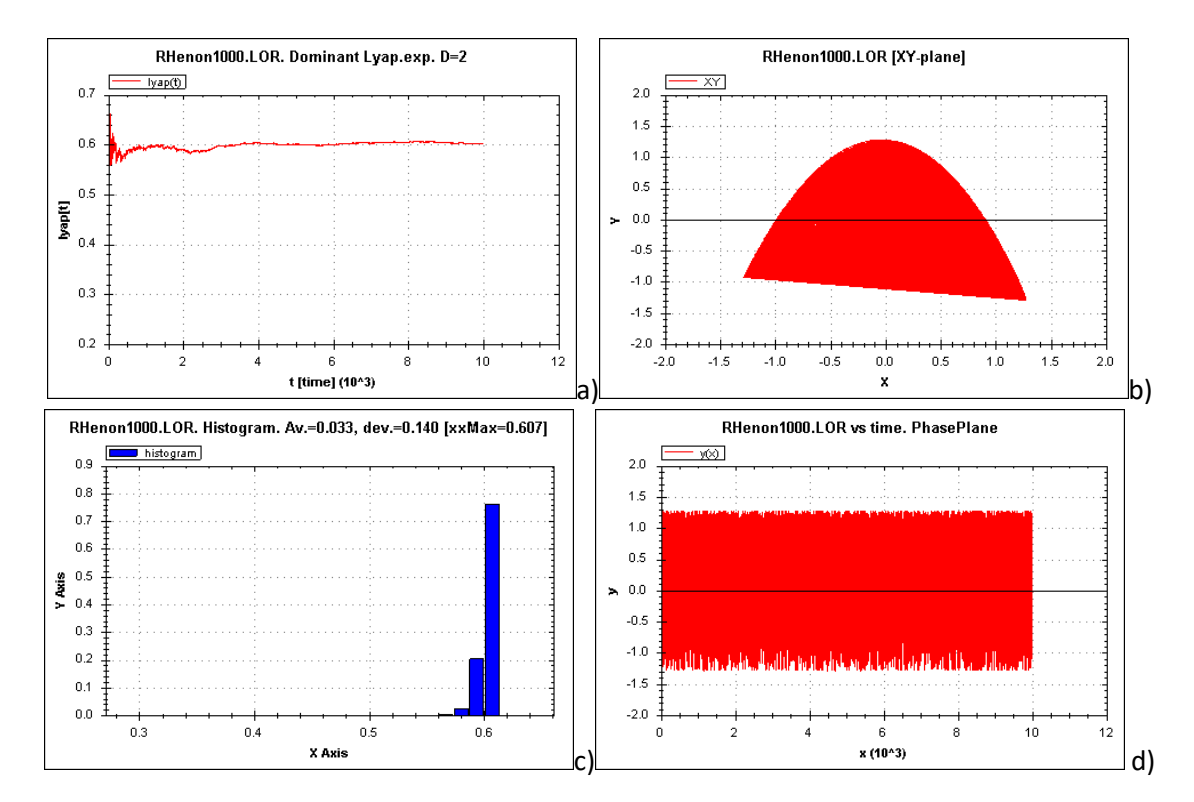

*Figura 44. Reconstrucción del sistema de Henon con el tiempo [0, 1000].*

En la Figura 44 en los incisos a) y c) se muestra la función de los valores del exponente de Lyapunov y su histograma respectivamente, en el inciso b) se muestra el plano XY compuesto por las soluciones y por último en el inciso d) se muestra el diagrama de fases de la solución en  $y(t)$ . En las Figuras 45 y 46 se muestran los mismos gráficos con intervalos de iteración de [0, 5000] y [0, 10000].

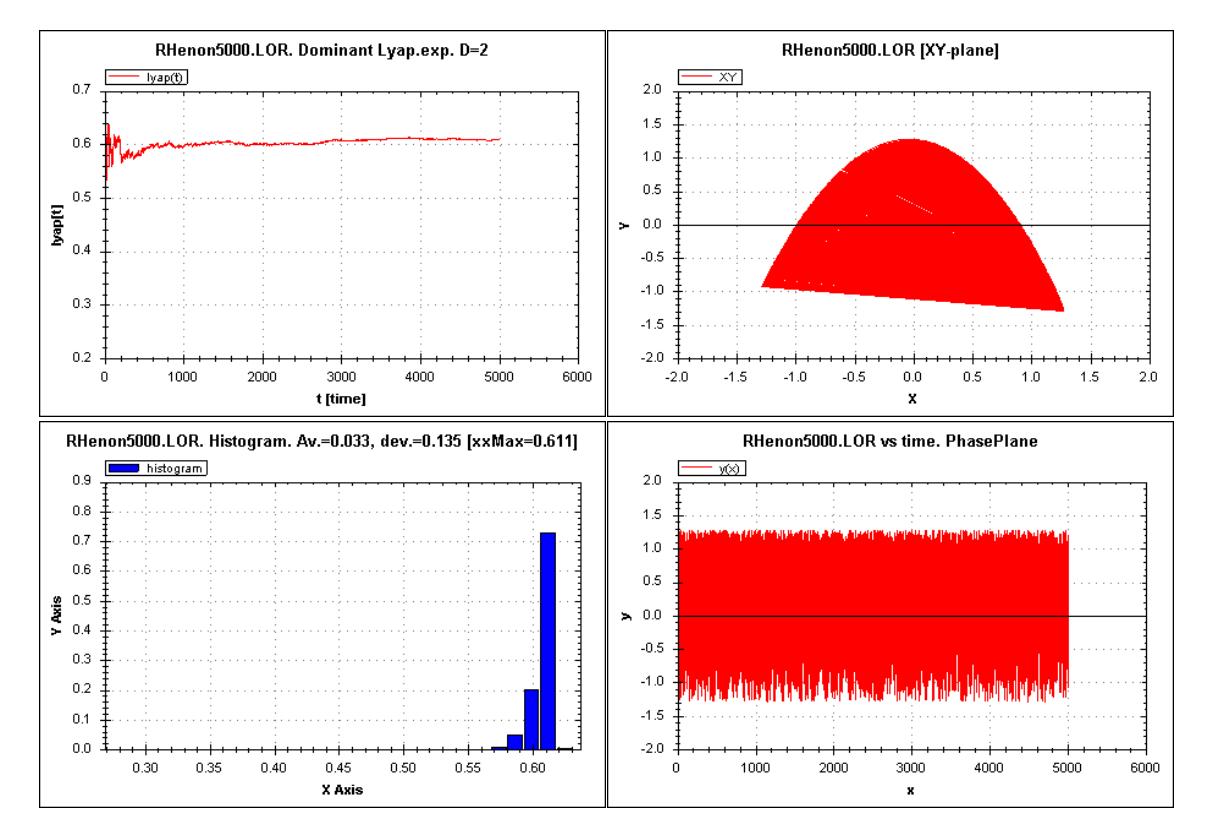

*Figura 45. Reconstrucción del sistema de Henon con el tiempo [0, 5000].*

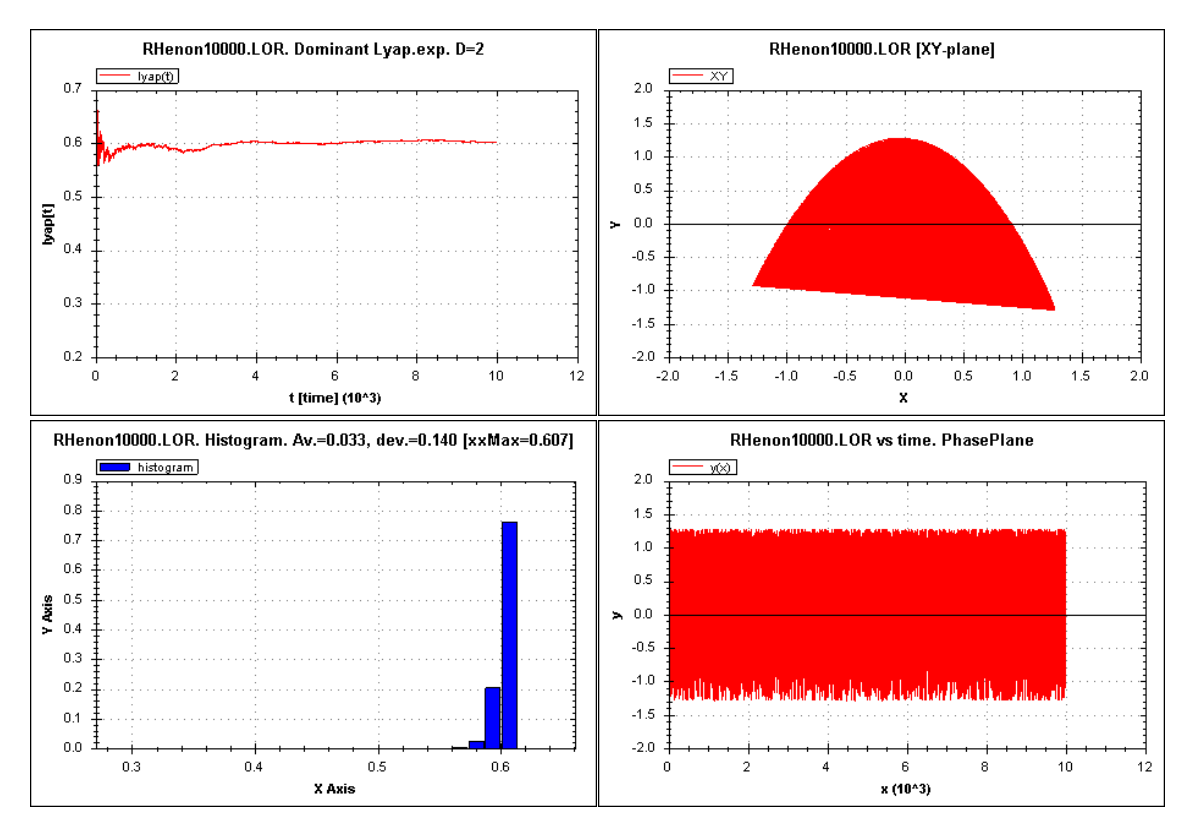

*Figura 46. Reconstrucción del sistema de Henon con el tiempo [0, 10000].*

# **6.3 Reconstrucción del Sistema de Rossler**

Para la construcción del sistema de Rossler, se ejecuta el programa *WinBasgen.cs* y en su interfaz (Figura 38) se selecciona en la opción de *file* el archivo que contiene la serie de datos. El sistema tiene dimensión de 2.01 según la tabla de la Figura 40, se selecciona en la ndim el valor de 3, al ejecutar el programa se generan las siguientes figuras.

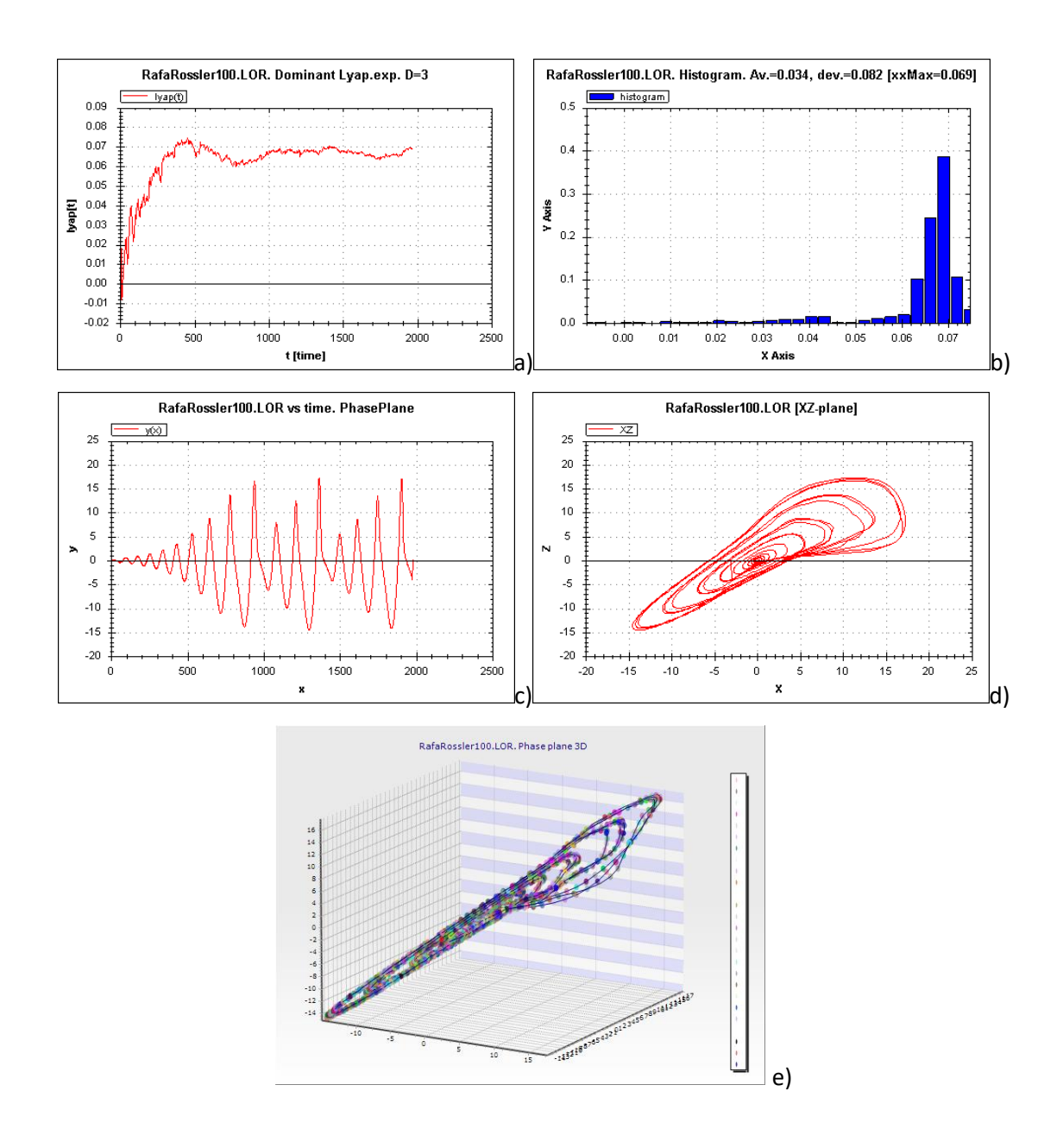

*Figura 47. Reconstrucción del sistema de Rossler con el tiempo [0, 100].*

En la Figura 47 en el inciso a) tenemos a la función Lyapunov graficada contra el tiempo, en el inciso b) es el histograma de los exponentes dominantes de Lyapunov, en el inciso c) tenemos el diagrama de fases de la solución  $y(t)$ , en el inciso d) el plano XZ con las soluciones, nos dan una perspectiva de corte del atractor y por último en el inciso e) tenemos la reconstrucción en 3 dimensiones del atractor de Rossler. En las Figuras 48 y 49 se muestran los mismos gráficos para los intervalos de tiempo [0, 500] y [0, 1000] respectivamente.

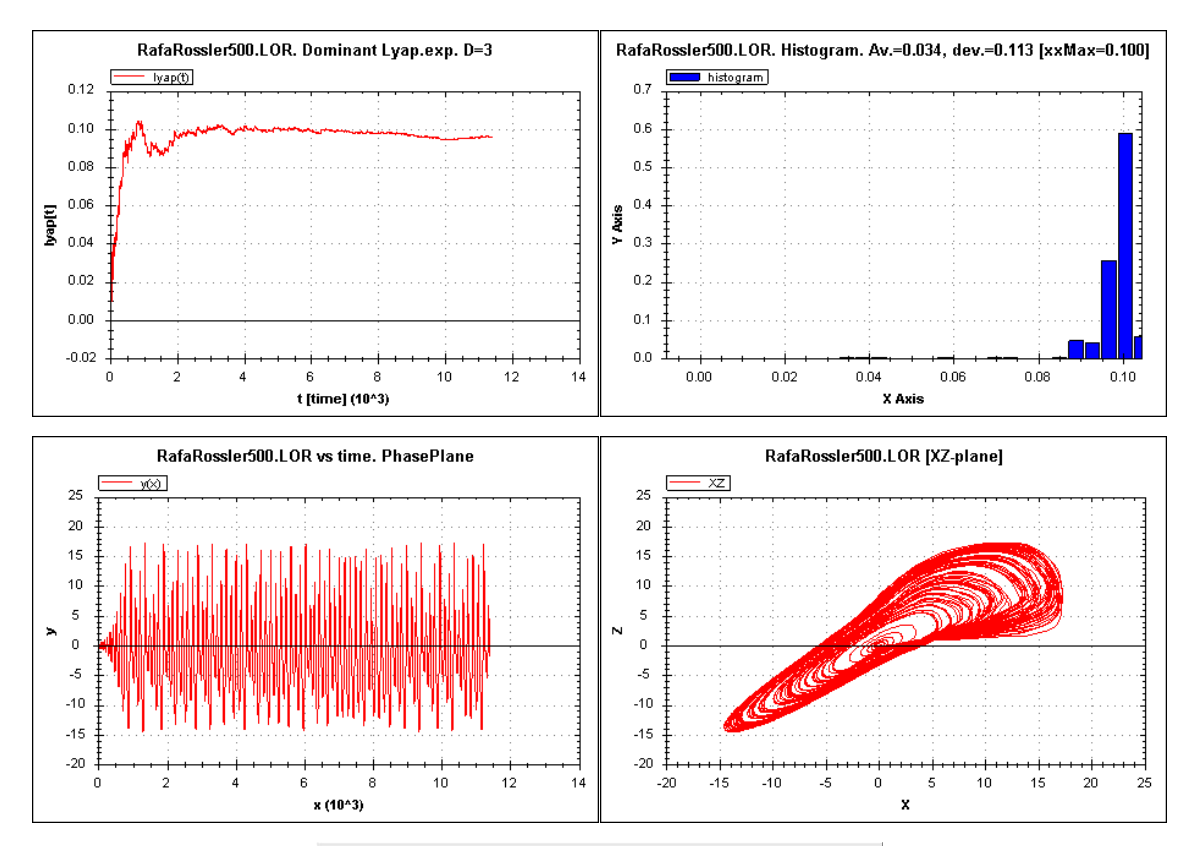

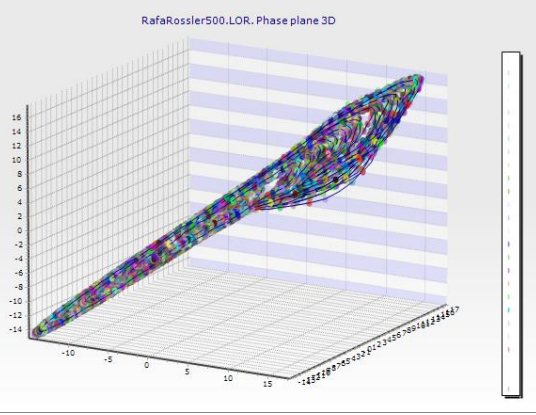

*Figura 48. Reconstrucción del sistema de Rossler con el tiempo [0, 500].*

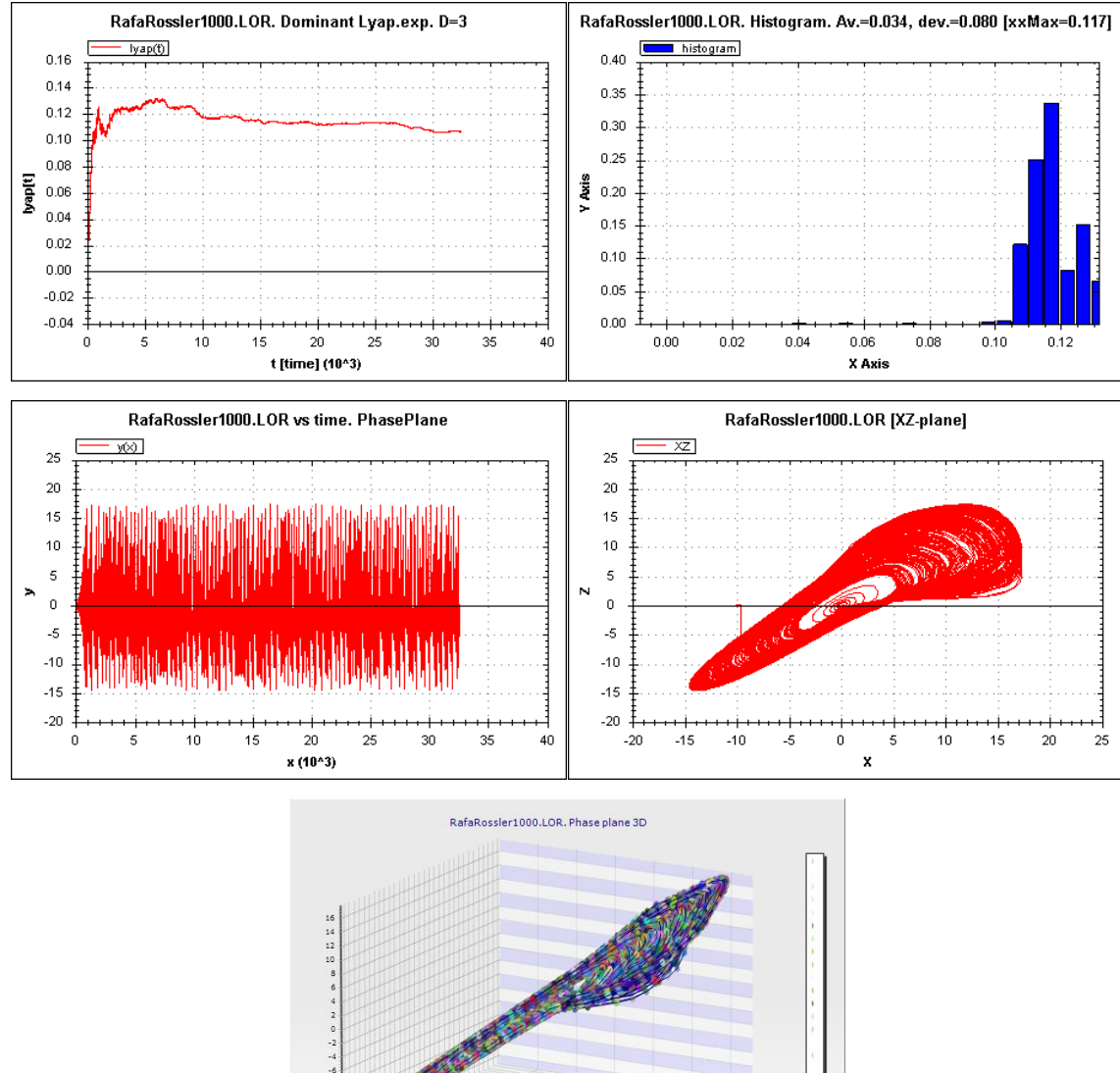

-1435180763432612252678318123262

*Figura 49. Reconstrucción del sistema de Rossler con el tiempo [0, 1000].*

## **6.4 Reconstrucción del Sistema masa resorte amortiguado**

Para la construcción del sistema de masa con un resorte amortiguado, se ejecuta el programa *WinBasgen.cs* y en su interfaz (Figura 38) se selecciona en la opción de *file* el archivo que contiene la serie de datos. El sistema tiene dimensión de 2, al ejecutar el programa se generan las siguientes figuras.

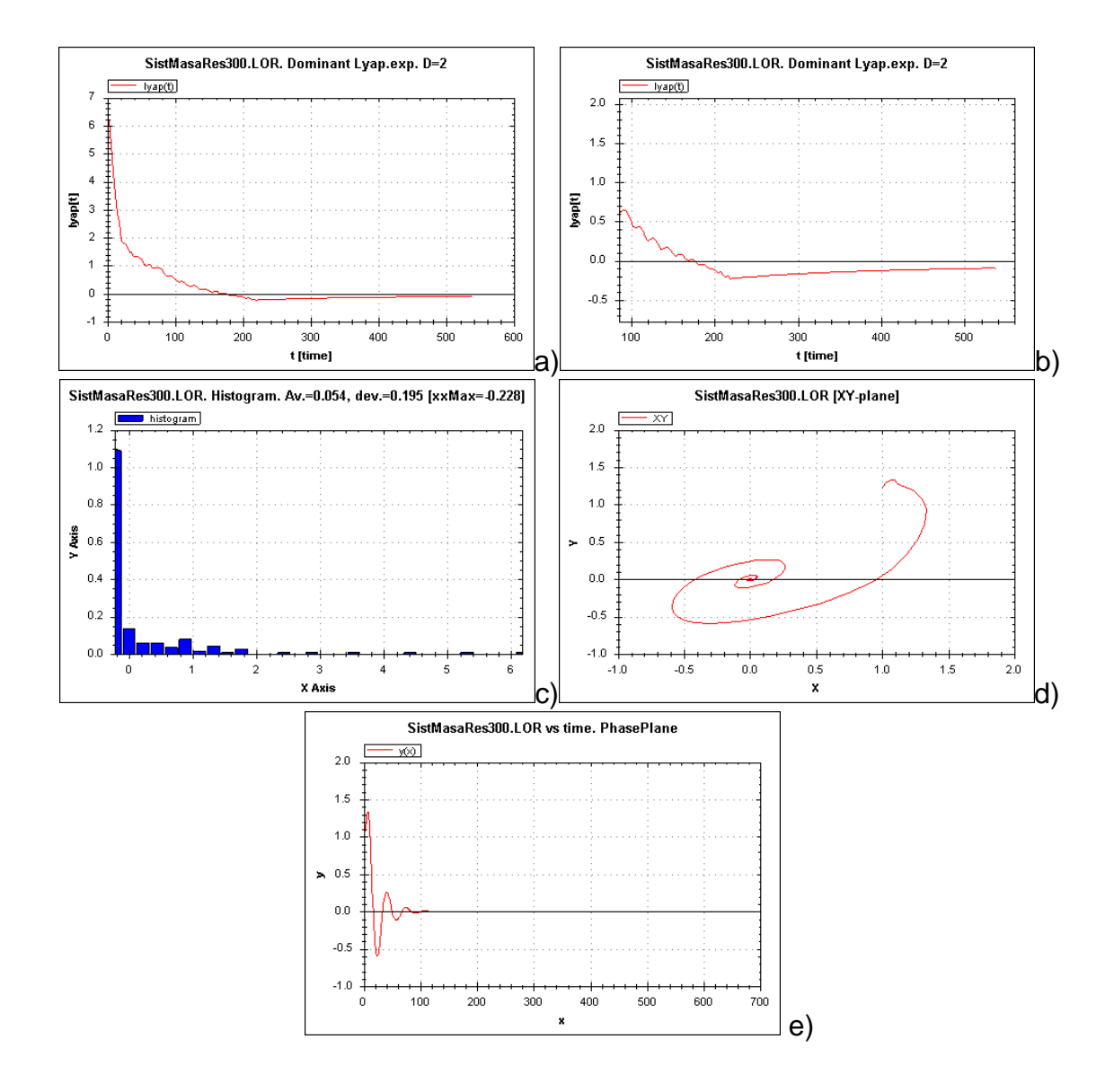

*Figura 50. Nota: Reconstrucción del sistema masa con un resorte y con amortiguamiento con el tiempo [0, 300].*

En la Figura 50 en el inciso a) se muestra la función Lyapunov, pero esta no es negativa como se muestra en los ejemplos anteriores de Rossler, Lorenz o Henon, este resultado es negativo, en el inciso b) se muestra un acercamiento al inciso a) donde se ve claramente que la función es negativa, demostrando así que el sistema no es caótico. En el inciso c) muestra el histograma donde se ve el cálculo del exponente dominante con un valor de -0.228, en el inciso d) se muestra el plano formado por las soluciones XY. Por último, en el inciso e) se observa que el plano de fases de las soluciones, en donde se puede apreciar que el sistema tiende al reposo o al equilibrio. Este sistema es de referencia, para corroborar que sucede cuando el sistema no es caótico y el exponente de Lyapunov dominante resulta ser negativo.

Cabe señalar que se hicieron diez reconstrucciones de cada sistema, con diferente intervalo de tiempo de procesamiento en Matlab, para descartar que éste fuera un parámetro que influya en los resultados del cálculo del exponente de Lyapunov.

### **7.0 Análisis de los resultados**

Comenzamos a comparar los resultados obtenidos por medio de Matlab de los sistemas de Lorenz, Henon, Rossler y el sistema de masa-muelle, con la reconstrucción por medio de retardos que propone Alan Wolf, para determinar el exponente dominante de Lyapunov. Comenzamos con el sistema de Lorenz, con la Figura 51 que se muestra a continuación.

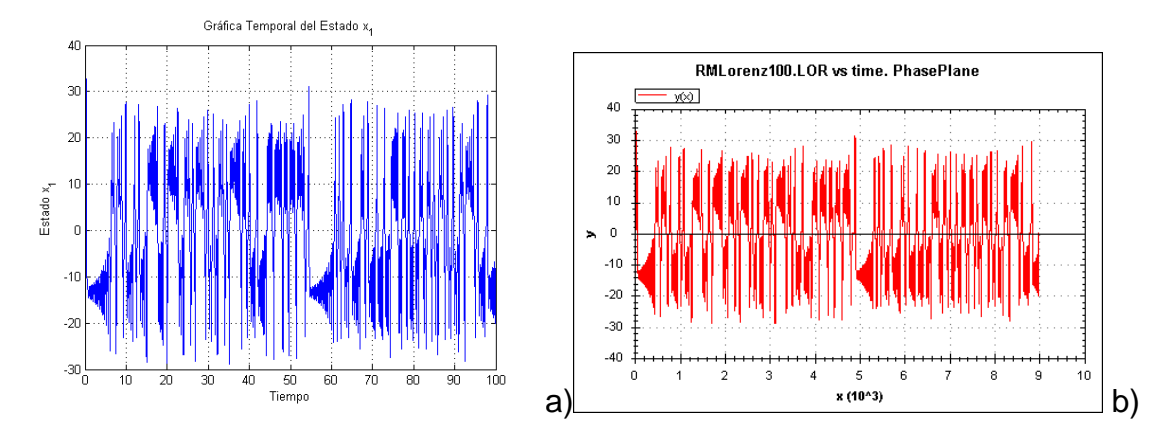

*Figura 51. Diagrama de fases del sistema de Lorenz. Matlab&Basgen*

En la Figura 51 del lado izquierda tenemos el inciso a) el grafico obtenido por medio de Matlab mientras que del lado derecho tenemos el inciso b) la figura obtenida por medio de la reconstruccion por el metodo de retardos, con base en la comparacion de las imágenes nos podemos dar cuenta que la similitud surge a simple vista, debido a que la recontruccion con una sola solucion posee las caracteristicas del sistema original.

Continuamos con el plano de fases de las soluciones XY del sistema que se muestra en la Fgura 52, que se represetna como una seccion del atractor de Lorenz.

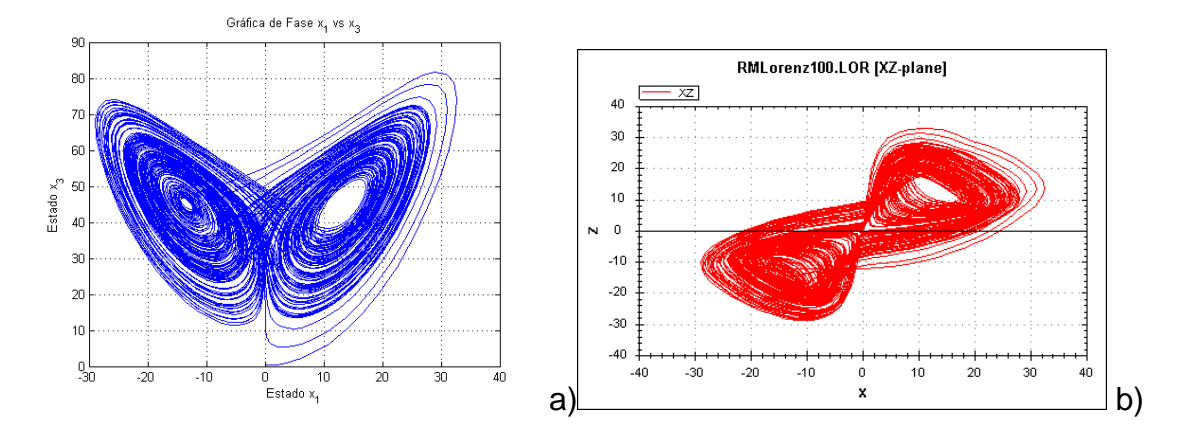

*Figura 52. Mariposa de Lorenz, figura emblemática del caos. Matlab&Basgen.*

El inciso a) de la Figura 52, es la imagen obtenida por Matlab y en el inciso b) es la reconstrucción obtenida por el método de retardos, se conservan los elementos importantes o esenciales como el origen que es un punto estable, y los lóbulos del atractor.

Seguimos en el plano tridimensional XYZ como se muestra en la Figura 53. Cabe recordar que la dimensión del atractor de Lorenz es de d=2.07 como se muestra en la Figura 40.

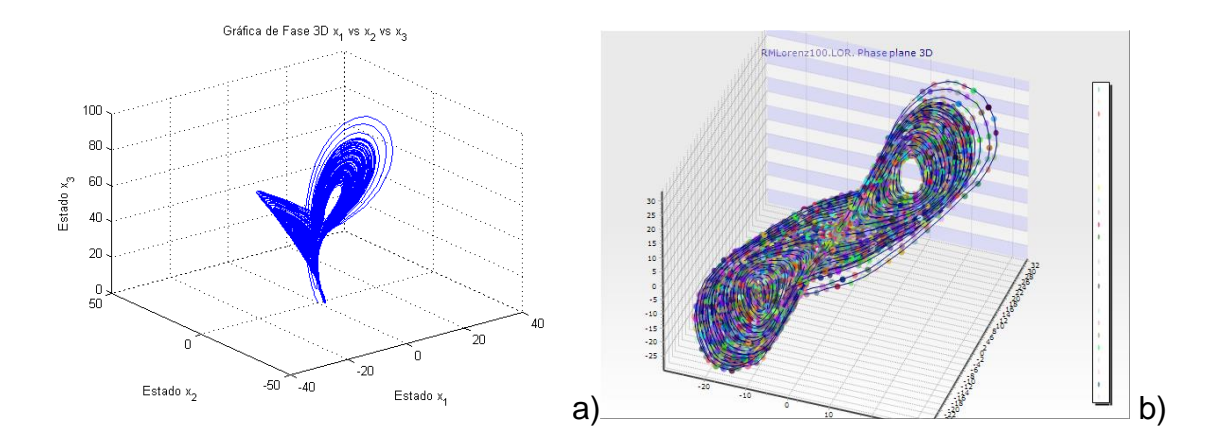

*Figura 53. Atractor de Lorenz. Matlab&Basgen*

En la comparación de ambas imágenes podemos observar que la reconstrucción pierde forma, las orbitas están demasiado gruesas, sin embargo, es importante señalar que su dimensión es de 2.07, es un poco más que un plano y poco menos que un sólido. La reconstrucción guarda muchas características del atractor original, sin embargo, las limitaciones de C# para graficar esta figura se notan.

En la siguiente Figura 54 se calculó el exponente de Lyapunov dominante, por medio de métodos numéricos.

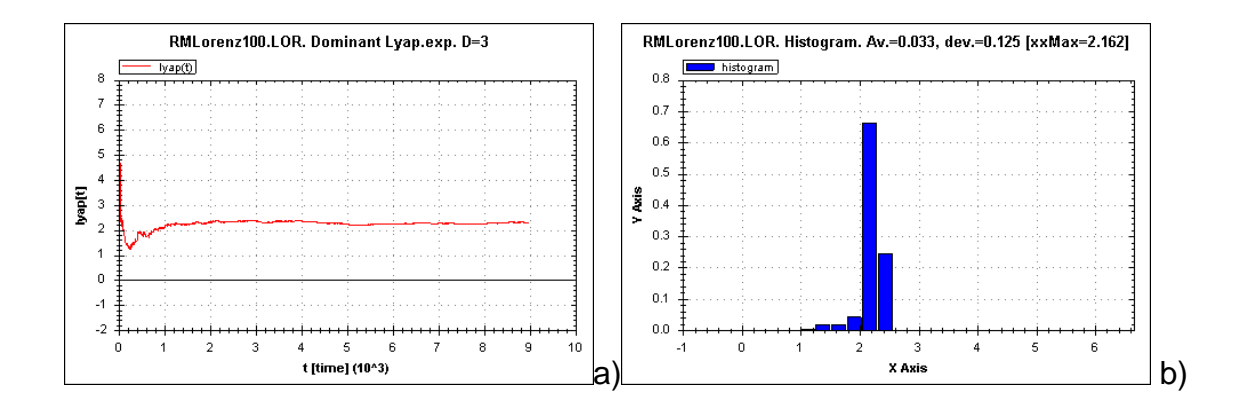

*Figura 54. a) Función del exponente de Lyapunov, b) Histograma que determina el exponente de Lyapunov dominante.*

En la Figura 54 inciso a) es una función que grafica los exponentes de Lyapunov que derivan de la reconstrucción y del lado derecho en el inciso b) tenemos un histograma que muestra el exponente de Lyapunov dominante, en la parte superior derecha tenemos el resultado de:  $\lambda = 2.16$ . En donde  $\lambda$  es positiva, lo cual refleja que el sistema es caótico y con SDIC y además que concuerda con los resultados que se muestran en la Figura 40, que tenemos como parámetro esperado. A continuación, se muestra la Tabla 1 con los valores obtenidos de  $\lambda$ .

| t    | $\lambda$ |
|------|-----------|
| 100  | 2.162     |
| 200  | 2.160     |
| 300  | 2.160     |
| 400  | 2.160     |
| 500  | 2.156     |
| 600  | 2.156     |
| 700  | 2.156     |
| 800  | 2.156     |
| 900  | 2.163     |
| 1000 | 2.163     |
|      |           |

*Tabla 1. Cálculo del valor del exponente de Lyapunov dominante λ,*

*modificando el tiempo de iteración.*

En la Tabla 1 se muestran las 10 reconstrucciones que se hicieron al sistema de Lorenz, incrementando el tiempo de iteración de 100 en 100. El promedio del valor de la Tabla 1 es  $\overline{\lambda} = 2.1592$  con una desviación estándar de  $\sigma = 0.002973961$ . el valor esperado es de  $\lambda_{\text{es}} = 2.16$ .

Continuando con el sistema de Henón en la Figura 55 se muestra su mapa.

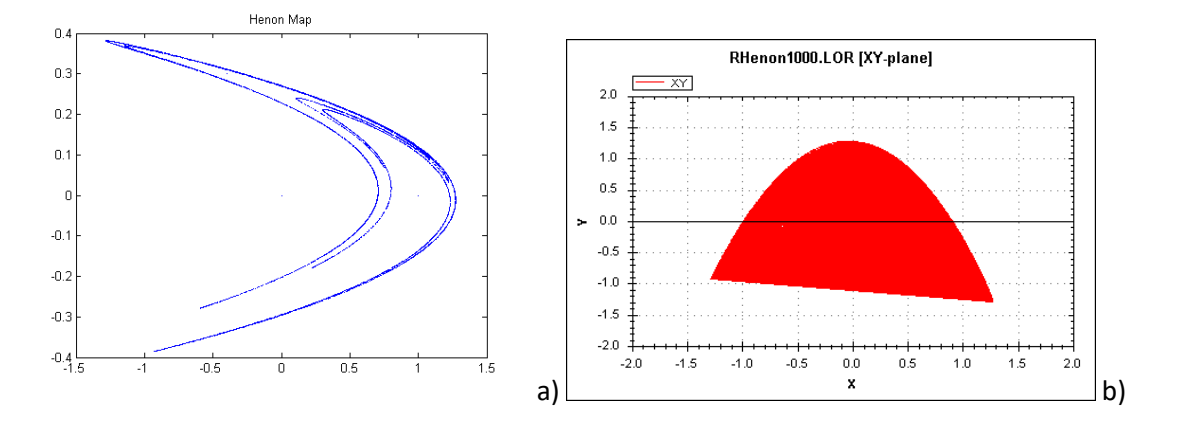

*Figura 55. Nota. Mapa de Henon. Matlab&Basgen.*

En la Figura 55 inciso a) se muestra el mapa de Henon graficado en Matlab, donde se aprecia que se compone de líneas infinitas y se nota su dimensión de 1.26, sin embargo, en el inciso b) su reconstruccion no parece ser precisa, ya que se asemeja a un plano, no caracteriza las lineas, es resumen, parece un diagrama de dispersion, lo que significa que el programa BASGEN no lo puede reconstruir. En la siguiente figura, tenemos la comparacion del diagrama de fases de la funcion  $x(t)$ .

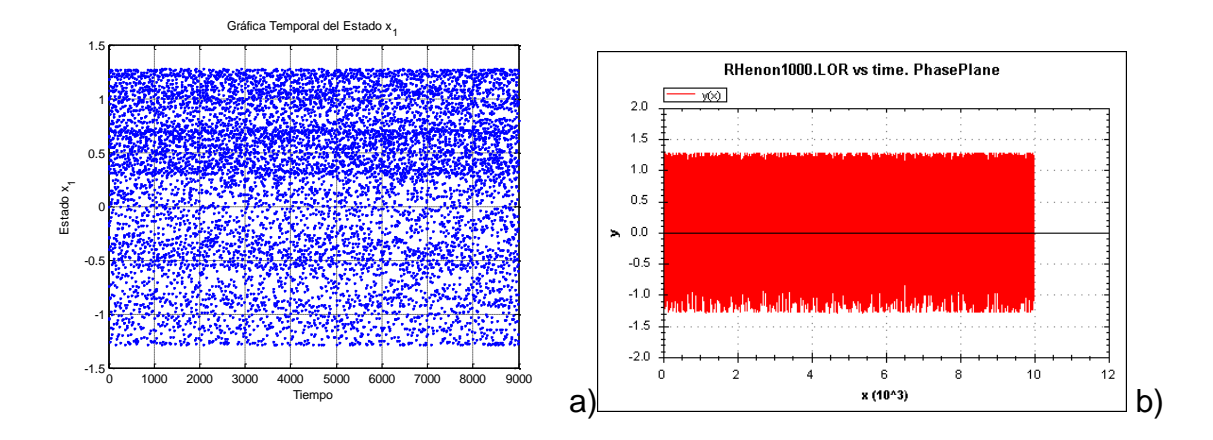

*Figura 56. Diagrama de fases de la funcion x(t). Matlab&Basgen.*

En la Figura 56 inciso a) se muestra la funcion solucion  $x(t)$  que parece una conjutno de puntos aleatorios que llena o completa el plano, sin embargo en la Figura 55 cuando se crea el plano formado por ambas soluciones  $(x(t), y(t))$  genera el mapa de Henon. El inciso b) no se parece en estructura, pero si que en sus valores, ya que ocupan el mismo intervalo en [1.25, -1.25] en el eje vertical, asi que podemos observar que su reconstruccion si conserva sus elementos principales. En la Figura 57 se muestra la función de Lyapunov y su hisograma.

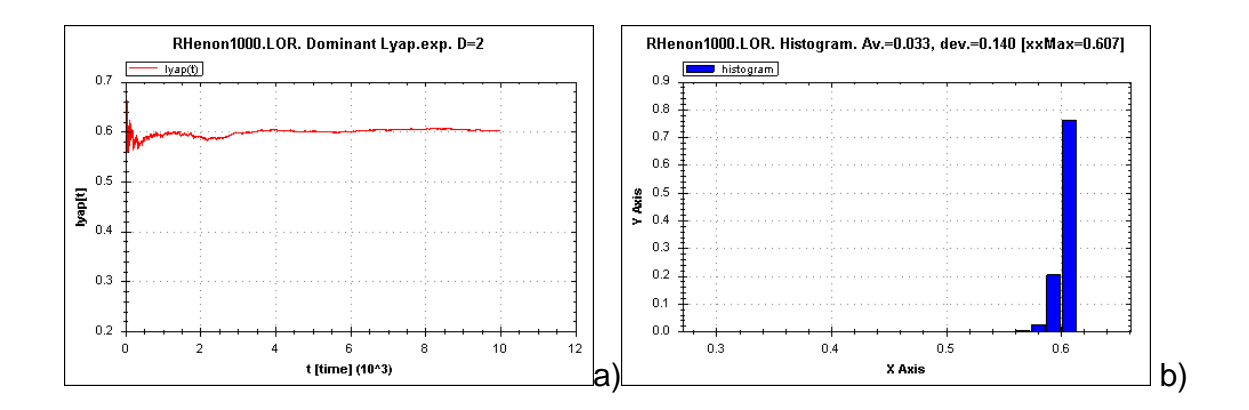

*Figura 57. a) Función Lyapunov y b) Histograma que determina el exponente dominante de Lyapunov.*

En la Figura 57 inciso a) muestra que el exponente de Lyapunov permanece en la parte positiva, con esto podemos determinar que tiene comportamiento caótico y SDIC. En el inciso b) en la parte superior derecha vemos el valor del exponente dominante de Lyapunov con valor de  $\lambda = 0.607$ . En la Tabla 2 que se muestra a continuación, observamos los valores obtenidos de  $\lambda$  de las 10 reconstrucciones al mapa de Henon.

| t     | $\lambda$ |
|-------|-----------|
| 1000  | 0.607     |
| 2000  | 0.607     |
| 3000  | 0.607     |
| 4000  | 0.605     |
| 5000  | 0.611     |
| 6000  | 0.607     |
| 7000  | 0.607     |
| 8000  | 0.607     |
| 9000  | 0.607     |
| 10000 | 0.607     |

*Tabla 2. Cálculo del valor del exponente de Lyapunov dominante λ, modificando el tiempo de iteración.*

En la Tabla 2 se muestran las 10 reconstrucciones que se hicieron al sistema de Henon, incrementando el tiempo de iteración de 1000 en 1000. El promedio del valor de la Tabla 1 es  $\overline{\lambda} = 0.6072$  con una desviación estándar de  $\sigma = 0.00147573$ . el valor esperado de acuerdo con la Tabla 40 es de  $\lambda_{esp} = 0.603$ .

Continuando con la Figura 58 del sistema de Rossler, la primera comparación es el diagrama de fases.

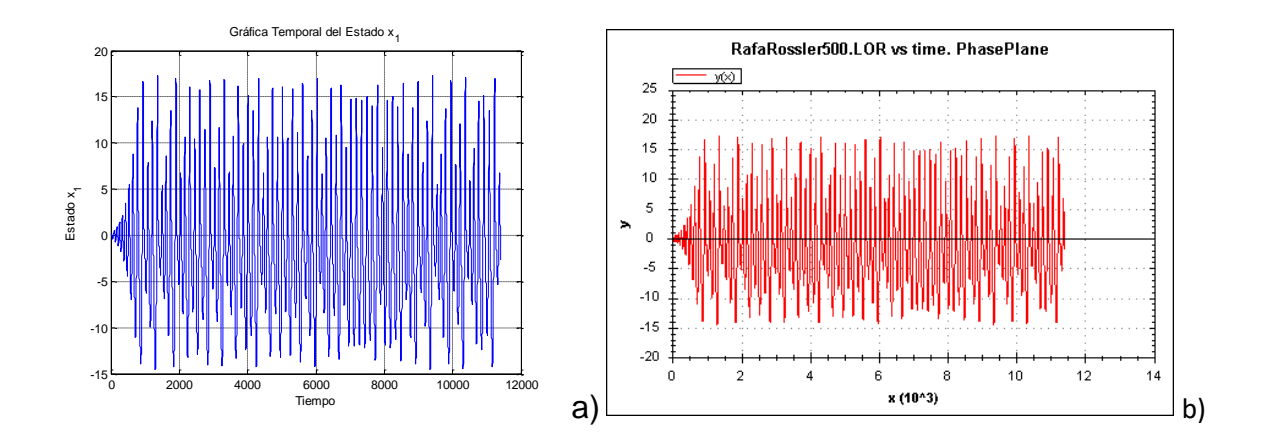

*Figura 58. Diagrama de fases del sistema de Rossler de la funcion x(t). Matlab&Basgen.*

Podemos observar que ambos incisos: a) y b), tienen el mismo intervalo en el eje vertical y su comportamiento es bastante similar. Cabe señalar, que la función solución del sistema en el inciso a) es por medio de Matlab y la función solución del inciso b) es una reconstrucción por el método de retardos. En la Figura 59 tenemos la comparación del plano de fases XY.

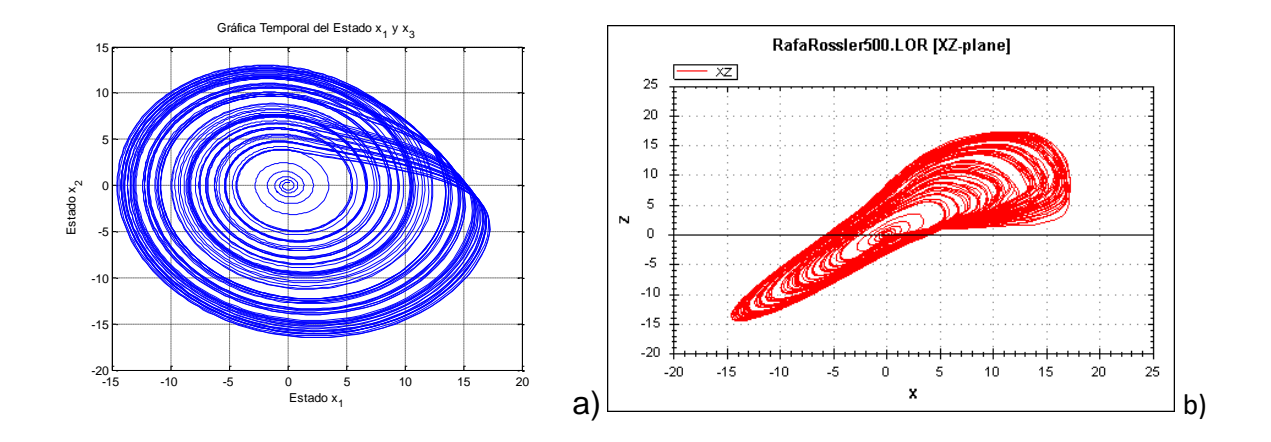

*Figura 59. Plano de fases del sistema de Rossler de la funcion x(t) y y(t). Matlab&Basgen*

En el inciso b) de la Figura 59 no se puede elegir una mejor perspectiva de la sección del atractor de Rossler, el programa lo da por defecto, lo que ocasiona que no se pueda visualizar o comparar con el inciso a). Se puede notar que se "parecen", guardan similitudes suficientes para determinar que se trata del mismo sistema, aunque no desde la misma perspectiva.

En la siguiente comparación de la Figura 60, tenemos el espacio de fases del sistema de Rossler.

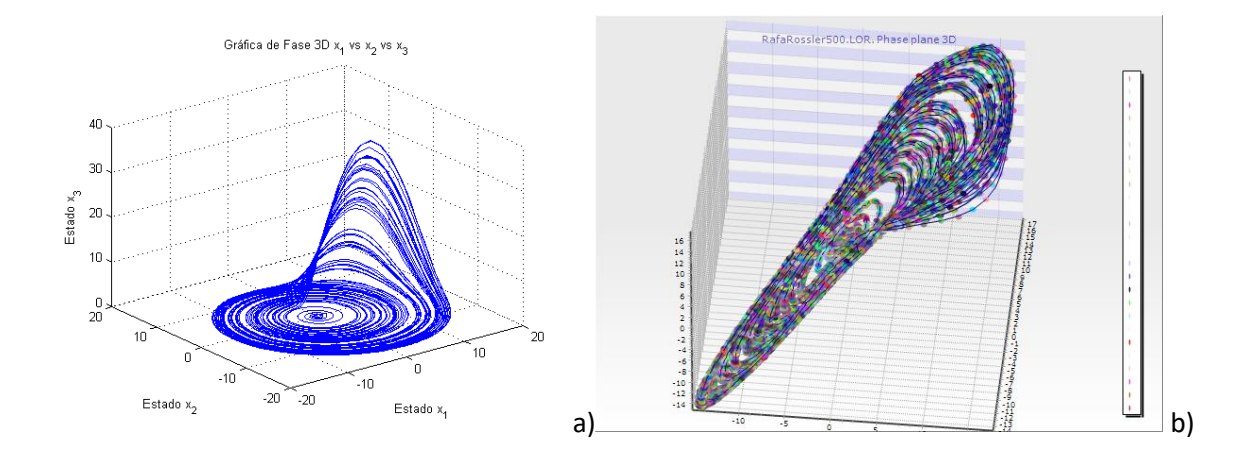

*Figura 60. Espacio de fases del sistema de Rossler de la funcion x(t) y y(t). Matlab&Basgen.*

La diferencia entre el inciso a) y b) es que en el segundo, la reconstrucción lo hizo al revés, el sistema parece estar de cabeza. Se aprecia que ambas tienen una cresta, en donde las órbitas saltan hacia arriba del plano y se convierten en una figura de tres dimensiones, bueno según la Figura 40 tiene una dimension de 2.01, lo que lo hace más que un plano, pero menos que un sólido definido. En la siguiente seccion, podemos ver la Figura 61 con la función Lyapunov y su histograma.

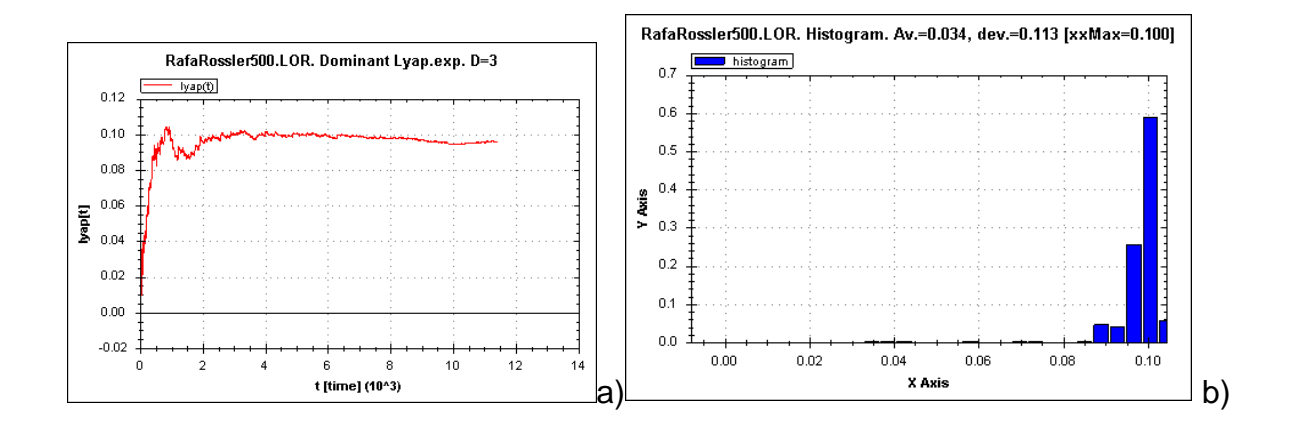

*Figura 61. a) Función Lyapunov y b) Histograma que determina el exponente dominante de Lyapunov del sistema Rossler.*

En la Figura 61 inciso a) muestra que el exponente de Lyapunov permanece en la parte positiva, con esto podemos determinar que tiene comportamiento caótico y SDIC. En el inciso b) en la parte superior derecha vemos el valor del exponente dominante de Lyapunov con valor de  $\lambda = 0.100$ . En la Tabla 3 que se muestra a continuación, observamos los valores obtenidos de  $\lambda$  de las 15 reconstrucciones al sistema de Rossler. En este sistema el valor esperado no aparecía en las primeras iteraciones por lo que fue necesario más reconstrucciones para poder acercarse al valor esperado.

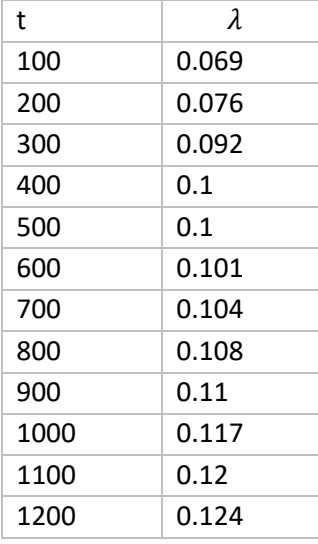

| 1300 | 0.126 |
|------|-------|
| 1400 | 0.129 |
| 1500 | 0.13  |

 *Tabla 3. Cálculo del valor del exponente de Lyapunov dominante λ,* 

En la Tabla 3 se muestran las 15 reconstrucciones que se hicieron al sistema de Rossler, incrementando el tiempo de iteración de 100 en 100. El promedio del valor de la Tabla 1 es  $\overline{\lambda} = 0.107066667$  con una desviación estándar de  $\sigma = 0.018351593$ . el valor esperado de acuerdo con la Tabla 40 es de  $\lambda_{esp} = 0.130$ , como resultado nos da una aproximación con un margen de error de 17.64%.

Para continuar, en la Figura 62 tenemos el sistema de masa unido a un resorte con amortiguamiento (MRA), este sistema es con la finalidad de ser un parámetro de control, en el cual se reconstruya un sistema que no es caótico, al menos con los parámetros seleccionados y corroborar que el programa por medio de retardos *WinBasgen.cs* lo interpreta y arroja un exponente de Lyapunov negativo.

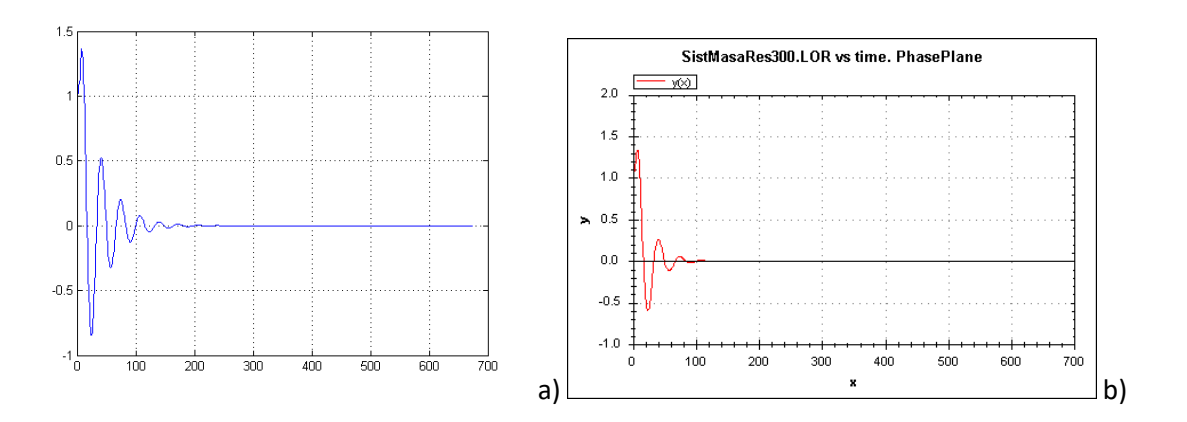

*Figura 62. Diagrama de fases del sistema MRA de la funcion x(t). Matlab&Basgen.*

*modificando el tiempo de iteración.*

Vemos que la reconstruccion es casi identica, lo que varia es el acercamiento que tiene la imagen, los intervalos en el eje vertical son los mismo, tambien sucede con el eje horizontal que es el tiempo. Se observa que la funcion  $y(t)$  tiende al reposo o al valor cero. En la figura 62 tenemos el plano de fase de las soluciones  $x(t)$  y  $y(t)$ .

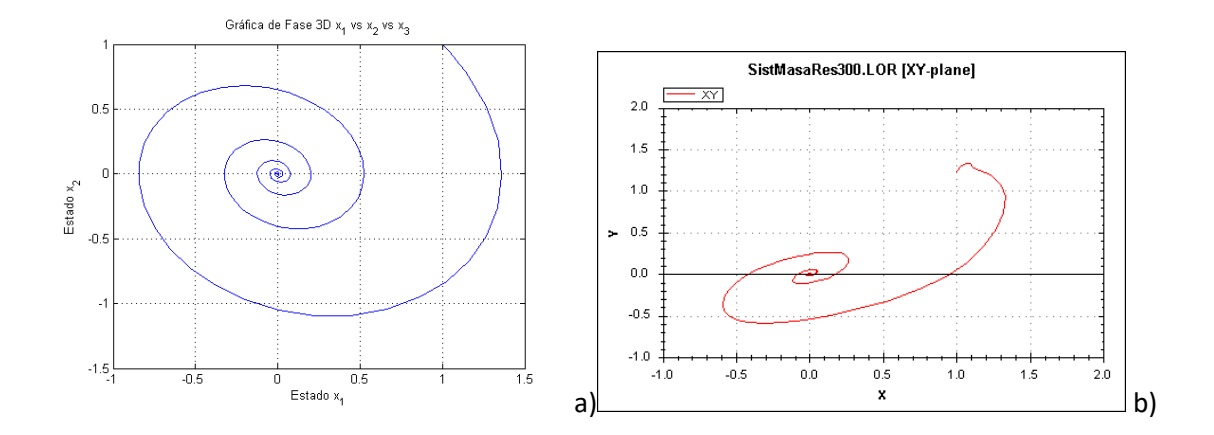

*Figura 63. Plano de fases del sistema de MRA de la funcion x(t) y y(t). Matlab&Basgen.*

Como podemos obsevar en la Figura 63, las soluciones tienden en espiral a cero o al estado de equilibrio, solo se generó una órbita y esta no es cerrada, sino una función que tiende a cero. En la Figura 64, que se muestra a continuación, podemos ver el parametro de Lyapunov.

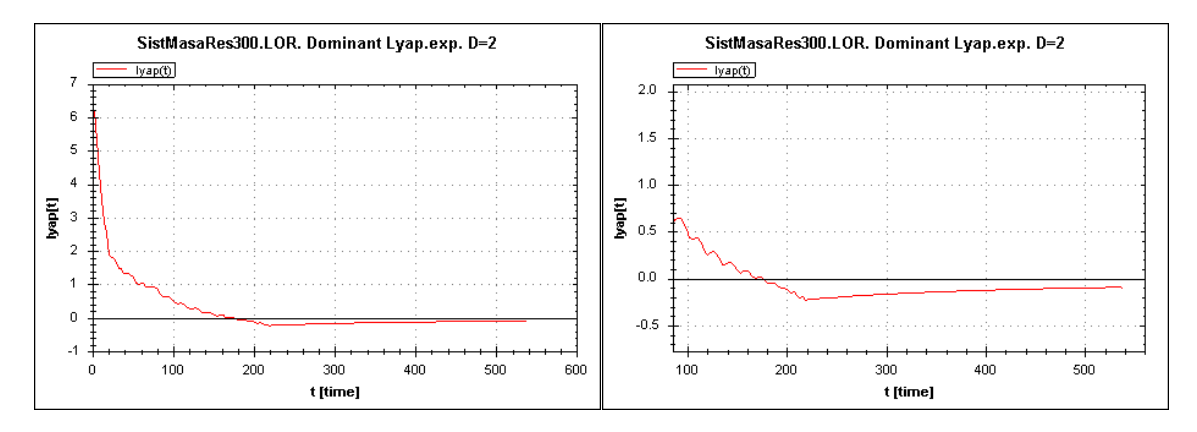

*Figura 64. Función Lyapunov del sistema MRA.*

En la reconstrucción de este sistema, el programa WinBasgen.cs genera una función de Lyapunov que tiende a valor negativo, demostrando que el programa es capaz de identificar si el sistema es caótico o determinista y si no lo es arroja un valor negativo en el exponente de Lyapunov dominante. En la figura siguiente se muestra el histograma, así como el cálculo final del exponente.

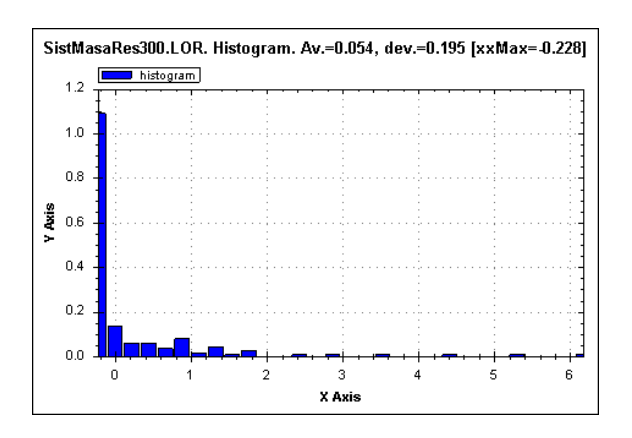

*Figura 65. Histograma que muestra el exponente de Lyapunov dominante.*

Este valor presentado en la esquina derecha superior de la Figura 65 es  $\lambda = -0.228$ , valor positivo, determinando que no es un sistema caótico, en este sistema no realice más cálculos debido a que no tengo un parámetro para compararlo y su propósito más que determinar su exponente de Lyapunov dominante, es corroborar que el programa identifica sistemas que no son caóticos.

# **8.0 Conclusión**

El objetivo de esta tesis es la aplicación de un método ya conocido a un problema que pudiera ser cotidiano, contar con una serie de tiempo y no saber qué tipo de sistema representa, cómo se visualiza y si tiene solución analítica o por medio de métodos numéricos.

Al evaluar la serie temporal y reconstruirla con el método de retardos, nos permite saber si el sistema es caótico, determinista y con fuerte sensibilidad a las condiciones iniciales, que su sistema es no lineal, su dimensión es fraccionaria y su solución se tiene que encontrar por métodos numéricos, ya que analíticamente será complicado o imposible resolverlo. Todos estos datos se obtienen gracias al exponente de Lyapunov.

No obstante, el programa aún tiene muchas áreas de oportunidad, bastantes elementos que pudieran agregarse, así como sugerencias que proporcionar a los usuarios que les permitan interpretar los resultados que obtienen.

# **9.0 Bibliografía**

Aceff Sánchez, F. (2000). FRACTALES. *Pro Mathematica Vol. XIV.*, 121-133.

- Arbeláez L., J., & Cárcamo C., U. (2005). Un curso rápido de cálculo estocástico para aplicaciones a modelos económicos. (Segunda parte). *Semestre económico* , 49 - 66.
- Arovas, D. (2020). *Lecture Notes on Nonlinear Dynamics.* California, San Diego: University of California, San Diego.
- Arroowsmith, D., & Place , C. (1992). *Dynamical system. Differential equations. maps and chaotic behavior.* New York: CHAPMAN & HALL/CRC.
- BELL, D. y. (2010). *C# para estudiantes.* México: PEARSON EDUCACIÓN,.
- Caceres, J. (2006). Conceptos basicos para estadistica para ciencias sociales.
- Diccionario de la lengua española. (20 de 01 de 2022). *REAL ACADEMIA ESPAÑOLA*. Obtenido de https://dle.rae.es/hurac%C3%A1n#91EzgNl
- ESPAÑOLA:, R. A. (12 de mayo de 2022). Obtenido de Diccionario de la lengua española, 23.ª ed., [versión 23.5 en línea].: <https://dle.rae.es>
- Fernández Sanjuán, M. Á. (2016). Dinámica No Lineal, Teoría del Caos y Sistemas Complejos:. *XIX Programa de Promoción de la Cultura Científica y Tecnológica, 109*(1-2), 107-126.
- File.extension.info. (2014). *File.extension*. Recuperado el 8 de junio de 2022, de https://www.fileextension.info/es/format/for
- French, R. H. (2017). *Hidraulica de canales abiertos.* McGRAW-HILL.
- H.E. Ibarra Villalon, O. P. (2018). El camino hacia la luz laser. *Revista Mexicana de F´ısica E 64 (*, 100 - 107.
- Lorenz, E. N. (7 de junio de 1963). Deterministic nonperiodic flow. *JOURNAL OF THE ATMOSPHERIC SCIENCES, 20*, 130-141.
- Luis Lara, C. S. (Noviembre de 2003). Estimación de los exponentes de LYAPUNOV. *Mecánica Computacional Vol. XXII*, 1442-1443.
- Luis Lara, C. S. (noviembre de 2003). Estimación de los exponentes de Lyapunov . (V. H. M.B.Rosales, Ed.) *Mecánica Computacional Vol. XXII, XXII*, 1441 - 1451.
- Marsden, J. E., & Tromba , A. J. (2004). Teorema del calbio de variable. En *Calculo vectorial* (V ed., pág. 696). Madrid , España: PEARSON EDUCACION S. A.
- Moore, H. (2007). MATLAB para ingenieros . En H. Moore, *MATLAB para ingenieros* (págs. 470- 471). México,: PEARSON.
- Moore, H. (2007). MATLAB® para ingenieros. Primera edición. En H. Moore, *MATLAB® para ingenieros. Primera edición* (pág. 17). México : PEARSON.
- Ortigoza, G. (2018). ¿Determinísticamente probable o probabilísticamente determinista? *UVserva* , 112 - 120.
- Perko , L. (2001). *Differential equations and dynamical systems* (tercera ed.). Springer .
- Rañada, A. (1990). *Dinámica Clásica.* España: Alianza.
- Steven C. Chapra, R. P. (2007). Métodos de Runge-Kutta. En *Métodos numéricos para ingenieros* (pág. 740). Méxoco: McGRAW-HILL/INTERAMERICANA.
- Strogatz, S. H. (1994). *Nonlinear Dynamics and Chaos.* Reading, Massachusetts: Perseus Books.
- Takens. (1981). Lectures Notes in Mathematics. En *Dynamical Systems and Turbulence Vol 898,.* Berlin: in:D.A. Rand, L.S. Young.
- Takens, F. (1981). Lecture Notes in Mathematics. En *Dybamical Systems and Turbulnece* (Vol. 898). Berlin: D.A. Rand L.S. Young.
- Universidad de la República Urugay. (2017). *Facultad de Psicología*. Recuperado el 2022, de https://psico.edu.uy/gestion/informatica/software-libre/que-es-el-software-libre#menuancla
- Wolf , A. (1985). Lyapu-News. *Departament of Physycis*, 26. Recuperado el 2022
- Wolf, A., SWIFT, J., SWINNEY, H., & VASTANO, A. (1984). DETERMINING LYAPUNOV EXPONENTS FROM A TIME SERIES. *Physica*, 33. Recuperado el junio de 2022
- Xu, J. (2007). *Practical C#, Charts and Graphics.* UniCAD Publishing.
- Zill, D. G. (2009). *Ecuaciones diferenciales con aplicaciones de modelado* (Novena ed.). México: Cengage Learning Editores.
- Zill, D. G. (2009). Ecuaciones diferenciales de orden superior . En *Ecuaciones diferenciales con* (pág. 121). México : Brooks & Cole /Cengage.

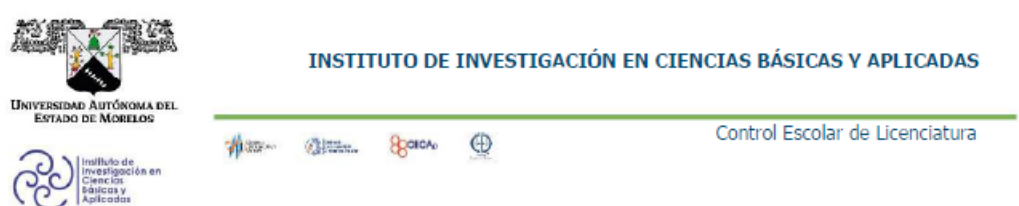

### **VOTOS DE APROBATORIOS**

Secretaria Ejecutiva del Instituto de Investigación en Ciencias Básicas Aplicadas de la Universidad Autónoma del Estado de Morelos. Presente.

Por medio de la presente le informamos que después de revisar la versión escrita de la tesis que realizó el C. CONDADO PEREZ RAFAEL AMADOR con número de matrícula 20154002074 cuyo título es:

""Determinación numérica del exponente de Lyapunov de una serie temporal caótica".

Consideramos que SI reúne los méritos que son necesarios para continuar los trámites para obtener el título de Licenciado en Tecnología Área Terminal en Física Aplicada.

Cuernavaca, Mor a 25 de noviembre de 2022

Atentamente Por una universidad culta

Se adiciona página con la e-firma UAEM de los siguientes:

DR. Dr. J Jesús Escobedo Alatorre<br>DRA. Margarita Tecpoyotl Torres DR. Gennadiy Burlak DRA. Yuriy Karlovych<br>DR. José Alberto Hernández Aguilar **PRESIDENTE SECRETARIO VOCAL SUPLENTE**<br>SUPLENTE

Av. Universidad 1001 Col. Chamilpa, Cuernavaca Morelos, México, 62209.<br>Tel. (777) 329 70 00, Ext. 3270 / correo IICBA@uaem.mx

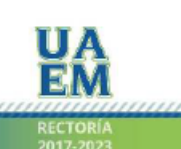

Una universidad de excelencia

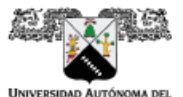

UNIVERSIDAD AUTÓNOMA DEL<br>ESTADO DE MORELOS

Se expide el presente documento firmado electrónicamente de conformidad con el ACUERDO GENERAL PARA LA CONTINUIDAD DEL FUNCIONAMIENTO DE LA UNIVERSIDAD AUTÓNOMA DEL ESTADO DE MORELOS DURANTE LA EMERGENCIA SANITARIA PROVOCADA POR EL VIRUS SARS-COV2 (COVID-19) emitido el 27 de abril del 2020.

El presente documento cuenta con la firma electrónica UAEM del funcionario universitario competente, amparada por un certificado vigente a la fecha de su elaboración y es válido de conformidad con los<br>LINEAMIENTOS EN MATERIA DE FIRMA ELECTRÓNICA PARA LA UNIVERSIDAD AUTÓNOMA DE ESTADO DE MORELOS emitidos el 13 de noviembre del 2019 mediante circular No. 32.

### Sello electrónico

JJESUS ESCOBEDO ALATORRE | Fecha:2022-11-25 10:18:47 | Firmante<br>JJESUS ESCOBEDO ALATORRE | Fecha:2022-11-25 10:18:47 | Firmante<br>IM0eO8prSabE2y7Ra6PFQz2/ECSm4Lv5szwBLwDtMnOMNLBNlytxQxwHl3vNSE/d8/ZtOStQzBgtfpYUQmlQXHamifmD7b Txo9unNSl5ppq+q2MLCxg6F+Zc/Bj3wsmFdg0IXWKIw0IrTabB6e9r/0fLPkzl8n46XIDYYx5AVUes9c4cLIsizb6DsQEAWKqLIDBfDrmWCg6Fby/29pLdQvaJRK+uq2RfCxx/TzMskA<br>Gs32cfxTLaxpvg6vqNiCPexcdV/VjQpjVzqRUj7V+LJw8yHK6Id/BQfbn72W/9R51A==

### JOSE ALBERTO HERNANDEZ AGUILAR | Fecha: 2022-11-25 11:07:05 | Firmante

vocz rzechny niemieniecz rochninkach przypadkie wyworym zapiernie wypostalia podstawy podstawy wyspatycznego pr<br>Marzyda Gymna Marzy Roman (Czyna Marzy Roman Marzy Party Party Party Party Party Party Party Party Party Party 0v5TT632cwolrgDGx+TDYkMrfWQy7SghYg7aexMuBPX9eSWQHQZG7MU8SdOID0bHdUL41IDQ--

### YURIY KARLOVYCH | Fecha:2022-11-25 11:13:22 | Firmante

iLs8qfcZXi9OvrW20CPidcMxc2ZgOP8PmCqj2gictwkM8MnRO182b36kieS0HBb6DOxfrq6Vaq6ACvGLqHfCWCe/G2KMytPToe2Ol8fdDBLZ5+OsJ9RBd8QYzZUQaV/blD/HrKtle<br>/LFKrQHDWr8outZqbGFVIBYhcxN0Eqh4UzWsYgoQojMw6lHN5lstO/9vhYs2pMTeClSqXMS3cetRwaRKmoKX

GENNADIY BURLAK | Fecha:2022-11-25 13:09:07 | Firmante<br>PR7M6tGs+IXJGg/8m9Sn9cGgoKNktAIR7jHK0DyCR4cN7Ye0vpVMIX0hG6gGbr4+IbswV2OMW+jcoMy8ng3yfCoCVt1JBgBljSxZQzIRRvqc6ymVeWRLgdY5xVnhKiz8Y8TXpFK<br>N6KKpYx38qoN3SNbKm11BydQ=XTRmRU

MARGARITA TECPOYOTL TORRES | Fecha:2022-11-25 13:21:40 | Firmante<br>ACZ][ImS30sp3moBe36QVeoza5wX3GW+46/6Ng/hQMCNTW4xzhBzozsFnMUF8rD5IZy9M3eRPto3PLGB/bk2amz/hthVXD8K0DU5HWJbszCT7eZBqernWrtXTVZD8bKxR0FL<br>RLhPO2NJI7P7rzUEFeHy0Po

Puede verificar la autenticidad del documento en la siguiente dirección electrónica o escaneando el código QR ingresando la siguiente clave:

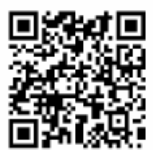

aaaaaaaaaaaaaaaa

zująvnazs

lio/uarJByk50VQIDuppPn2w0jdQJcjBmx8k

Una universidad de excelencia